**تبويب أساليب كميه فياالداره املحاضرةاألولىوالثانية**

#### **البرمجةالخطيةهي:**

- **الشبكي التحليلNetwork Analysis .A**
- **البرمجةالالخطيةNon-Linear programming .B**
	- **Goal programming .C**
	- **Linear programming .D**

#### **كانتالبدايةالحقيقيةلعلم بحوث العمليات**

- **A. الحرب العامليةالثانية.**
	- **B. مع ظهوراإلنترنت.**
- **C. فيالسبعيناتامليالدية.**
	- **D. في عام 1911 م.**

#### **مصطلح - programming Linear يعني -:**

- **A. البرمجةالخطية**
- **Mathematical programming البرمجةالرياضية .B**
	- **Operations Researchالعمليات بحوث .C**
		- **D. برمجةالشبكات**

## بحوث العمليات يعني:

#### **Operations Research .A**

- **Business Methods .B**
- **Research Operations .C**
	- **Network Analysis .D**

## أحد الخصائص الميزة لبحوث العمليات

- **A. تعتمد علىالحل الجزئي للمشكلة**
- **B. تقوم بصياغةاملسألةوليس حل املشكلة / صناعة القرار**
	- **C. تعتمد علىفريق متكامل ينظر للنظام ككل.**
- **D. تعتمد على حل املشاكل يدويادون الحاجة الستخدام الحاسوب**

## **علم اإلدارةیعني:**

- **Business administration .A**
	- **Public administration .B**
	- **Management science .C**
- **Operations management .D**

```
• نماذج قديمه * 1437-1 * 1437-2 * 1438-1 1438-2 * الصيفي 1438 * 1439-1
                                                          البرمجةالخطيةتعتبر حالة خاصةمن البرمجةالرياضيةإذا
                                                               A. العالقة خطيةبين املتغيراتفيدالةالهدف والقيود
                                                                                         B. قيم املتغيراتمعروفة
                                                                                 C. دالةالهدف يوجد لها حل أمثل
                                                                             D. العالقةبين املتغيراتيمكن برمجتها
                                                      البرمجةالخطية هي حالة خاصةمن البرمجةالرياضيةإذاكانت:
                                                                             A. العالقاتبين املتغيراتخطية
                                                                                 B. القيود على شكل متباينات
                                                                              C. هناك إمكانية لبرمجة المسألة
                                                                                       D. يوجد لها حل أمثل
                                             املو اداالوليه الداخله في انتاج الكراس ي والطاوالت في البرمجه الخطيه تعتبر 
                                                                                                    -1 قيد
                                                                                             -2 داله الهدف
                                                                                                  -3 متغير
                                                                                                -4 مخاطره
                                                                    القيد التالي اليمكن ان يكون
قيدا فيبرنامج خطي:

                                                                                            X1+0X2 \le 20X1 - 20X2 \ge 20Y. B
                                                                                                     X1>=X2 CX1>2 .D
                                                                         القيد التالييمكن ان يكون فيبرنامج خطي :
                                                                                                      x1-x2>=8
                                                                                                      x1+x2 \le 0x1+x2<36
                                                                                                      x1 + x2 > 1عند الربط بين (بحوثالعمليات, البرمجةالخطية, البرمجةالرياضية) من األشمل فإن
    أي قيد ما فيه عالمة = مستحيل يكون قيد في برنامج خطي لو 
     خيار واحد فقط ما فيه مساواة راح نختار وعلى طول ولو كله 
                                            مافيه مساواة
        راح نركز على إنها لقيد الزم يكون أكبر من أو يساوي 0
  االختيار صحيح اوال توجد مساواة, وال يؤثر وجود متغير عالمته 
 سالبة األهم ان يكون اكبر من او يساوي الصفر بحيث لو نقلنا احد 
المتغيرات للطرف االخر تكون االشارة موجبه وهذا الشرط ضروري 
لصحة القيد وهو عدم السالبيه أي عدم وجود اشارة سالب في الجهة 
                                          اليمنى من القيد
```
A. البرمجةالرياضية←البرمجةالخطية←بحوثالعمليات

**B. بحوث العمليات←البرمجةالرياضية←البرمجةالخطية**

**C.** البرمجةالخطية←البرمجةالرياضية←بحوث العمليات

D. البرمجةالرياضية←بحوثالعمليات←البرمجةالخطية

### مصطلح constraints يعني

A. الحلول املقبولة.

**B. القيود**

**C.** النقاطالركنیة.

variables املتغيرات .D

**عند الربط بين )بحوثالعملیات,األسالیبالكمیة,البرمجةالخطیة,البرمجةالریاضیة( نجد**

**A.** بحوث العملیات ‰ البرمجةالخطیة ‰ البرمجةالریاضیة ‰ األسالیبالكمیة

B. األساليبالكمية ---البرمجةالرياضية←البرمجةالخطية←بحوث العمليات

**C. األساليبالكمية ---بحوثالعمليات←البرمجةالرياضية←البرمجةالخطية**

D. البرمجةالرياضية←بحوثالعمليات←البرمجةالخطية

## **القید التاليیمكن أن یكون فيبرنامج خطي:**

 $X1+x2<0$ .

**X1+X2<=10 .B**

X1+X2<10 **.C**

 $X1 - X2 \le 0$ .D

**أصغرمن أويساوي وهوضد شرطعدم السالبية إذا القيد الثاني هو الصحيح**

**القيد األول والثالثمافيهمساواةإذااليمكن أن تكون قيود صحيحةواألخير**

**البرمجةالخطية هي حالة خاصةمن البرمجةالرياضيةإذاكانت :** 

- <mark>دالة الهدف والقيود من الدرجة الأولى</mark><br>- المتغيرات صحيحة

- دالة الهدف والقيود من الدرجة الثانية

- يوجد حل امثل-

**برنامج خطي ما , يتكون من متغيرين وقيدين , فانهيمكن إيجادالحل األمثل عن طريق:**

**-** السمبلكسفقط - الرسم البياني فقط **- السمبلكس أوالرسم البياني**

- اليمكن الحصول على حل امثل لها بسببكثرة القيود

**Objective Function**

- م<mark>تغيرات القرار</mark> variables<br>- قيود المسألة constraints - متغيرات القرار Decision variables

- قيود الم*س*ألة<br><mark>- دالة الهد<u>ف</u></mark>

<mark>- دالة الهدف</mark><br>- عدم السالبية non- negativity

**اذا كان البرنامج الخطي فيه اكثر من قيدين نستخدم طريقة السمبلكس,وال يهم عدداملتغيرات فياستخدام الطرق االهم نركز على عدد القيود**

**Constraintsهي -:** - متغيرات القرار

- **قيوداملسألة**-
- دالةالهدف**-**
- عدم السالبية**-**

# **متغيرات القرار تعني:**

- **Decision variables .A**
- **Business Administration .B**
	- **public Administration .C**
- **Operations Management .D**

# **البرمجةالرياضية هي:**

**Network Analysis-**

**Non-linear Programming -**

- **Goal programming -**
- **Mathematical programming -**

# **البرمجة هي**

Analysis **-**

# **Programming -**

Linear **-**

Risk-

# **مصطلح Risk يعني:**

- هدف
- عدم تأكد
	- **- مخاطرة**
		- قيد

# **متغيرات القرار متغيرات القرار الذي يتم اضافتها في الصيغة القياسية هي :**

- ثالث متغيرات
	- أربع قيود
	- **- متغيرين**
- متغيرات راكدة

اذا قال متغيرين = بياني متغيرات راكده = قياسي متغيرين و اكثر = سمبلكس متغيرين = بياني وشميلكس

**ووجودمساواةفي القيد**

**القيد التالييمكن ان يكون قيد فيبرنامج خطي :**

 $X1+X2 \le 0$  -

 $X1-20X2=-20$ 

 $X1 > X2$ 

**X1>=2 -**

**القيد التالييمكن ان يكون قيد فيبرنامج خطي :**

 $X1 = 0 -$ 

 $X1 - 20X2 \ge 20 -$ 

 $X1 < X2$ .

 $X1+X2 \geq 20$ 

**االختيار صحيح ألن املساواة موجودة واملتغيرات لو نقلناها للطرف األخر ستنتج لنا أعداد موجبة وهو أهم شرط بالنسبة لعدم السالبيه**

الأخر *سيصبح لد*ينا إشارة سالب وهو ضد شرط عدم السالبيه

الاختيار صحيح تنطبق عليه شروط القيد اولا عدم السالبيه بالجهة اليمنى

**بالنسبةللقيد األول ملاذا لم يتم اختياره؟ ألنه عند نقل أحد املتغيراتللطرف** 

# أحد الخصائص الميزة لبحوث العمليات :

- تعتمد على الحل الجزئي للمشكلة - تقوم بصياغة المسألة وليس حل المشكلة / صناعة القرار **- تعتمد علىفريق متكامل ينظر للنظام ككل** - تعتمد على حل املشاكل يدويادون الحاجة الستخدام الحاسوب

**عند الربط بين بحوثالعمليات , البرمجةالخطية , البرمجةالرياضية**

- البرمجةالرياضية←البرمجةالخطية←بحوثالعمليات **- بحوثالعمليات←البرمجةالرياضية←البرمجةالخطية -** البرمجةالخطية←البرمجةالرياضية←بحوثالعمليات - البرمجةالرياضية←بحوث العمليات←البرمجةالخطية

**-: هيDecision variables** 

- أساليب القرار

- متغيرات القرار

**-** القراراتاملتغيرة**-**

- قيود القرار

**non- negativity**

- قيود المسألة

دالةالهدف**-**

**- عدم الساليبة**-

- متغيرات القرار

.<br>أحد الخصائص الميزة لبحوث العمليات : **-** تعتمد علىالحل الجزئي للمشكلة - تقوم بصياغة المسألة وليس حل المشكلة / صناعة القرار - تعتمد على أفراد وليس على فربق **- ال ش يءمماذكر**

## **مصطلحOperation Researchيعني**

## **- بحوثالعمليات**

- شجرة القرارات<br>- تحليل القرارات
- 

## **:تعنيDecision variables**

- أساليب القرار

## - متغيرات القرار

**-** القراراتاملتغيرة**-**

-قيودالقرار

**مسائل البرمجةالخطيةتحتوي على: - عددمن املتغيراتودالةالهدف والقيود**-- دالة الهدف وعدد من المتغيرات. -مجموعةمن القيود**-**- مجموعة من المتغيرات وأخرى من القيود

# **البرمجةالرياضية هي:**

Network Analysis-Non-Linear Programming-Goal Programming-**Mathematical Programming -**

 **أي من التالييمكن أن يكون قيدا فيبرنامج خطي:**  $X_1 + X_2 \le 0$  **-** $X_1 + 20X_2 \ge -20$  $X_1 > X_2 = 0$  $X_1 \geq 1$ 

**القيد بسيط جداوصحيح لعدم وجودإشارة سالبة بالجهة اليمنى ولوجود املساواة** 

 $X1>=X2 -$ 

**حسبكالم الدكتورالسالباليمنع صحةالقيد ألنه لو نقلنا احد املتغيرات للطرف االخرسينتج لنا اعدادموجبةفيكون القيد صحيح**

**لكن الصحيح هو االختيار االول السالب حسب ما ذكره الدكتور لنا بتوتير الننا لو نقلنا أحد المتغيرات للطرف االخر سينتج لنا عدد موجب**

**االول والثاني فيهم مساواه وأكبر من الصفر لكن عند نقل احد المتغيرات للطرف االخر** 

**الجواب الثالث والرابع ما فيهم مساواه هنا القيد غير صحيح**

**سينتج لنا عدد سالب وهو ضد شرط عدم السالبيه لذلك لم يتم اختياره** 

**القيد التالي اليمكن ان يكون قيدا فيبرنامج خطي**

**- البرمجةالرياضية**

**القيد التالييمكن ان يكون فيبرنامج خطي**

**مصطلح programming mathematicalيعني**

- البرمجة الخطية
- بحوث العمليات
- برمجة الشبكات

 $X1 - X2 \le 0$  $X1 + X2 \le 0$ 

 $X1 + X2 < 36$ 

 $X1 + X2 < 1$ 

 $X1+0X2 \le 20$ 

 $X1 - 20X2 \ge 20$ 

**البرمجةالخطية هي حالة خاصةمن البرمجةالرياضيةاذاكانت :**

- يوجد لها حل أمثل

**البرمجةالخطية هي حالة خاصةمن البرمجةالرياضيةاذاكانت**

• **نماذج قديمه \* 1437-1 \* 1437-2 \* 1438-1 1438-2 \* الصيفي 1438 \* 1439-1**

- القيود على شكل متباينات

هناك امكانية لبرمجة المسألة

**- العالقاتبين املتغيراتخطية**

- القيود على شكل متباينات

- يوجد لها حل أمثل

هناك إمكانية لبرمجة المسالة

# **القيد التالي ال يمكن أن يكون فيبرنامج خطي**

- $\lambda = \langle x1-x2 \rangle$
- $\tau = x_1 + x_2$
- **36<x1+x2 -**
- $x1 + x2 = 100$  -

# **القيد التالييمكن ان يكون فيبرنامج خطي :**

## **X1-X2<=8**

 $X1+X2<=0$ 

X1+X2<36

 $X1+X2>1$ 

# **القيد التالي ال يمكن ان يكون فيبرنامج خطي:**

- $YX1-X>=\lambda$  -
- $YX1+X= Y1 5$ 
	- **2X1+ X>36 -**
- $YX1+X$   $\cdot$   $=$   $-$

# **أكثر أنو اع البرمجةالرياضية انتشارا وتطبيقا**

- البرمجةالصحيحة
	- شبكات الأعمال
- **- البرمجةالخطية**
- البرمجة اللاخطية

# البرمجة الخطـــية تفترض:

- وجود إمكانيات ومواد محدودة
	- تحقيق الأمثلية
- متغيرات تتأثر بالقرارات التي تأخذها
	- **- جميع ماسبق**

**لعدم وجود مساواة,وهيمنشروط صحةالقيد**

**القيد يكون أكبر او يساوي او أصغر من او يساوي**

**او يساوي حسبردالدكتورالجوابج لعدم وجود املساواة**

# **املحاضرةالثالثة**

# صياغة البرنامج الخطي (شاملا الأسئلة من 26 الى 30)

تقوم شركة أثاث بتصنيع عدة منتجات من الأخشاب، يتمثل أهمها في الكراسي والطاولات ، حيث يبلغ ثمن الكرسي الواحد في السوق \_111 ربال، ويحتاج الى 3 ساعة عمّل في قسم النشر ، و 4 ساعات عمل واحدة في قسم التجميع ، بينما يبلغ ثمن الطاولة ً 444 ريال، ويحتاج الى ساعتين عمل في قسم النشر ، و 5 ساعاتٌ عملٌ في قسم التجميع ، وفي اللحظة التي يستوعب فيها السوق جميع المنتجاتٌ من كلا المنتجين، لا يستطيع مدير الشركة الحصول شهريا على اكثر من 175 ساعة عمل في قسم النشر، كما لايستطيع الحصول على اكثر من 250 ساعة عمل في قسم التجميع

> **املتغيراتاملوجودةفياملسألة هي:**  $x2 = x$ والأخشاب = 2xو **- الكراس ي = 2xوالطاوالت = 1x -** ساعاتالعمل = 1xوقسم النشر = 2x -قسم النشر = 1xوقسم التوزيع =2x

**دائما املتغيرات هي التي تتعلق باإلنتاج في هذا املثال منتجات اخشابمن كراس يوطاوالتفتكون هياملتغيرات2x , 1x**

**األثاث في املصنع كراس ي وطاوالت إذا هم املتغيرات** 

**وإذا كان يتكلم عن تكلفة فهي دالة تدني min**

**دالة الهدف إذاكان يتكلم عن ربح أوثمن فهيدالةتعظيم ماكس**

**نروح للتجميع بالنسبةللكراس ي 4 ساعات وبالنسبة للطاوالت 5 ساعات وال** 

**يستطيع أكثر من 250 ساعةإذا تكون الدالةيا250 أو أقل نشوف القيد املناسب لدي األرقام ونختارثمن أي بيع معناه دالة تعظيم يعني نبغى نربح أكبر قدر ممكن** 

**دالةالهدف في هذهاملسألةتأخذ الشكل التالي:**

**Max z=111x1+444x2 -**

min z=111x1+444x2 **-**

Max z=175x1+250x2 -

Max z=555x1+425x2 -

**قيد قسم التجميع هو : 4X1+5X2<= 250 - 2X1+5X2<= 250 - X1+7X2<= 250 - X1+9X2<= 425 -**

**نذهب لقسم التجميع للطاوالت والكراس ي بالنسبة للكرس ي يحتاج الى 4ساعات في قسم التجميع والطاولة 5 ساعات في قسم التجميع واقص ى عدد للساعات في قسم التجميع 250 ساعةفيكون االختياراالول هوالقيد الصحيح**

**دالةالهدف في هذهاملسألةمن نوع: -** تدنية

- ثنائية الهدف

**- تعظيم**

- غيرمحددة

صياغة البرنامج الخطى

أحد المدار س تستعد لرحلة ٤٠٠ طالب وطالبة. الشركة التي ستوفر النقل لديها عدد من الحافلات الكبيرة تتسع ل ٥٠ مقعد لكل منهما و عدد من الحافلات الصغيرة تتسع الواحدة منها لـ ٤٠ مقعدا، ولكن لا يوجد لدى الشركة الا ٩ سائقين لقيادة هذه الحافلات. تكلفة تأجير الحافلة الكبيرة هي ٨٠٠ ريال و ٦٠٠ ريال للحافلة الصغيرة. (*إذا افتر*ضن*ا* ان [X] عدد الشاحات الكبيرة، 2X] = عدد الشاحنات الصغيرة )

**دالةالهدف في هذهاملسألةتأخذ الشكل التالي:**

Max z=800x1+600x2 **-**

Max z=50x1+40x2 -

Min z=800x1+600x2<=1400 -

**min z=800x1+600x2 -**

**القيد الخاص بعدداملقاعد يساوي :**

 $X1+X2 \le 400$ 

**50 X1+40X2=400 -**

50X1+40X2 <= 200 **-**

 $\circ$  . X1+40X2 < 400 -

**القيد الخاص بالسائقين هو:**

 $X1+X2>=9$ 

#### **X1+X2<=9 -**

 $X1 \le 9; X2 \le 9$  -

 $X1+X1 \leq 18$ 

**دالةالهدف في هذهاملسألةمن نوع :**

**- تدنية**

**-** ثنائيةالهدف

- تعظيم

- غيرمحددة

**الشركة لديها 9 سائقين فقط لكل الحافلتين لذلك وضعنا + 1x 2x, أصغرمن أويساوي 9 الن استحالةبكون عندها أكثرمن 9 سائقين فنقول اقل من أويساوي 9**

اخترنا ماين لوجود كلمة تكلفة إذاً الدالة مت*د*نية

**800 لـ الحافلة الكبيرة ورمزها 1x, و600 للحافلةالصغيرةورمزها 2x**

ينتج مصنع للعطورات نوعين من العطورات, يتطلب إنتاج وحدة من العطر الرجالي 3 ساعات حتى و چاچم من المواد الأولية<sub>.</sub> إذا علمنا ان الارباح الناتجة من هذين النوعين<br>ساعات عمل و 2 جم من المواد الأولية<sub>.</sub> إذا علمنا ان الارباح الناتجة من هذين النوعين من العطور ات هي 10 و 60 ريال لكل وحدة انتاج على التوالي. و أن إمكانات المصنع الاسبوعية هي 109 ساعة عمل, و 80 جم من المواد الأولية (إذا افترضنا ان X1= عند الوحدات من العطر الرجالي. X2= عدد الوحدات من العطر النسائي)

#### **دالةالهدف في هذهاملسالةتأخذشكل**

## **Max z=10x1+60x2 -**

- min z=10x1+60x2 **-**
- Max z=10x1+60x2>=70 -
- min  $z=10x1+60x2\leq 600$  -

#### **القيد الخاصبساعاتالعمل يساوي**

- X1+X2<=109 **-**
- $&X1+2X2 \leq 80$  -

#### **3X1+5X2<=109 -**

 $YX1+7X2 \le 189$ 

## **القيد الخاص باملواداألولية**

 $X1+X2 \le 109$ 

## **4X1+2X2<=80 -**

 $\tau$  X1+5X2 <= 80  $\cdot$ 

 $X1+X2 \leq 80$  -

**قيد عدم السالبيةالخاصبهذهاملسألة**

X1+X2>=0 **-**

 $X1, X2, x3, x4 \leq 0$  -

## **X1,X2>=0 -**

 $X1, X2 \le 0$  -

**اخترنا ماكس ألنهذكرليكلمةارباح , 10 , 60 هياالرباح الناتجةمن العطورات**

**دائماقيد عدم السالبيهيكون أكبر من أويساوي الصفرركزوا علىاالشارات**

```
أحد الكليات تستعد لرحلة 1200 طالب لأحد المتاحف الشركة التي ستوفر النقل
لديها عدد من الحافلات الكبيرة تتسع ل 60 مقعد لكل منهما و عدد من الحافلات
الصغير ة تتسع الواحدة منها لـ 40 مقعدا، ولكن لا يوجد لدى الشركة الا 14 سانق
    لقيادة هذه الحافلات. ربح الحافلة الكبيرة هي 1200 ريال و900 ريال للحافلة
     الصغير 5. (إذا افتر ضنا ان X1= عدد الشاحات الكبير ة. X2= عدد الشاحنات
                                                                  الصغدة)
```

```
دالةالهدف في هذهاملسألةتأخذ الشكل التالي
```

```
Max z= 1200x1 + 900x2 -
```

```
Min z= 1200x1+ 900x2 -
```

```
Max z= 60x1 + 40x2 -
```

```
Min z= 1200x1 + 900x2 <=2100 -
```

```
القيد الخاص بعدداملقاعد يساوي:
```
 $X1 + X2 \le 1200$ 

```
60X1+40X2 =1200 -
```

```
7. X1+40X2 \le 600
```
 $7. X1+40X2 = 120$ 

**القيد الخاص بالسائقين هو:**

## **X1+X2 <=14 -**

 $X1+X2 > 14$ 

 $X1 \le 12$ :  $X2 \le 14$  -

 $X1+X1 \le 28$ 

**دالةالهدف في هذهاملسألةمن نوع**

## **- تعظيم**

**-** تدنية

- ثنائيةالهدف

- غيرمحددة

ذكر لي ربح الحافلة الكبيرة والصغيرة لذلك اخترنا ماكس **لوجودكلمةربح**

صياغة البرنامج الخطى عدد من المحافلات الكبيرة تتسع لي 60 مقعد لكل منهما و عدد من المحافلات<br>التوفير : تن المحافلات الصغيرة تتسع الواحدة منها لـ 40 مقعدًا، ولكن لا يوجد لدى الشركة أي قيود ماليا<br>شربة لقالاة هذه السلام حسنة في المستقدا، ولكن لا يوجد لدى الشركة أي قيود ماليا بشرية لتيادة هذه الحافلات. <u>تكلفة تاجير</u> الحافلة الكبيرة هي 900 ريال *و 1200*<br>لحافلة الصرف: 5 (ألما أنّ من الله عليه الله عليها المحبيرة هي 900 ريال *و 1200*<br>لحافلة الصرف: 5 (ألما أنّ من الله للحافلة الصخير ة. (إذا افترضنا ا*ن XI= عدد الشاحات الكبير ة. 22* ع*دد الشاء*<br>صغد ة ) الصغدة)

#### **دالةالهدف في هذهاملسالةتأخذ الشكل التالي**

Max z= 900x1 + 1200x2

#### **Min z= 900x1+ 1200x2**

**بما انه ذكر لي تكلفة اخترنا ماين ,ادنى**

```
Max z= 60x1 + 40x2
```
Min z= 1200x1 + 900x2 <=2100

**القيد الخاص بعدداملقاعد يساوي**

 $X1+X2 \le 600$ 

#### **60X1+40X2=600**

60X1+40X2<=1200

60X1+40X2<600

## **القيد الخاص بالسائقين هو**

 $X1+X2 \le 12$ 

X1+X2>=12

X1<=12; X2<=12

## **ال يوجد قيد**

**دالةالهدف في هذهاملسألة هيمن نوع**

## **تدنية**

تعظيم-

- ثنائية الهدف

- غير محددة

### **صياغةالبرنامج الخطي**

**تمتلكشركة مصنعا إلنتاج السيراميكمن النوع العادي وتوزيع اإلنتاج علىتجار الجملة. الجدول التالييظهر احتياجات إنتاج الطن من السيراميكاملمتاز A,B وإنتاج الطن من السيراميكالعادي من املادتين الخام .**

وقد أظهرت دراسات السوق أن الطلب على السيراميك العادي يزيد عن الطلب على السيراميك الممتاز ،كماأظهرت دراسات السوق أيضاً  أن الحد الأقصى للطلب اليومي على السيراميك العادي هو ٥ طن.ويبلغ هامش ربح الطن من السيراميك الممتاز ٣٠٠ ربال في حين يبلغ **هامش الربح من النوع العادي 200 ريال.**

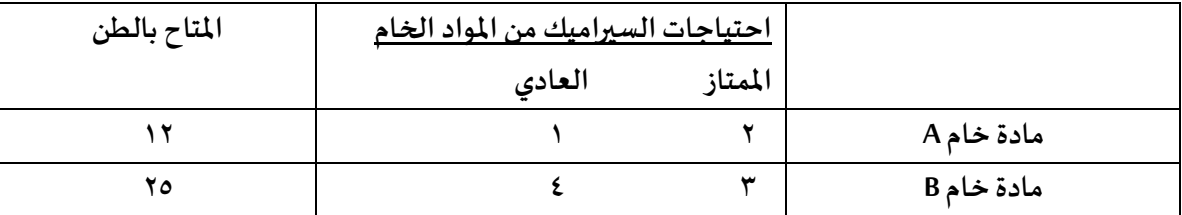

**القيد الخاص باملادةالخام Bهو:**

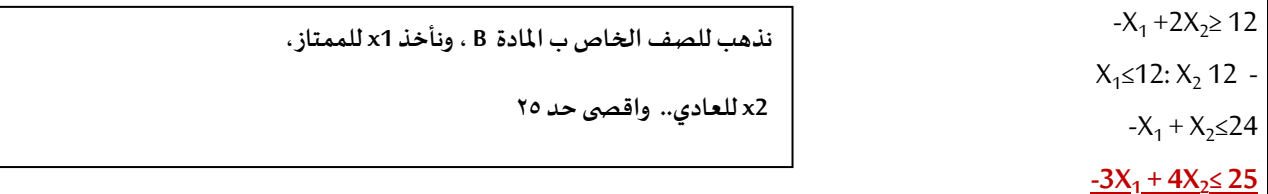

القيد الخاص بالطلب على السيراميك العادي والممتاز معاً:

 $X_2 = X_1 + 22$  -

 $X_2 < X_1$  -

 $X_2 > X_1 > 12$ 

## $X_2 \geq X_1$

**دالةالهدف في هذهاملسألةمن نوع :**

- تدنيه

**- تعظيم**

**ألنهذكرليكلمةربح تكون دالةتعظيم**

- غيرمحددة

- ثنائية الهدف

**بما انه ذكر لي الطلب على السيراميك العادي 2x, أعلى** 

**من املمتاز 1x,فنضع إشارةأكبر**

**من كال البدالتال تستطيع الشركةتوفير أكثر من 400 ساعة عمل فيقسم التفصيل كما ال تستطيع الحصول علىأكثر من 650 ساعة**

تقوم شركة ملابس بالتصنيع عدة منتجات من القطن يتمثل اهمها في بدلات رجالية وبدلات نسائية **حيثيبلغسعر البدلةالرجالية 300 ريال وتحتاج الى 2ساعة عمل فيقسم التفصيل و3ساعات**

**عمل فيقسم الحياكةبينما يبلغ ثمن البدلةالنسائية 900 ريال وتحتاج الى 4 ساعاتعمل فيقسم التفصيل و1ساعة عمل فيقسم الحياكةوفياللحظةالتييستوعبفيها السو ق جميع املنتجات**

 $3x1+x2 \le 650$ 

**صياغةالبرنامج الخطي**

**عمل فيقسم الحياكة**

**دالةالهدف في هذهاملسالةتأخذ الشكل التالي**

Min  $z = 300x1+900x2$ 

 $Max z = 300x1+900x2$  $Max z = 700x1 + 1650x2$ 

 $Max z = 400x1+650x2$ 

# **دالةالهدف فياملسالةمن نوع:**

- تدنية
- مزيج من تعظيم وتدنية
	- **تعظيم**
	- لا يمكن تحديدها

# **املتغيراتاملوجودةفياملسالة هي:**

- **- بدلةرجالية =1x, بدلةنسائية =2x**
- قسم الحياكة =1x, ساعات العمل=2x
- قسم التفصيل=1x, قسم الحياكة=2x
	- ساعاتا لعمل1x=, القطن=2x

# **ساعات العمل اليوميةفيالبرمجةالخطية**

- **- قيد**
- دالة هدف
	- متغير
	- مخاطرة

**اخترنا ماكس ألنهذكر لي كلمة ثمن و سعر فتدل على الربح, بالنسبة لسعر البدلةالرجالية 300 ونرمز لها ب 1x, والبدلةالنسائية سعرها 900 ويرمز لها ب 2x**

**قسم التفصيل للرجالي ساعتين ورمزالبدلةالرجالية فنكتب1x2 ,, والتفصيل للبدلةالنسائية 4 ساعات فنكتب 2x4 ,, الشركة ال تستطيع توفير أكثر من 400 ساعة عمل بقسم التفصيل فنكتب أصغرمن أويساوي < 400 ألنهمن املستحيل تعمل اكثر من 400 ساعة**

# **مثل ما ذكرنا سابقا املتغيرات هي املواد أو األشياء املتعلقة باإلنتاج مثل هنا اإلنتاج بدالت**

**عند بناءبرنامج خطي فإن الخطواتعلىالنحو التالي :** 

- القيودثم املتغيراتثم دالةالهدف
- القيودثم دالةالهدفثم املتغيرات
- المتغيرات ثم دالة الهدف ثم القيود
- **- دالةالهدف ثم املتغيراتثم القيود**

تم التأكد من الدكتور

# ٧. صرف الرائع المعلية

يقوم حَصَنُّعَ يُبْتَتَاح طَاوَلات وكراسي ، قَاذَا رسدنا المطومات الثانية عن الصلية الإقلينية.<br>والتسويقية:

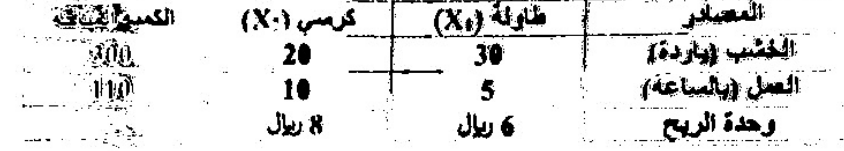

**اذا علمتان عددالطاوالتيجبان ال يزيد عن عددالكراس يوانحجم الطلبعلىالطاوالتال يقل عن 35 طاولةأجبعن األتي :**

## **املتغيراتاملوجودةفي املسالة هي :**

العمليةاالنتاجية = 1X ,العمليةالتسويقية =2X

الخشب =1X , العمل=2X

#### **الطاوالت =1X , الكراس ي=2X**

الربح =1X , الكمية=2X

## **دالةالهدف في هذهاملسالةتأخذ الشكل التالي :**

 $Max z = 20x1 + 30x2$ 

 $Max z = 10x1 + 5x2$ 

**Max z =6x1 + 8x2**

Man z =300x1 +110x2

## **قيد قسم العمل هو :**

 $30x1 + 20x2 \le 300$ 

## **5x1 + 10x2 <=110**

 $6x1 + 8x2 \le 410$ 

 $6x1 + 4x2 \le 400$ 

## **دالةالهدف في هذهاملسالةمن نوع :**

- **- تعظيم**
- تدنية
- تعظيم وتدنية بنفسالوقت
	- ليست تعظيم ولا تدنية

#### سياغة برنامج خطى

.<br><mark>سنح برتتاج تو عين من مساهيق التج<sup>يبل</sup> ال</mark>ه<br>- التعليم المسا سنع بيناج لوعين من المنتجة.<br>ساعات العمل المتنجة يوميا للمصلح من ال ساعات المعمل العلمانية للإنشاج علمية واهدة »<br>ساعات المعمل الملازمة للإنشاج علمية واهدة » ساعت العمل اللازمة لإنتاج وهدة واهدة .<br>ساعات العمل اللازمة لإنتاج وهدة واهدة . مساحات العدة الأولية المستخدمة لالثاج علية حمية المادة الأولية المستخدمة لالتاج علية<br>كمية المادة الأولية المستخدمة لالتاج عميه العادة الأولية العقاهة بومياً في العه<br>كميات العادة الأولية العقاهة بومياً في العه 

والمعقال إذا أعطيت المعلومات القالمية<mark>.</mark> اعة<br>ع العادي في 3 ساعات<br>عامليات عبار **VALL** ع العادي من 5 ساعات<br>رع الممتاز من 5 ساعات ع الممتاز من 400 جرام<br>1 من العادي من 400 جرام<br>1 من العادي ة من المادي من 300 جرام<br>وة من الممتاز هي 300 جرام هي 20 كيلو.<br>.بي هو 12 نوال، و 9 ريزل للمسحوق المعتار:<br>.بي هو 12 نوال، و مكن تسويقها من المعتار: لهي 20 كيلو

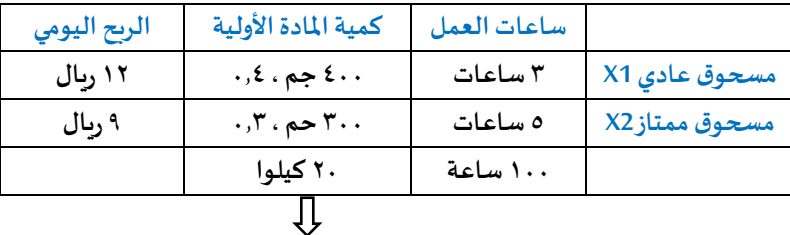

**عند وجود كيلو وجرامات بالسؤال يجب تحويل الجرامات إلى كيلو**

**من املعطيات , متغيرات القرار هي :**

- **كميات املادة األولية**
- **- ساعات العمل من النوعين-**
- **املسحوق العادي ,واملسحوق املمتاز**
	- **- الربح للنوعين-**

**قيد ساعاتالعمل يكون علىالنحوالتالي:**

- **3X1 + 5X2 ≤100 -**
	- **X1 + X2 ≤ 100 -**
- **8X1 + 700X2 ≤800 -**
	- **X1 ≤3 , X2 ≤5 -**

**أقل من أويساوي 100 اليمكن تجاوز 100 التي وضعت بالسؤال**

**قيد املادة األولية املستخدمة في إنتاج املسحوقين هو :**

- **400X1 + 300X2 ≤20 -**
	- **300X2 ≤20 -**
	- **0.4X1 + 0.3X2 ≤20 -**
		- **X1 ≤20 -**

# **دالة الهدف على النحو التالي :**

- **Min Z = 12X1 + 9X2 -**
- **Max Z = 12X1 + 9X2 -**
- **Max Z = 12X1 + 9X2 >= 100 -**
	- **- غير متوفرة**

**املعلومة األخيرة املعطاة عن إمكانية التسويق يمكن صياغتها على الشكل :** 

- $X1 + X2 = 0 -$
- **X1 + X2 ≥0 -**
	- **X1 ≤X2 -**
	- **X1 ≥X2 -**
- **. صياغةالبرامج الخطية**

**يقوم مصنع بإنتاج طابعاتملونةوعادية ,اذارصدنا املعلوماتالتالية عن العمليةاإلنتاجيةوالتسويقية :**

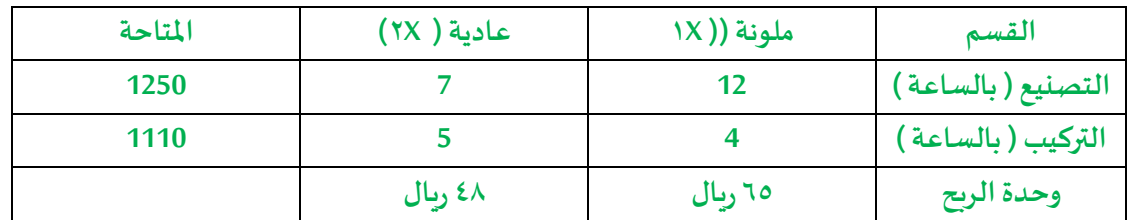

**النهائي** 

**إذا علمتان عددالطابعاتامللونةيجبان ال يتجاوز عددالطابعات العاديةوانحجم الطلبعلىالطابعاتامللونة 35 طابعةبحد** أقصى، أجب عن الآتي:

> **املتغيراتاملوجودةفياملسالة هي: أ-العمليةاالنتاجية = X1 , العمليةالتسويقية = X2 ب-التصنيع = X1 , التركيبX2 ج-طابعةملونة = X1 , طابعة عادية = X2**

**د-الربح = X1 , الكمية = X2**

**إمكانيةتسويق املسحوق العادي سيتجاوزكميةيمكن تسويقهامن املمتاز**

**)فيهإنتاج أوربح(Max هيالربح ..دالةالهدف دائما**

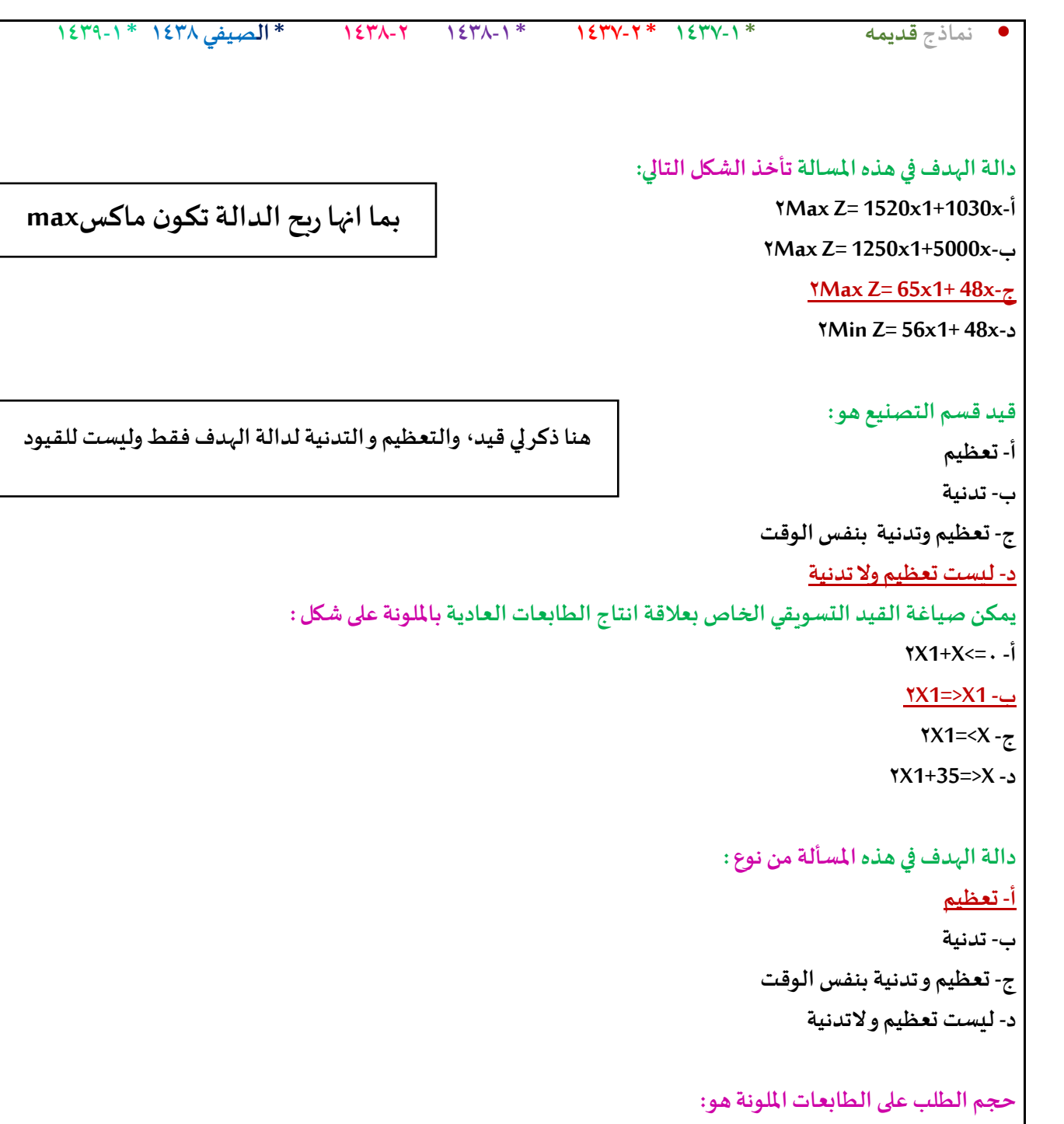

- **X2 ≤ 35 .A**
- **X1 ≥ 35 .B**
- **X1=35 .C**

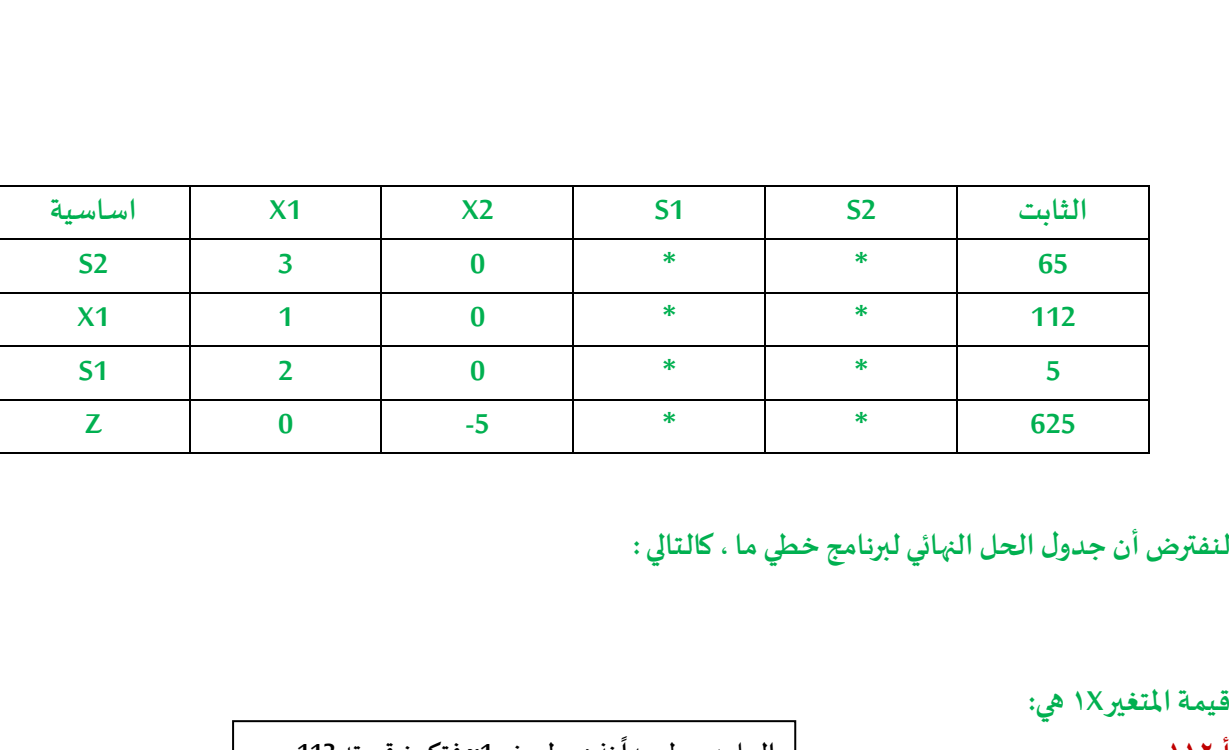

<u>أ 117-أ</u>

**ب1-**

**ج0-**

**د-غيرمعلومة**

# **قيمةاملتغيرX2 هي:**

**مجردتركيزبالجدول نرى أنه الوجودللمتغير2xفتكون اإلجابة صفر**

**نذهبلصف الحل بسيط جدا 1xفتكون قيمته 112**

**ب0-**

أ-10

**ج1-**

**د183-**

```
• نماذج قديمه * 1437-1 * 1437-2 * 1438-1 1438-2 * الصيفي 1438 * 1439-1
                                      املحاضرةالرابعةو الخامسة
                                                       يعتبر تحلل الحل أحد الحاالت الخاصةفيالبرمجةالخطية عندما :
                                                                                             - يكون الحل غير ممكن
                                                                                             - يكون الحل غير محدود
                                                                                                - يكون الحل متعدد
                                                                                                 - يكون الحل متكرر
                                 برنامج خطي ما , يتكون من متغيرين وسبعةقيود , فإنهيمكن إيجادالحل األمثل عن طريق
                                                                                                - السبمبلكس فقط
                                                                                               - الرسم البياني فقط
                                                                                       - الرسم البياني أو السمبلكس
                                                                                     - اليمكن الحصول على حل أمثل
                                                                         الحل األمثل فيالرسم البياني يوجد
دائما عند :

                                                                                               - نقطةاألصل ) 0,0 (
                                                                                                      - نقطةركنية
                                                                                               - نقطةالتقاطعمع1x
                                                                                               - نقطةالتقاطعمع2x
                                                         4 ( اذاكان أحد املعادالتهي 0 = 4 - 1X , فإن قيمة 1X تساوي :
                                                                                                                0 -
                                                                                                                4 -
                                                                                                               4- -
                                                                                                                1 -
                                                                          الرسم البياني يستخدم فقط في حالة وجود:
                                                                                                   - متغيرين
                                                                                                - متغير واحد
                                                                                              - ثالثمتغيرات
                                                                           - عدداملتغيرات اقل من عددالقيود
                                                                          الرسم البياني يستخدم فقط في حالةوجود :
                                                                                                        /1متغيرين
                                                                                                   /2ثالثمتغيرات
                                                                                                     /3متغير واحد
                                                                                 /4عدداملتغيراتاقل من عددالقيود
       دائما نستخدم السمبلكس أو الرسم إذا كان متغيرين بغض النظر 
                                             عن عدد القيود
               أما لو كان أكثر من متغيرين فنستخدم السمبلكس فقط
                                  األهم نركز على عدد املتغيرات 
معادلة عادية 1x- 4 = 0 بنقل سالب 4 للطرف الثاني تصبح موجبة إذا x1 = 
                            4
```
**ُ الرسم البياني ال ستخدم ي في حالةوجود: أ- ثالثمتغيرات**

**ب- اربع قيود**

**ج-متغيرين**

**د-متغيراتراكدة**

**وجودأكثر من حل أمثل ) عدة حلول مثلى(فان املجال خطي يحدثعندما**

- **أ- تكون معامالتدالةالهدف موازيةملعامالت القيود**
	- **ب- يوجد ثالثقيود على ألقل**
	- **ت- عندما يقع الحل فيمنطقةمحدبة**
	- **ث- عندما يقع الحل عند أحد النقاطالركنية**

تم التأكد من الدكتور بالحل

**في حالةوجودمتغيرين فقطفإن قيد عدم السالبيهيضمن أن الحل فيالطريقةالبيانية**

- **- املربع األول**
- **- املربع الثاني**
- **- املربع الثالث**
- **- املربع الرابع**

**منطقةالحلول املقبولة ه ي:**

- **Feasible onions' -**
- **Optimal solutions -**
- **Easible solunonsinf -**

**عند وجود متغيرين وينطبق على القيد عدم السالبيهفإن الحل يكون باملربع األول**

الرسم البيانى ( شاملا الأسئلة من 30 الى 39)<br>اذا أعطيت البرنامج الخطى التالى وطلب منك استخدام الرسم البيانى فى الحل:

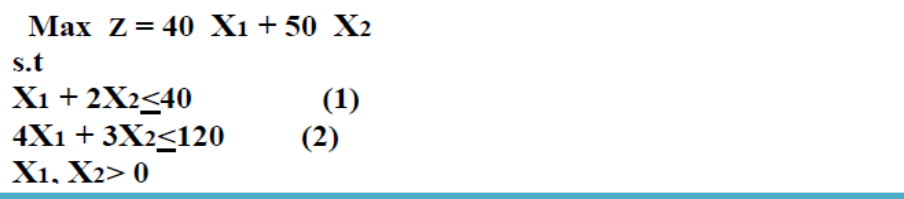

**القيد األول يتقاطع مع املحور 1xفيالنقطة**

 $(.,\tau).$ 

 $(\forall \cdot, \cdot)$  -

 $(\xi, .).$ 

**(0,40) -**

**القید الثاني یتقاطع مع محو ر 2xفيالنقطة**

 $(.,\tau).$ 

 $(\cdot,\xi).$ 

 $(\forall \cdot, \cdot)$ 

**(40,0) -**

**القید األول یتقاطع مع محور 2xفي النقطة**

**)0,20( -**

 $(.,\xi).$ 

 $(\xi \cdot, \cdot)$  -

**- (20,0)**

**تظلیل القید األول یكون إلى: - اليمين )أعلى( - اليسار )أسفل(**

```
تظليل القید الثاني یكون إلى:
             - اليمين )أعلى(
             -
اليسار )أسفل(
```
**طاملا تقاطع مع اكس** *2* **على طول اكس** *1 =0* **, بعدها نقسم الطرف اليمين 120 على معامل 2x اللي هو 3 , بيكون الجواب 40** **بيكون عندنا 120=2x , 0=1x , ونضعها بالقوس**  $3 \times 1 = 11$ ; = 40 **3 3** 

$$
\frac{\mathbf{y} \times \mathbf{y}}{\mathbf{y}} = \frac{40}{\mathbf{y}} = 20
$$

**طاملا تقاطع مع اكس 1 على طول 2x= 0 , بعدها نقسم الطرف اليمين 40 على معامل 1x اللي هو ,1 بيكون الجواب 40 بيكون عندنا 0=2x , 40=1x , ونضعها بالقوس**  $X1 + 2 \times 2 = 40$ 

> **إذاكان القيد أصغرمن أويساوي على طول التظليل يسارأسفلوالعكس صحيح.**

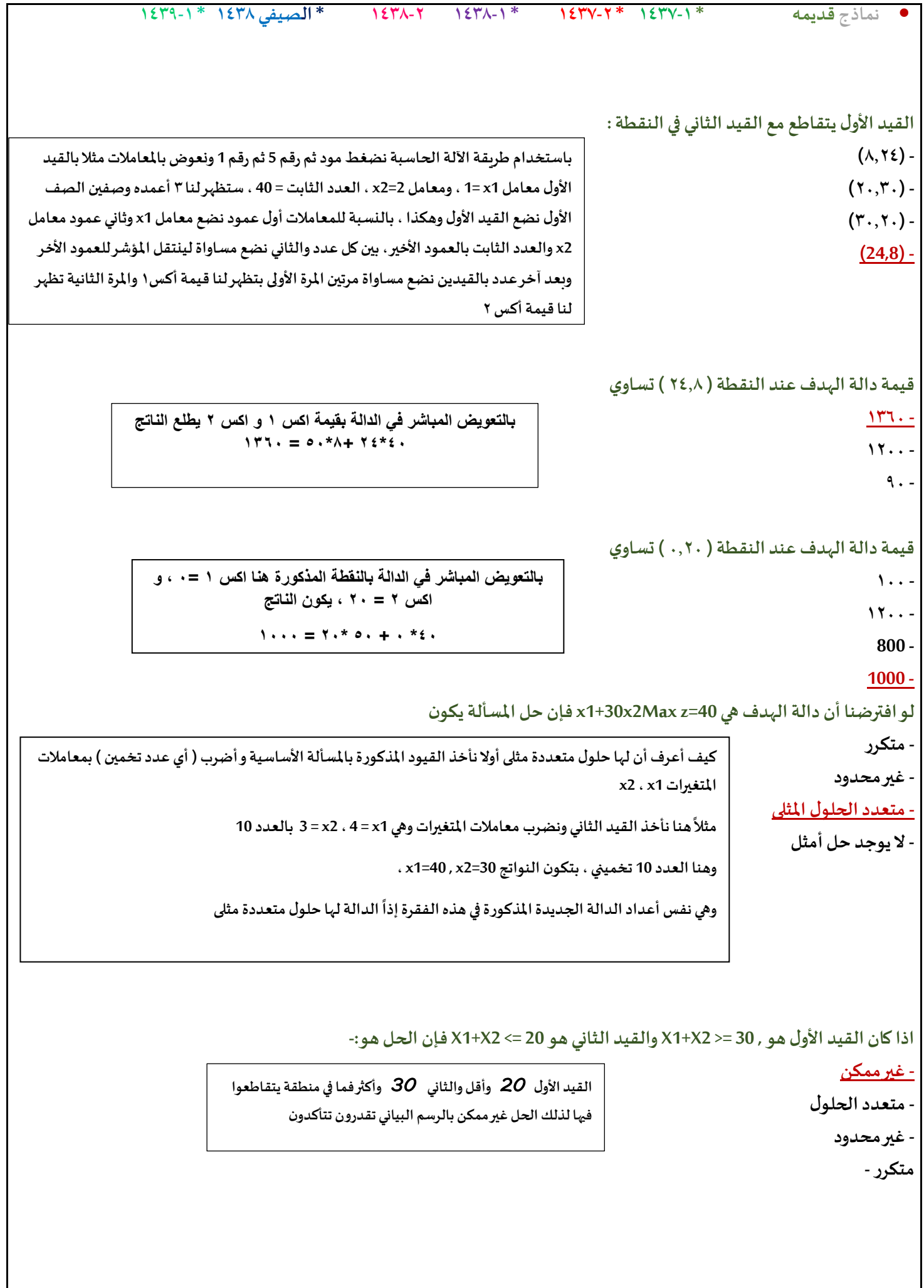

```
• نماذج قديمه * 1437-1 * 1437-2 * 1438-1 1438-2 * الصيفي 1438 * 1439-1
                                                                                    Decision variable تعني
                                                                                            - أساليبالقرار
                                                                                          - القراراتاملتغيرة-
                                                                                            <u>- متغيرات القرار</u>
                                      2X + 1X إذاكان القيد األول هو 20 ≥
و القيد الثاني هو 22 ≤2X1+X فإن الحل :
                                                                                                - غير محدود
                                                                                                - غير ممكن
                                                                                                    -متكرر-
                                                                                            متعددالحلول
                 VI . الرسم البياني اذا اعطيت البرنامج الخطي التالي وطلب منك استخدام الرسم البياني في الحل : 
                                                                                           Max Z = x1 + 2x2 x1 +x2 ≤30 /1
                                                                                             2x1 + x2 \leq 40/2x2 \ge 14/3 X1.x2≥0
                                                           س 28 / القيد االول يتقاطع مع محور 1x في hلنقطة : 
                                                                                            (30.0)/1ب- /2)40.0( 
                                                                                            ت- /3)0.40( 
                                                                                            ث- /4)30.0( 
                                                   س /29 القيد االول )1( يتقاطع مع القيد الثاني )2( في النقطة : 
                                                                                           أ- /1)10.20( 
                                                                                           ب- /2)10.40( 
                                                                                           ت- /3)40.20( 
                                                                                           ث- /4)20.10( 
                                                                         س/30 تظليل القيد الثالث يكون الى : 
                                                                                          أ- /1اليسار 
                                                                                           ب- /2اليمين 
                                                                                           ت- /3االعلى 
                                                                                          ث- /4االسفل 
                          مثل ماذكرنا سابقا الحل غيرممكن الختالف اإلشارات
```
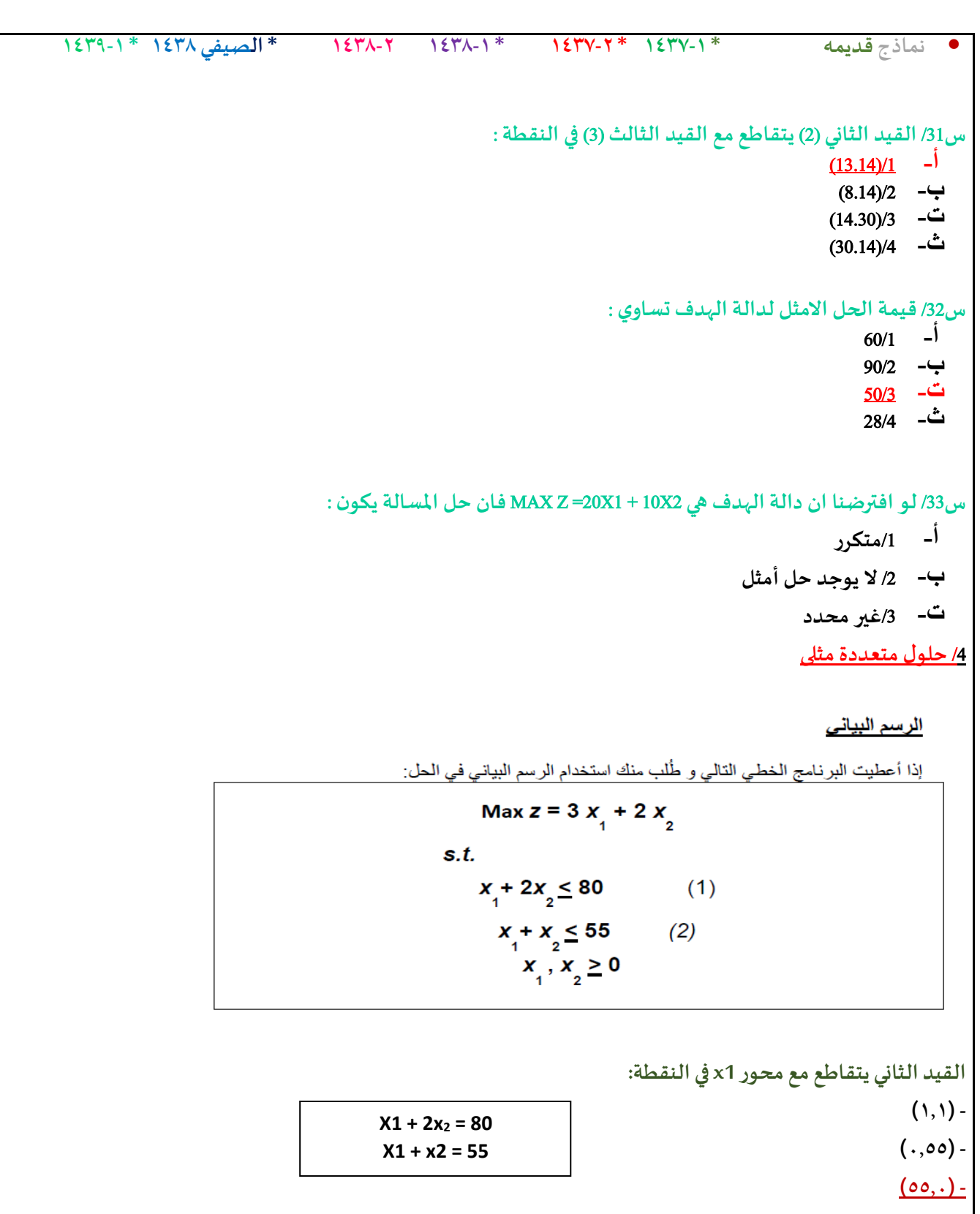

**(55, 55) -**

**القيد األول يتقاطع مع محور 2xفيالنقطة:**

- **)0,40( -**
- $(\epsilon_*, \cdot)$  -
- $(\cdot,\wedge\cdot)$  -

 $X1 + 2x_2 = 80$ **80 ÷ 2 = 40**

$$
\mathcal{L}^{\mathcal{L}}(\mathcal{L}^{\mathcal{L}}(\mathcal{L}
$$

$$
4 \times 1 + 3 \times 2 = 120
$$
\n  
\n  
\n
$$
\begin{array}{r}\n120 \\
120 \\
4\n\end{array}
$$
\n  
\n= 30

**X1 + 2x = 40** 

 $40 = 40$  **1** 

$$
X1 + 2x = 40
$$
  
 
$$
4 \times 1 + 3 \times 2 = 120
$$

$$
Max Z = 10 X1 + 20 X2
$$
  
\n
$$
5. t. \t x1 + 2x2 \le 40 \t (1)
$$
  
\n
$$
4x1 + 3x2 \le 120 \t (2)
$$
  
\n
$$
x1, x2 \ge 0
$$

**القيد االول يتقاطع مع محور 1X فيالنقطة:** 

**2X = صفر**

**القيد الثاني يتقاطع مع محور 1X فيالنقطة:**

**(1,2) -**

**(0,40) -**

**(40,0) - (40,20) -**

**(4,3) -**

**(0,30) -**

**(30,0) -**

**(30,40) -**

$$
X1 + 2x = 40
$$
  

$$
4 \times 1 + 3 \times 2 = 120
$$

**الرسم البياني إذا اعطيت البرنامج الخطي التالي وطلب منك استخدام الرسم البياني في الحلول**

بالتقویض في دالة الہدف مباشرق  
\nMax2 = 3x<sub>1</sub> + 2X<sub>2</sub>  
\n
$$
2 \times 25 = 50
$$

**140 -**

**قيمةدالةالهدف عند نقطةالتقاطع اعالهتساوي:**

**القيد األول يتقاطع مع القيد الثاني فيالنقطة**

- **120 -**
	-

**)5,25( - )30,5( -**

**)60,20( - (30, 25) -**

- **110 -**
	- **75-**

**بــ اآللة Mode + 5 – 1** 

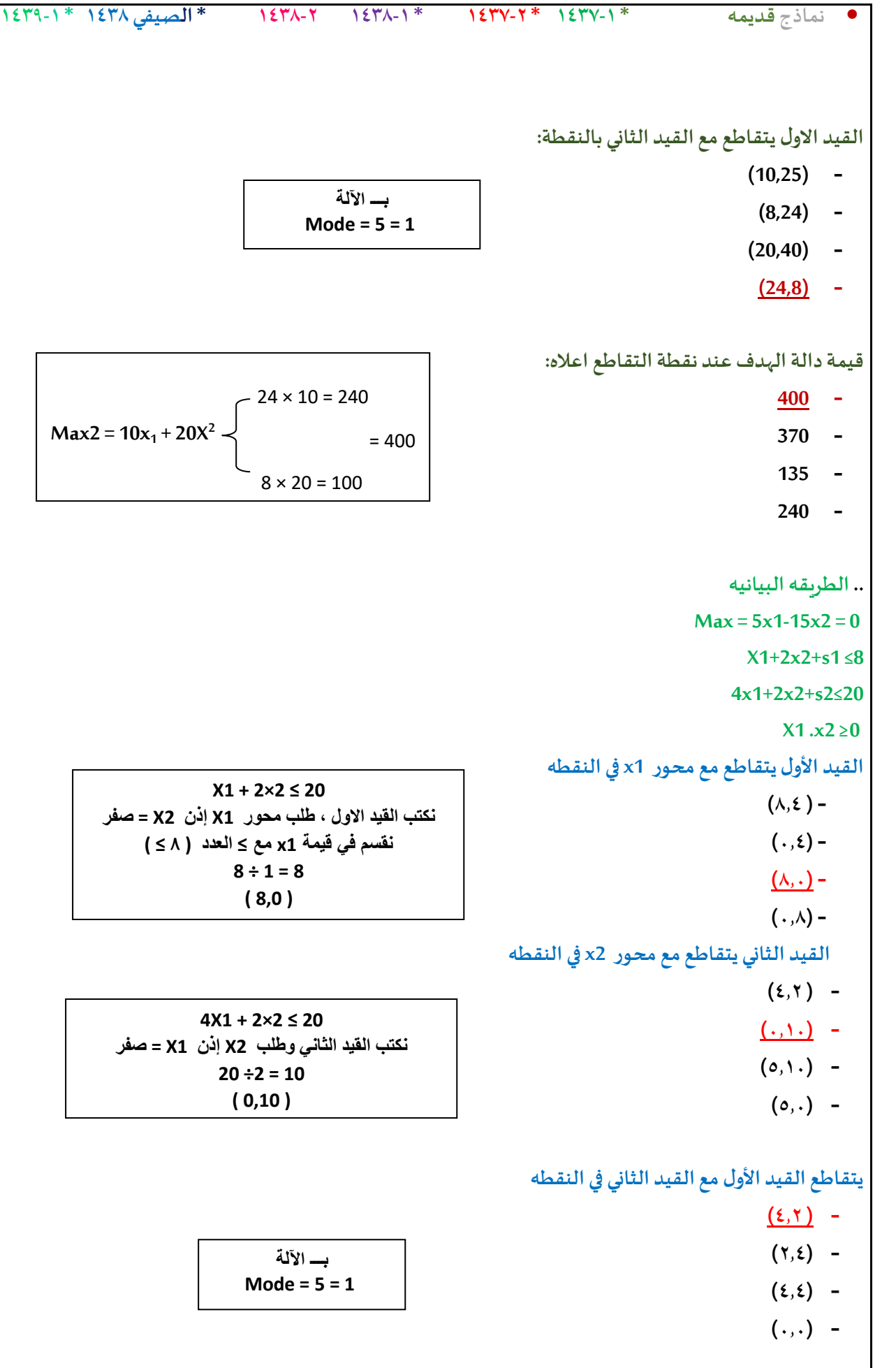

**(50,0) - (40,20) - (20,0) -**

**(0,50) -**

**(20,0) - )0,50) -**

**(2,104) - (0,52) -**

> **(20,8) - (2,1) -**

**-(20, 12) (50,52) -**

**دعواتي لكم بالتوفيق والنجاح ,, د. ملفي الرشيدي أساليب كميه في االداره** 29

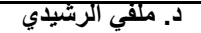

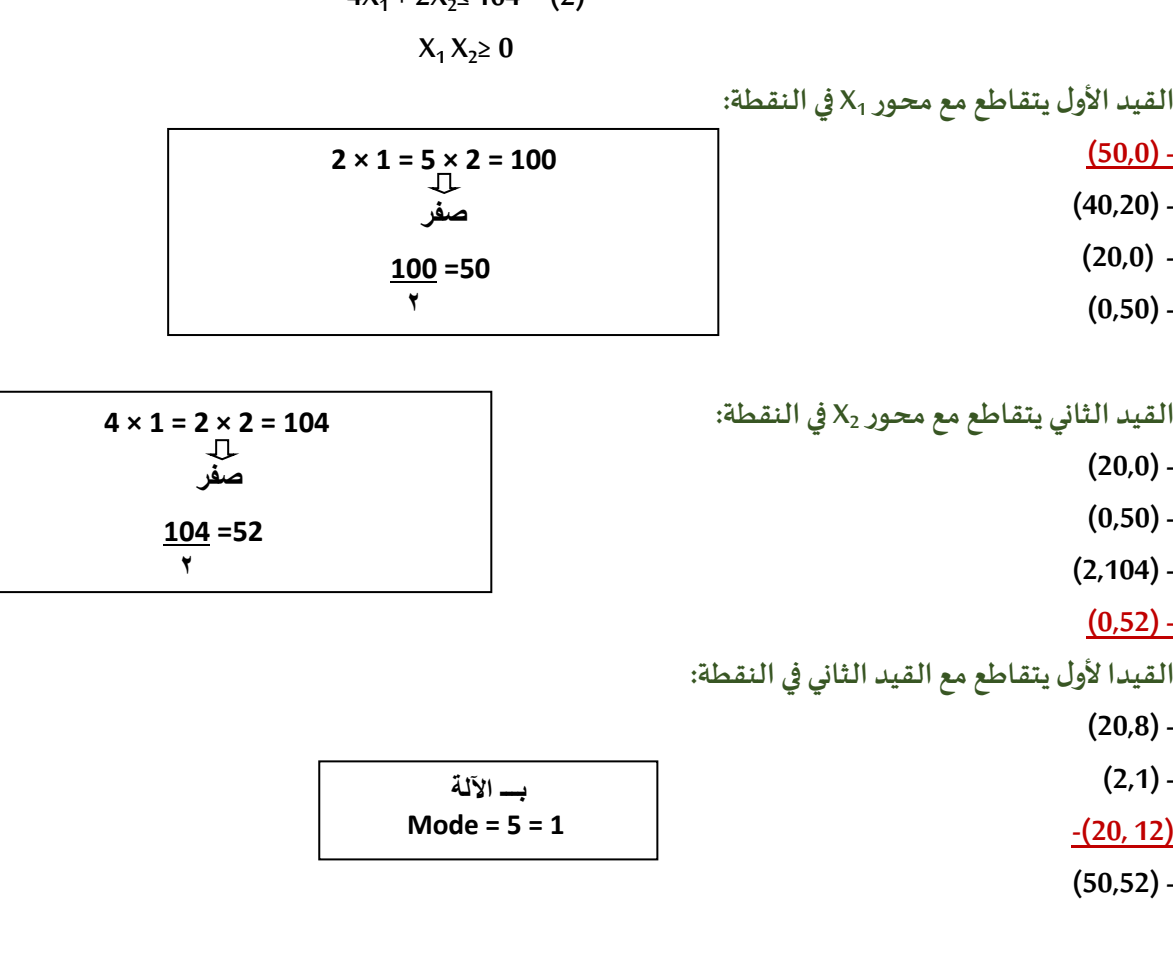

 $Max Z = X_1 + X_2$ **S.T**  $2X_1 + 5X_2 \le 100$  (1)  $4X_1 + 2X_2 \le 104$  (2)

$$
2x_2 = 104
$$
  

$$
y = x_2 = 0
$$

**<sup>1</sup>X في القيد األول يتقاطع مع محور النقطة:**

إذا أعطيت البرنامج الخطي التالي وطُلب منك استخدام الرسم البياني في الحل: **ُ**

**الرسم البياني**

 $Max = 5 \times 1 - 15 \times 2 = 5$ **4 2**  $x_{\mathbf{A}}$   $\times$  $\mathbf{X} \cdot \mathbf{A} + \mathbf{X} \cdot \mathbf{A}$ **50**

# **اذا اضفنا قيدا جديدا (2≤1x(فإن**

- **- منطقهالحلول املقبولهلن تتغير**
- **- منطقهالحلول املقبولهسوف تصغر**
	- **- منطقهالحلول سوف تزيد**
- **- منطقه الحلول سوف تكون غيرمقبوله**
- -
	- **55 -**
	-

**25 -**

- 
- **50 -**
- **15 -**

• **نماذج قديمه \* 1437-1 \* 1437-2 \* 1438-1 1438-2 \* الصيفي 1438 \* 1439-1**

**قيمهدالهالهدف عند النقطهاملثلىتساوي**

#### **دعواتي لكم بالتوفيق والنجاح ,, د. ملفي الرشيدي أساليب كميه في االداره** 30

• **نماذج قديمه \* 1437-1 \* 1437-2 \* 1438-1 1438-2 \* الصيفي 1438 \* 1439-1**

## **قيمةدالةالهدف عند نقطةالتقاطع اعالهتساوي:**

$$
\text{Max2} = x1 + 2x \quad \begin{cases} 20 \times 1 = 20 \\ = 32 \\ 12 \times 1 = 12 \end{cases} = 32 \quad \begin{matrix} \frac{100}{100} \\ 100 \times 1 = 20 \\ 100 \times 1 = 12 \end{matrix} = 32 \quad \begin{matrix} \frac{100}{100} \\ 100 \times 1 = 20 \\ 100 \times 1 = 12 \end{matrix} = 32 \quad \begin{matrix} \frac{100}{100} \\ 100 \times 1 = 20 \\ 100 \times 1 = 20 \end{matrix} = 32 \quad \begin{matrix} \frac{100}{100} \\ 100 \times 1 = 20 \\ 100 \times 1 = 20 \end{matrix} = 32 \quad \begin{matrix} \frac{100}{100} \\ 100 \times 1 = 20 \\ 100 \times 1 = 20 \end{matrix} = 32 \quad \begin{matrix} \frac{100}{100} \\ 100 \times 1 = 20 \\ 100 \times 1 = 20 \end{matrix} = 32 \quad \begin{matrix} \frac{100}{100} \\ 100 \times 1 = 20 \\ 100 \times 1 = 20 \end{matrix} = 32 \quad \begin{matrix} \frac{100}{100} \\ 100 \times 1 = 20 \\ 100 \times 1 = 20 \end{matrix} = 32 \quad \begin{matrix} \frac{100}{100} \\ 100 \times 1 = 20 \\ 100 \times 1 = 20 \end{matrix} = 32 \quad \begin{matrix} \frac{100}{100} \\ 100 \times 1 = 20 \\ 100 \times 1 = 20 \end{matrix} = 32 \quad \begin{matrix} \frac{100}{100} \\ 100 \times 1 = 20 \end{matrix} = 32 \quad \begin{matrix} \frac{100}{100} \\ 100 \times 1 = 20 \end{matrix} = 32 \quad \begin{matrix} \frac{100}{100} \\ 100 \times 1 = 20 \end{matrix} = 32 \quad \begin{matrix} \frac{100}{100} \\ 100 \times 1 = 20 \end{matrix} = 32 \quad \begin{matrix} \frac{100
$$

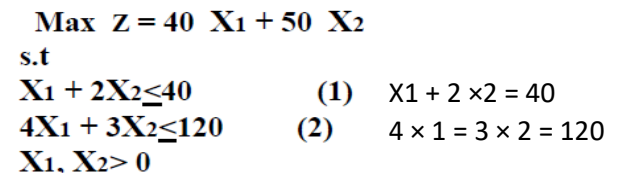

**القيد االول يتقاطع مع املحور 2xفيالنقطة:**

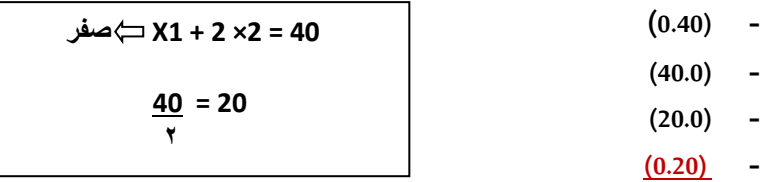

**القيد الثاني يتقاطع مع محور 1xفيالنقطة**

$$
4 \times 1 = 3 \times 2 = 120
$$
\n
$$
4 \times 1 = 3 \times 2 = 120
$$
\n
$$
\frac{120}{4} = 30
$$
\n(0.40) - (0.40) - (0.

**)40.0( -**

**تظليل القيد االول يكون إلى:**

- **- اليسار )اسفل(**
- **- اليمين )اعلى(**

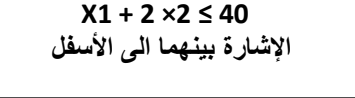

**القيدين يتقاطعان فيالنقطة**

- **)8,24( -**
- **)20,30( -**
- **)30,20( -**
	- **)24,8( -**
- **بـــ اآللة Mode = 5 = 1**
- 

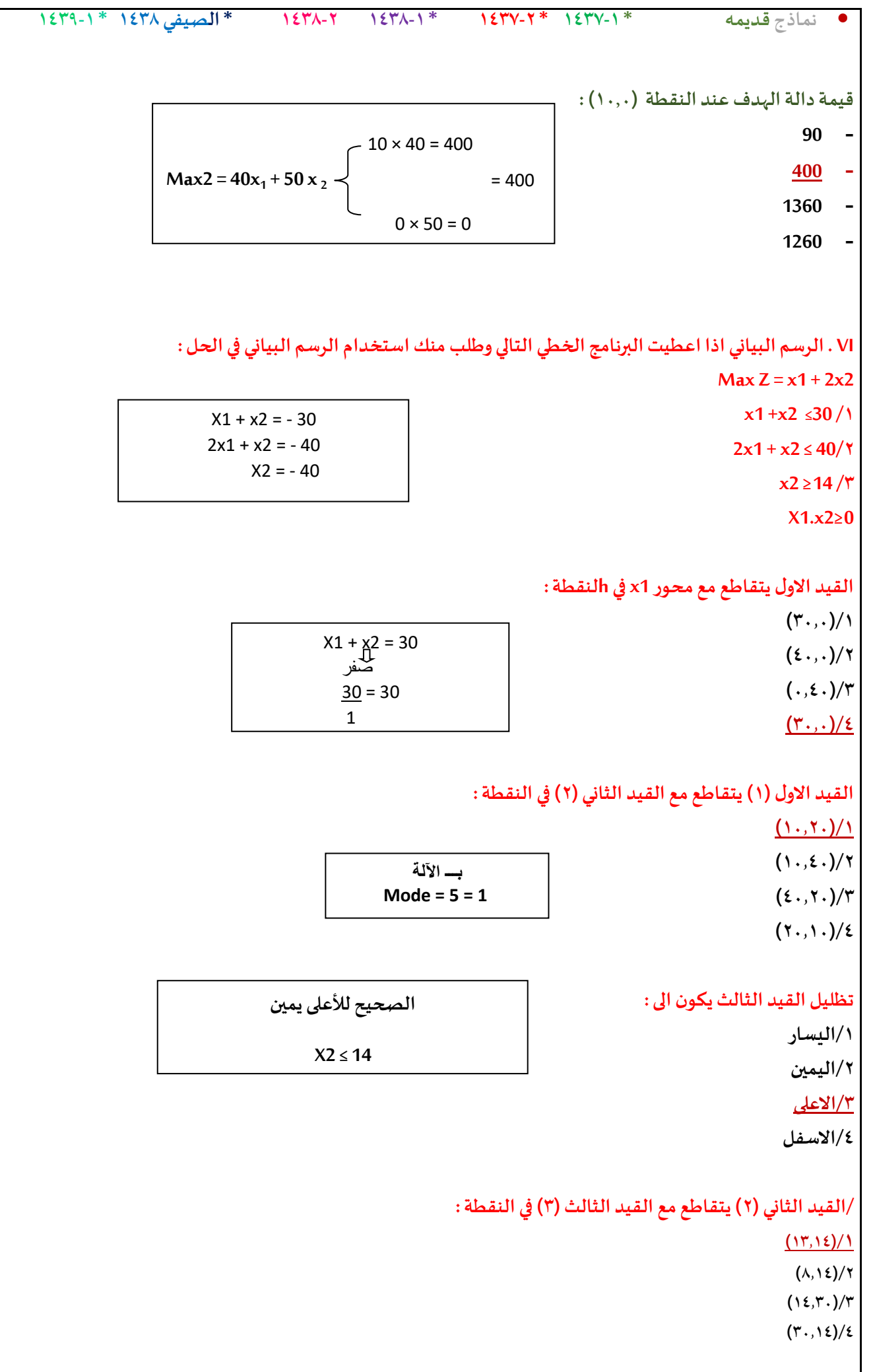

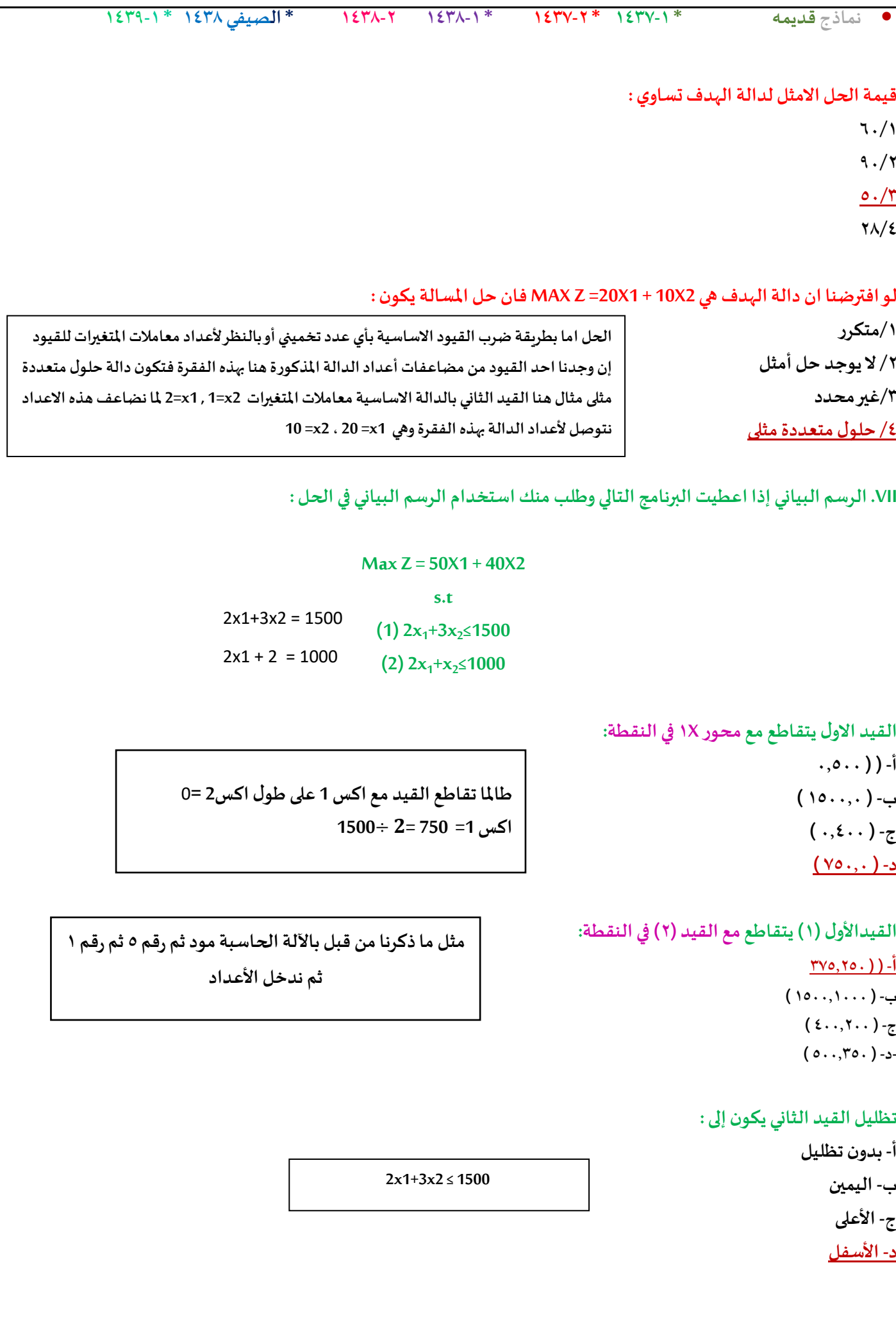

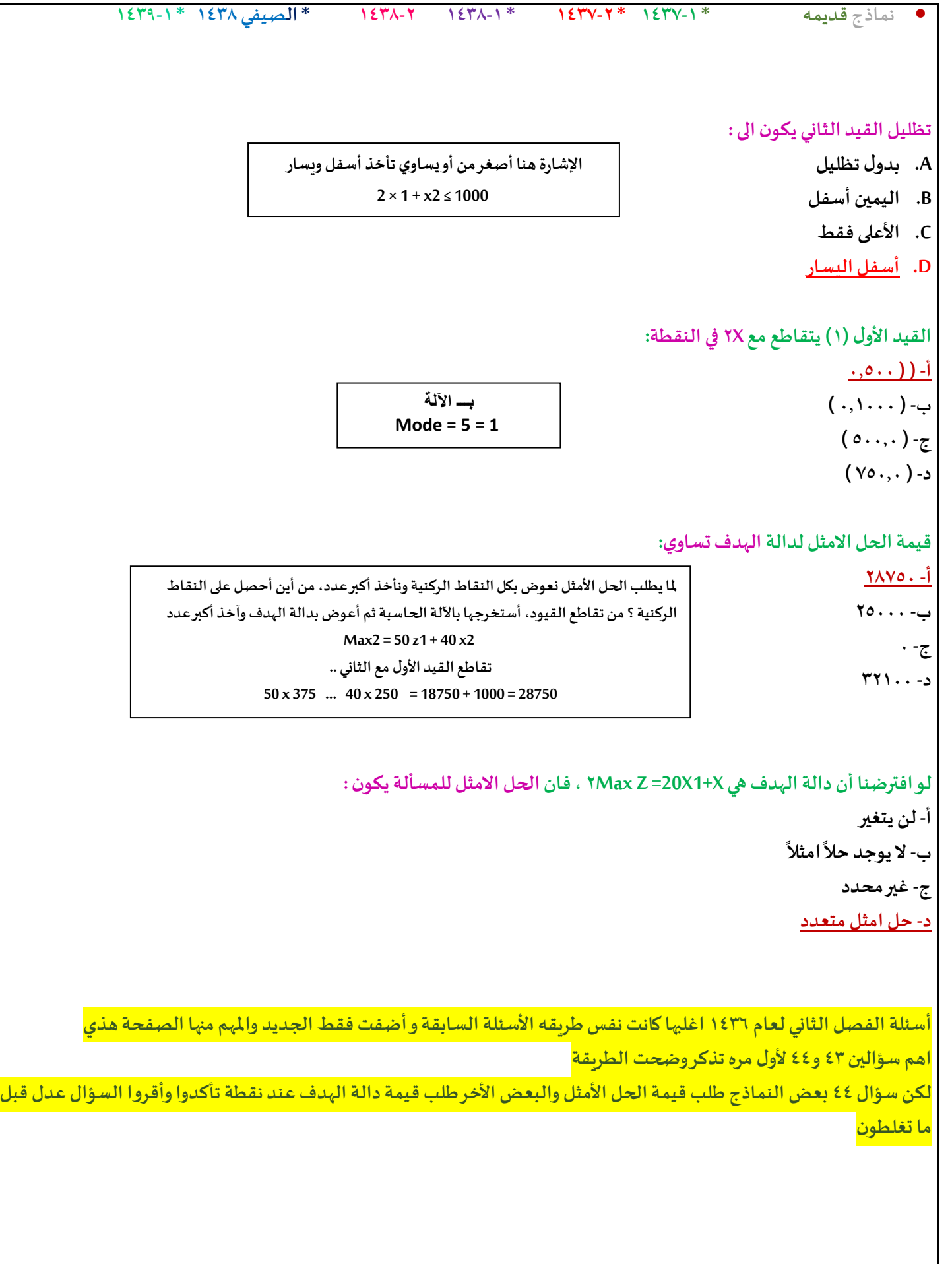

• **نماذج قديمه \* 1437-1 \* 1437-2 \* 1438-1 1438-2 \* الصيفي 1438 \* 1439-1 s.t**  $X_1 + X_2 < r$ . (1)  $YX_1 + X_2 \leq \epsilon$ . (2)  $\geq$  14  $\times$ <sub>2</sub>  $X_1 \geq 0 \times_2$ **فينقطة : القيد االول يتقاطع مع محور أ- )0.40( ب- (30.0) ت- (0.30) ث- (40.0) القيد االول (1)يتقاطع مع القيد الثاني (2)فيالنقطة : أ- (10.40) ب- (20.10) ت- (10.20) ث- (40.20) القيد الثاني (2)يتقاطع مع القيد الثالث (3)فيالنقطة: أ- (16.14) ب- (18.14) ت- (14.30) ث- (30.14) تظليل القيد الثالثيكون الى: أ- اليسار ب- اليمين ت- االعلى ث- االسفل قيمةالحل االمثل لدالةالهدف تساوي: أ- 60 ب- 08 ت- 04 ث- 28 الجواب الصحيح (13.14) لكن جواب الدكتور (16.14) مثل ما ذكرنا املفترض لألعلى ويمين**  $X1 + X2 = 30$  صفر  $30 = 30$ 1

# **املحاضرة السادسة والسابعه والثامنة**

**املتباينةمن النوع =< )أقل من أو يساوي( تتحول إلىمساواةفيالصورةالقياسية عن طريق: - ضربطرفياملعادلةب)1-( - نقل الطرف األيمن إلىالطرف األيسر مع تغيير اإلشارة** - إضافة متغير راك*د* **- طرح متغير راكد**

> **املتباينةمن النوع )اقل من او يساوي ( تتحول الىمساواةفيالصورة القياسية : /1 طرح متغير راكد /2 اضافةمتغير راكد /3ضربطرفياملعادلةب)1-( /4نقل الطرف االيمن الىالطرف االيسر مع تغيير االشاره**

**املتباينةمن النوع => ) اكبر من او يساوي ( تتحول الىمساواةفي صورة القياسية عن طريق:... أ- طرح متغير راكد ب- إضافةمتغير راكد ج- ضربطرفياملعادلةبـ )1-( د- نقل الطرف األيمن الىالطرف االيسر مع تغيير اإلشارة**

> **Pivot Elementتعني - العنصر الداخل. - العنصر املحوري**

> > **معادلةاالرتكاز**

**- العنصر املتحرك-**

**إذاكانتجميع عناصر صف دالةالهدف عند استخدام السمبلكس أصفار أو قيم موجبةفهذا يدل على**

**- الحل األمثل قد تم التوصل اليهفيالجدول السابق - الحل األمثل قد تم التوصل إليةفيالجدول الحالي**

**- الزال هناكمجال لتحسين الحل وإيجاد جدول جديد - هناكأكثر من حل أمثل**

**نحتاج للتركيز إذا ذكر لي جميع العناصر موجبة أو أصفار فقد توصلنا للحل األمثل** 

**أما إذا ذكر لي بعض العناصر موجبة أو أصفار يعني أن هناك قيم سالبةبالجدول وهنا نحتاج إلىتحسين الحل وإيجاد جدول جديد**

**المتغير الداخل أكبر معامل سالب في صف دالة الهدف الخارج أقل خارج قسمة للطرف األيمن بعد قسمة على العمود المحوري اذا كانتبعضعناصر صف دالةالهدف عند استخدام السمبلكس اصفار او قيم موجبةفهذا يدل: /1 هناكاكثر من حل أمثال /2 الحل االمثل قد تم التوصل اليةفيالجدول السابق /3 الحل االمثل قد تم التوصل اليهفيالجدول الحالي /4الزال هناكمجال لتحسين الحل و ايجاد جدول جديد إذاكانتجميع عناصر صف دالةالهدف عند استخدام السمبلكس اصفار أو قيم موجبةفهذا يعني : أ- هناكاكثر من حل امثــل ب- الحل األمثل قد تم التو صل إليه فيالجدول السابق ج- الحل األمثل قد تم التوصل اليهفيالجدول الحالي د- الزال هناكمجال لتحسين الحلو ل وإيجاد جدول جديد يجبأن يكون العنصر املحوري في جدول السمبلكس - صفر - عدد صحيح-موجب - سالب املتغير الداخل في جدول السمبلكس هو - أقل معامل سالبفي صف دالةالهدف. - اقل خارج قسمةللطرف األيمن - الواحد الصحيح - أكبر معامل سالبفي صف دالةالهدف. املتغير الداخل في جدول السمبلكس هو : /1أكبر معامل سالبفي صف دالةالهدف /2اقل معامل سالبفيصف دالةالهدف /3اقل خارج قسمةللطرف االيمن /4الواحد الصحيح املتغير الداخل في جدول السمبلكس هو: أ- اكبر معامل سالبفي صف دالةالهدف ب- اقل معامل سالبفي صف دالةالهدف ج- اقل خارج قسمةللطرف األيمن هنا ذكر لي ) بعض ( العناصر موجبة أو أصفار يعني أن هناك قيم سالبةبالجدول وهنا نحتاج إلى تحسين الحل وإيجاد جدول جديد حتىنحصل علىقيم موجبةأوأصفار**
**د- الواحد الصحيح**

**املتغير الخارج في جدول السمبلكس ھو - أكبر معامل سالبفي صف دالةالهدف - اقل خارج قسمةللطرف األيمن بعد قسمة علىالعموداملحوري - الواحد الصحيح بعد قسمةاملتغير الداخل علىاملتغير الخارج - أقل معامل سالبفي صف دالةالهدف**

> **الطريقة املبسطة هي - Element Pivotالعنصر املحوري - Equation Pivotصف االرتكاز العموداملحوريPivot Column - Simplex Method -**

> > **الطريقهاملبسطة هي : Decision Analysis-1 Pivot Equation-2 Graphical Method-3 Simplex Method-4**

**اذاوجدناقيمة سالبةواحدةفقط في صف دالةالهدف في جدول السمبلكس فهذا يعنيان - الحل األمثل قد تم التوصل اليهفيالجدول السابق. - الحل األمثل قد تم التوصل اليهفيالجدول الحالي. - الزال هناكمجال لتحسين الحل و إيجاد جدول جديد - هناكاكثر من حل أمثل - الطريقةاملبسطة Method Simplex هي طريقةلحل مسائل: أ- تحليل القرار ب- شبكات األعمال ج- البرمجةالخطية د- الرسم البياني**

**ت- تحديد املتغير الداخل**

**ث- تحديد املتغير الخارج**

```
• نماذج قديمه * 1437-1 * 1437-2 * 1438-1 1438-2 * الصيفي 1438 * 1439-1
                                                                                  الصيغة القياسية للسمبلكس :
                                                                                         ZMax= + 15 X_2X_1 + X_2 \leq (1)4X_1 + 2X_2 (2)
                                                                                                      X<0
                    اذاكان احد القيودفيالشكل القياس ي هو 150 = 1X 2+X + 1Sفإن قيمة 1Xفيالحل االبتدائي تساوي:
                                                                                                            1 -
                                                                                                          147 -
                                                                                                           0 -
                                                                                                         150 -
                                                         العنصر املحوري element Pivot في جـدول السمبلكس هو:
                                                                        - أكبر معامل سالبفي صف دالةالهدف
                                                                        - أصغر خارج قسمةللمتغيراتالراكدة
                                                              - نقطةتقاطع العموداملحوري مع الصف املحوري
                                                                               - اقل معامل سالبمع الجدول
                                            وجودقيم موجبةو سالبةفيصف دالةالهدف في جدول السمبلكس يعني-:
                                                               - الحل األمثل قد تم التوصل اليهفيالجدول السابق.
                                                                - الحل األمثل قد تم التوصل اليهفيالجدول الحالي.
                                                             - الزال هناكمجال لتحسين الحل و إيجاد جدول جديد
                                                                                        - هناكأكثر من حل أمثل
                إذا كانت بعض عناصر صف دالة الهدف عند استخدام السمبلكس اصفار أو قيمة موجبه فهذا يدل على :
                                                                                 - هناكاكثر من حل امثل
                                                         - الحل االمثل قد تم التوصل اليهفيالجدول السابق
                                                         - الحل االمثل قد تم التوصل اليهفيالجدول الحالي
                                                      - الزال هناكمجال لتحسين الحل وايجاد جدول جديد.
                                                                  الخطوةاألولىفي طريقة السمبلكس )املبسطه( هي
                                                                                                             :)
                                                                                 أ- تكوين جدول الحل االبتدائي
                                                                                      ب- تكوين الشكل القياس ي
إذاقال لكم حل ابتدائي على طول قيمةاكس 1 واكس 2 = صفر وإذا أعطاكم جدول راح
                                                    نطلع القيمةمن الجدول. 
       /2 تفريغ المعامالت الواردة ) جدول الحل االبتدائي األولي (
        /3 التحقق من االمثلية )صف2( اثفار ، موجب = حل امثل
           /4 تحسين الحل ) تحديد المتغير الداخل والخارج (
<mark>((حسب كلام الدكتور قال بعض موجب واصفار</mark> (
<mark>يعني الباقي سالب يعني الجواب لازال هناك مجال</mark>
                         لتحسين الحل ^^((
```
#### **املتغير الخارج هو:**

- **أ- الذي يشكل أقل خارج قسمة عدداأليمن على عموداملتغير الخارج**
	- **ب- الذي يتقاطع عدد عمود املتغير الخارج**
	- **ت- الذي يحتوي علىأكبر معاملسالب**
		- **ث- الذي يحتوي علىأكبر رقم فيال .**

**الطريقة املبسطة )طريقة السمبلكس(لدينا البرنامج الخطي التالي:**

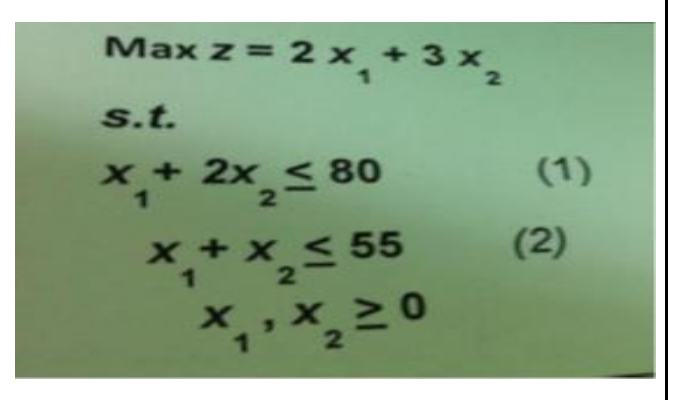

**دالةالهدف فيالشكل القياس يلهذهاملسألة ستكون علىالشكل:**

- **Max z - 2x1 +3x2=0 -**
- **Max z - 2x1 - 3x2=0 -**
- **Max z + 2x1- 3x2=0 -**
- $\text{Min } z 2x1 3x2 = 0$  **-**

**القيد االول فيالشكل القياس يلهذهاملسألة سيكون علىالشكل:**

- **X1 + 2x2 + s1 =80 -**
- $X1 + 2x2 + s1 \le 80$  -
- $X1 + 2x2 + s1 > = 80$  -
	- $X1 + 2x2 s1 = 80$

**القيد الثاني فيالشكل القياس يلهذهاملسالة سيكون علىالشكل:**

- $X1 + x2 s2 = 55$  **-**
- $X1 + x2 + s2 \le 55$  -
- $X1 + x2 s2 \le 55$  **-**
- $X1 + x2 + s2 = 55$  -

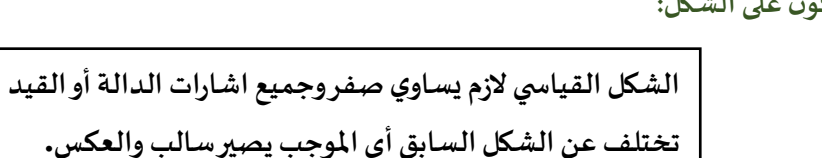

**دالةالهدف فيالشكل القياس ي سوف يكون الشكل التالي: Z Max = 5 + 15 -أ Z** Max = 15- $X_1$ -5 $X_2$  -**Z Max-5 - = 0 15 -ت Z Min - 5 + 15 -ث القيد األولسوف يصبح فيالصيغةالقياسية علىالنحو التالي:**  $X_1 + 2X_2 + 51 = 8$ **ب- 8 = 2 +**   $X_1 + 2X_{+2} + S_1 \leq 8$  -**2 ث- 8<2 + القيد الثاني سوف يصبح فيالصيغةالقياسية علىالنحو التالي:**  $4X_1 + 2X_2 - 52 = 20$   $\dot{-}i$ **ب- 20= 2S +2 +4 ت- 20<2S- 2 +4 ث- 20= 2 +4 قيد عدم السالبيةالجديدسوف يصبح: أ- 0= ,**  $X1, x4 \geq 0$ **ب- 0> ,** 2s , 1S تم اضافتها = ال نختار اليساوي ابدا ألن الصفر أقل قيمة ( ٤ ، ٤ ) لابد أن يأتي سالب بعدها **ت- 0> , S1, S2 , , <0 -ث** الطريقة المبسطة (طريقة السمبلكس) نبدا البرنامج الخطى التالي (شاملا الاسئلة من 40 الى 43) Max  $Z = 40 X_1 + 50 X_2$  $(1)$ 

**دالةالهدف فيالشكل القياس يلهذهاملسألة ستكون علىالشكل**

 $Max z - 40x1-50x2 = 0$ 

 $Max z + 40x1-50x2 = 0$ 

 $Min z - 40x1 - 50x2 = 0$ 

**Max z – 40x1+50x2 = 0 -**

Max2 -40 x 10-50x2 = 0

 $(2)$ 

s.t

 $X_1 + 5X_2 \le 15$ 

 $4X_1 + 2X_2 \le 24$ 

 $X_1, X_2 \geq 0$ 

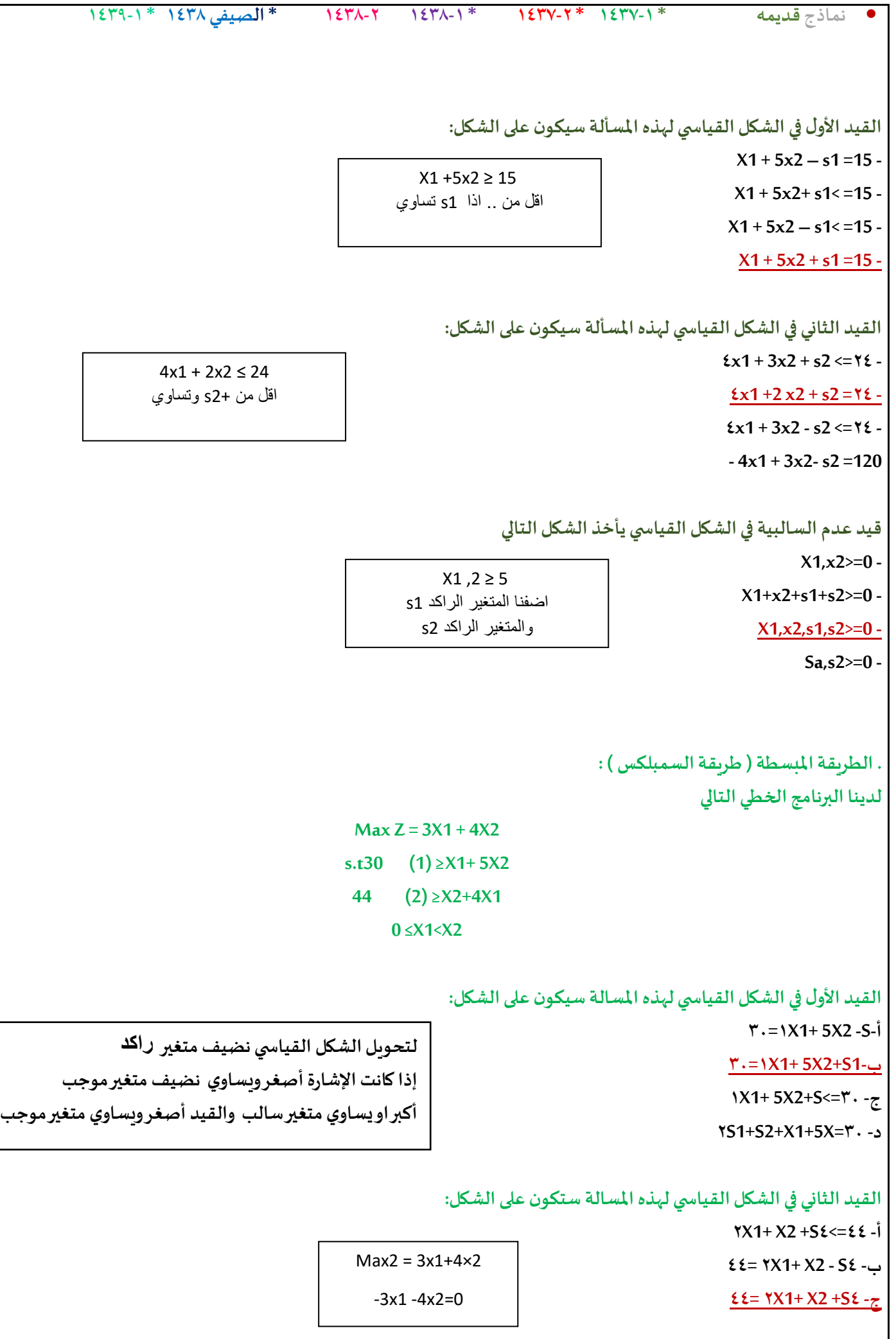

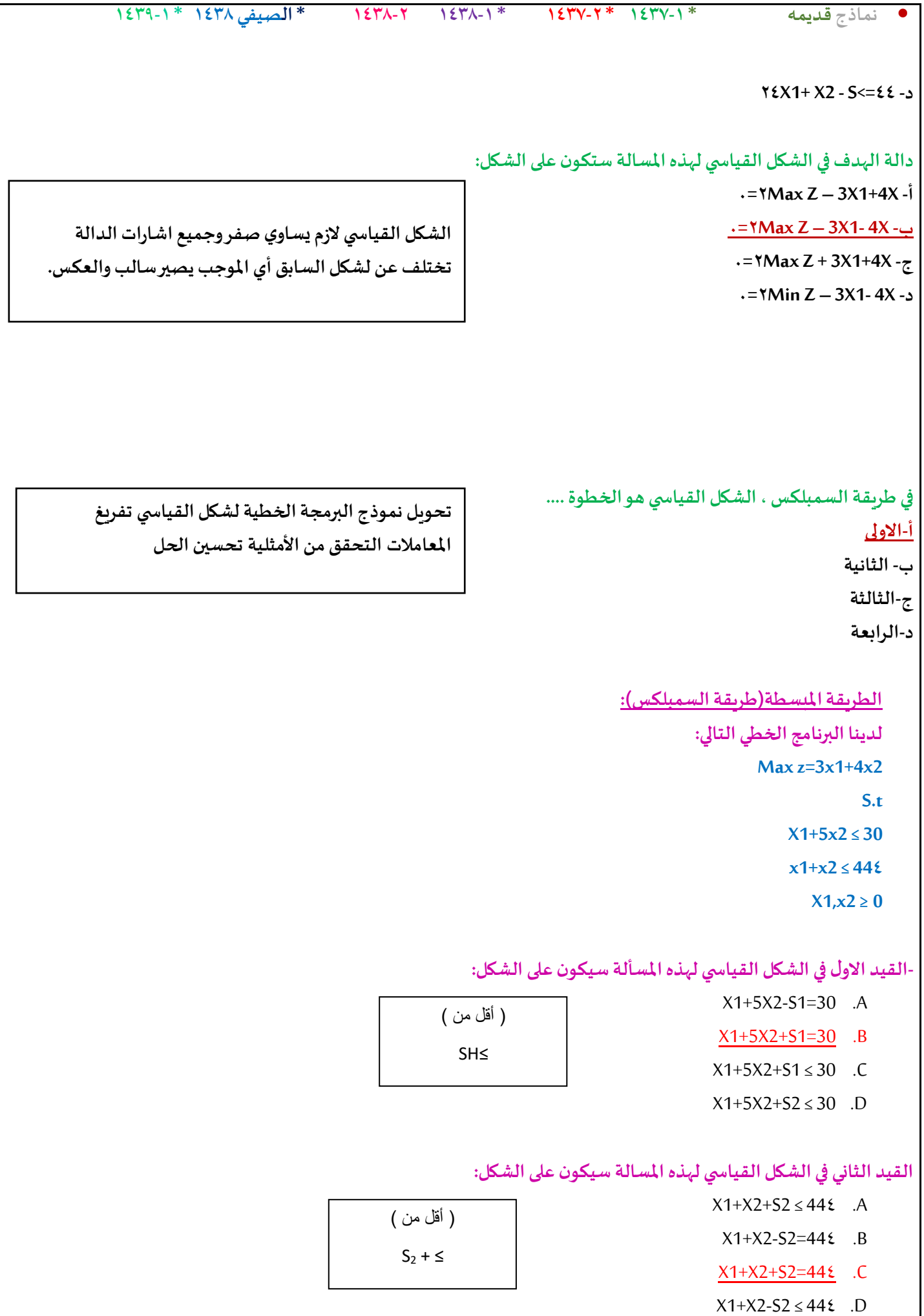

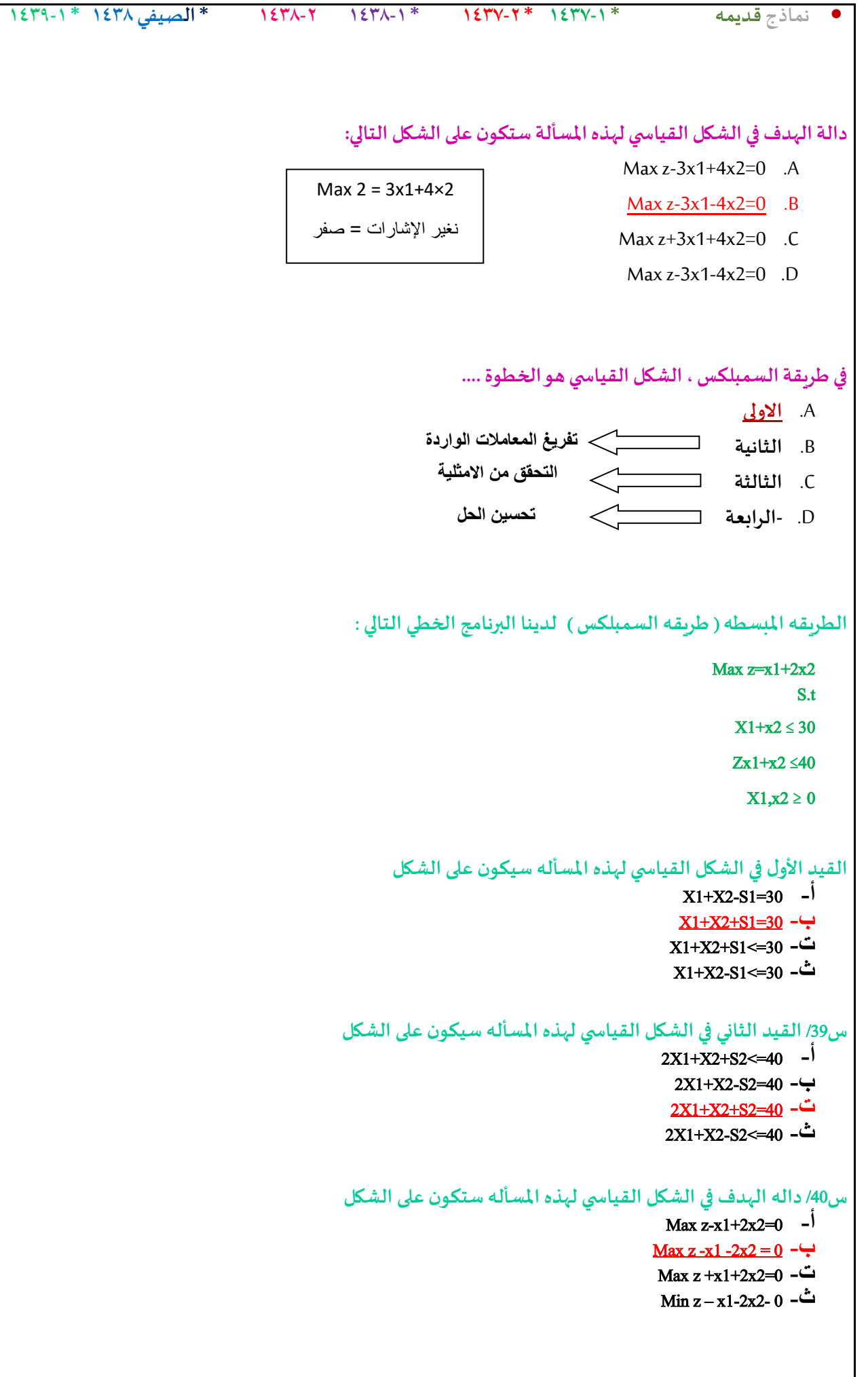

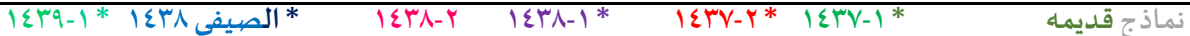

**س**/41 **قيد عدم السالبيه في الشكل القياس ي سيأخذ الشكل التالي** :

- X1,X2>=0 **-أ** X1+X2+S1+S2>=0 **-ب**
	- X1,X2,S1,S2>=0 **-ت**
		- S1,S2>=0 **-ث**

### **إذاكان جدول الحل االبتدائي )األولى( علىالنحو التالي**

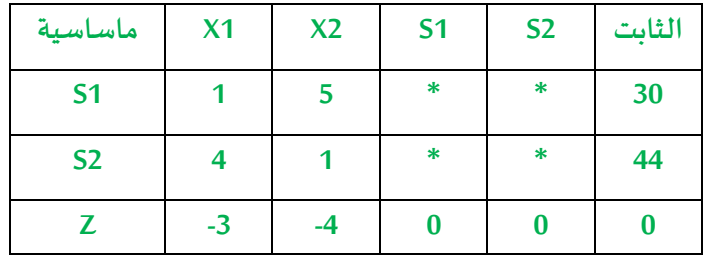

**املتغير الداخل فيالجدول هــو:**

- **أ- X1 ب- X2**
	- **ج-S1**
	- **د-S2**

**املتغير الخارج فيالجدول هــو:**

- **أ- X1**
- **ب- X2**
- **ج-S1**
- **د- Z**

**املتغير الداخل هو العمودالذي يحتوي علىأكبر معامل سالب أكبر معامل -4 فيالعمود 2X**

**املتغير الخارج = أصغر قيمة بالقسمة, نقسم العمود الثابت على العمود الداخل 30÷5= 6 44÷1=44 1Sهو الخارج, ألن خارج القسمة 6 هي القيمة األصغر** 

**العنصر املحوري من الجدول هــو:**

- **أ- 1**
- **ب- 5**
- **ج- 4**
- **د- 30**

**نقطةتقاطع الخارج مع الداخل يتقاطعون عند5**

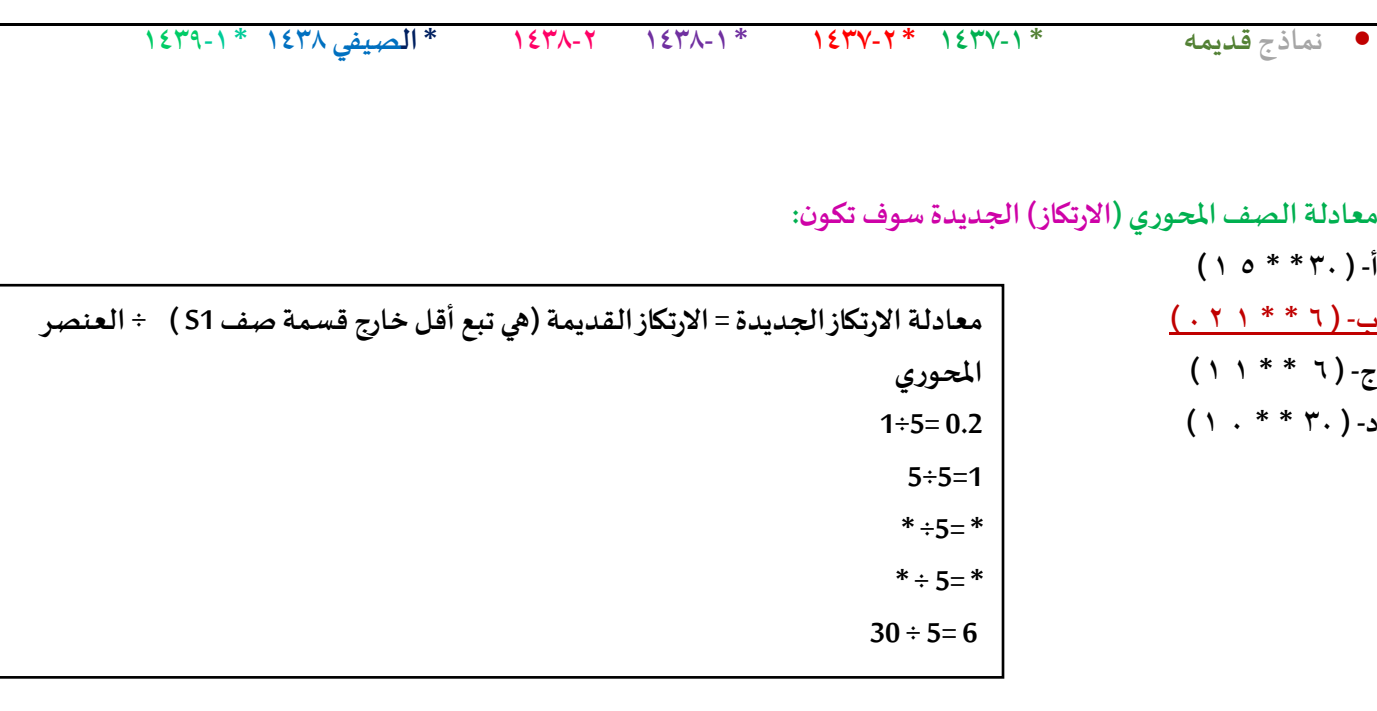

**معادلة صف Z الجديدةفيالجدول الجديد سوف تكون:**

**أ- )65 \* \* 0 1050 ( ب- )0 \* \* 0 -3( ج- )24 \* \* 0 -2.2 ( د- )24 \* \* 0 -3.8 (**

**معادله صف** *Z***الجديدة** *=***عناصر***Z***القديمة** *– )***معاملها املحوري** *×***صف االرتكازالجديد***(*  **معاملها-4**

 **Zالقديمة0 0, 0, -4, -3, = االرتكاز الجديد6 ,\* , \* 1, 0,2, = -0.8 =-4×0.2 ثم نطرح 3- من - 0.8 ) 3- - - 0.8 = - 3 + 0.8 = - 2.2 ( -4 =-4 ×1 نطرح 4- من 4- ) 4- - - 4 = - 4 + 4 = 0 ( -24 =-4 ×6 نطرح صفر من 24- ) 0 - - 24 = + 24 (**

## <del>يتبع:</del> ادا كان جدول الحل الابتدائي (الاولى) على النحو التالي (للأسئلة من 44 الى 48 )

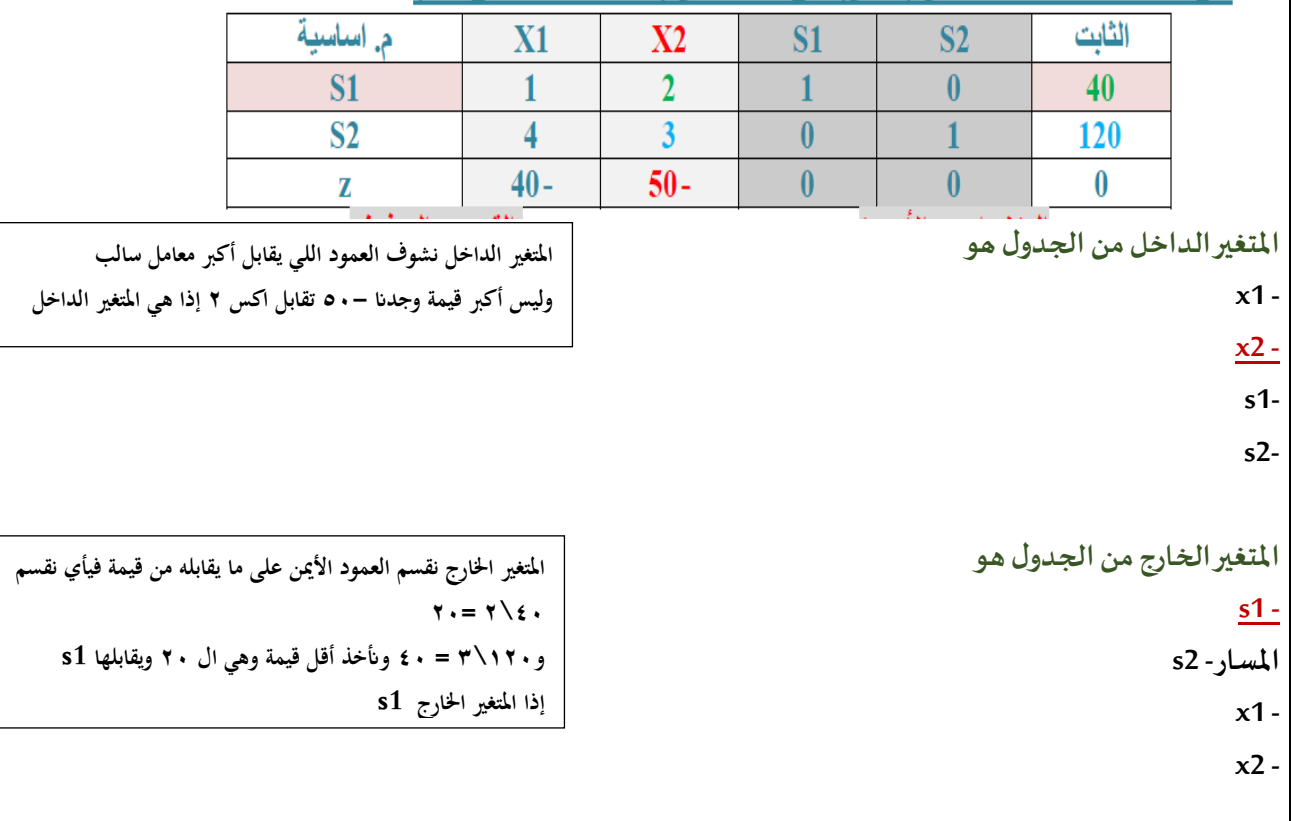

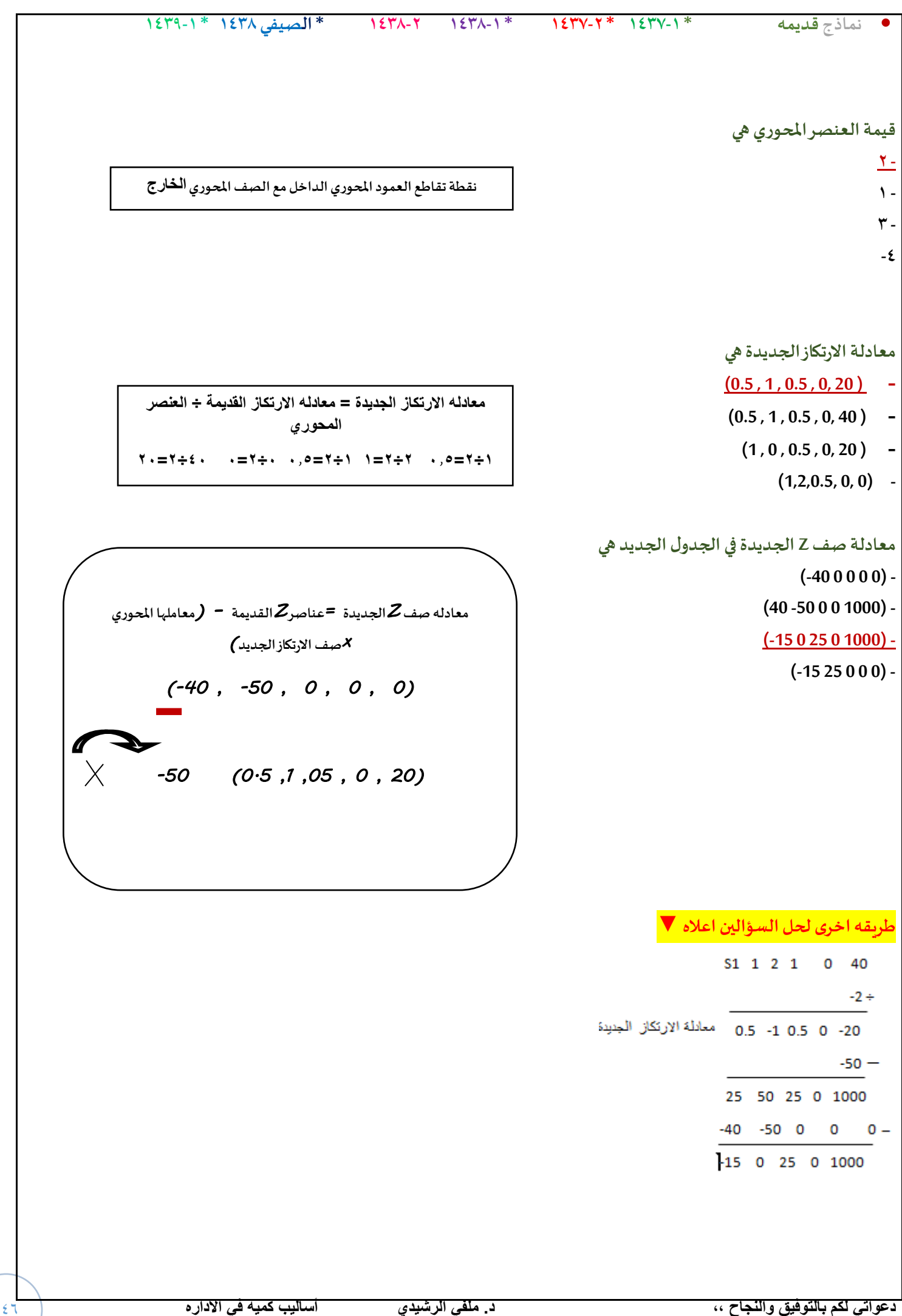

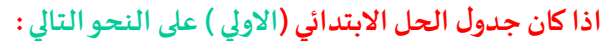

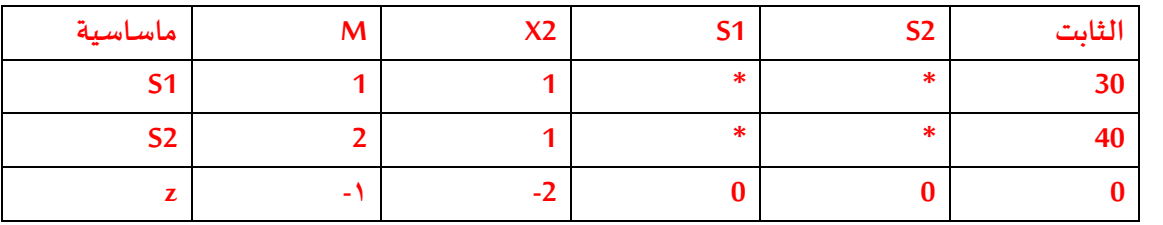

**فان : املتغير الداخل من الجدول هو :**

**x1/1**

**x2/2**

 $s1/\tilde{t}$ 

 $s2/6$ 

**املتغير الخارج من الجدول هو:**

**x1/1**

**x2/2**

 $s1/\tilde{ }$ 

 $s2/6$ 

**قيمةالعنصر املحوري هي :**

**1/1**

**2/2**

 $2/5$ 

 $\mathbf{r}/\mathbf{r}$ 

**معادلةالصف املحوري )االرتكاز( الجديد هي :**

 $(11 * * * * * * 1)$  $(11 * * * r. )$ /1  $(.,0)^*$  \* \* **1**.  $)/7$ 

 $(1 \cdot * * \cdot 7)$ /٤

**معادلة صف zالجديدةفيالجدول الجديد هي :** 

**)-4 -5 \*\* 10 (/2**

 $(1...1)$ /۳

 $(-0 \cdot * * 0 \cdot )/2$ 

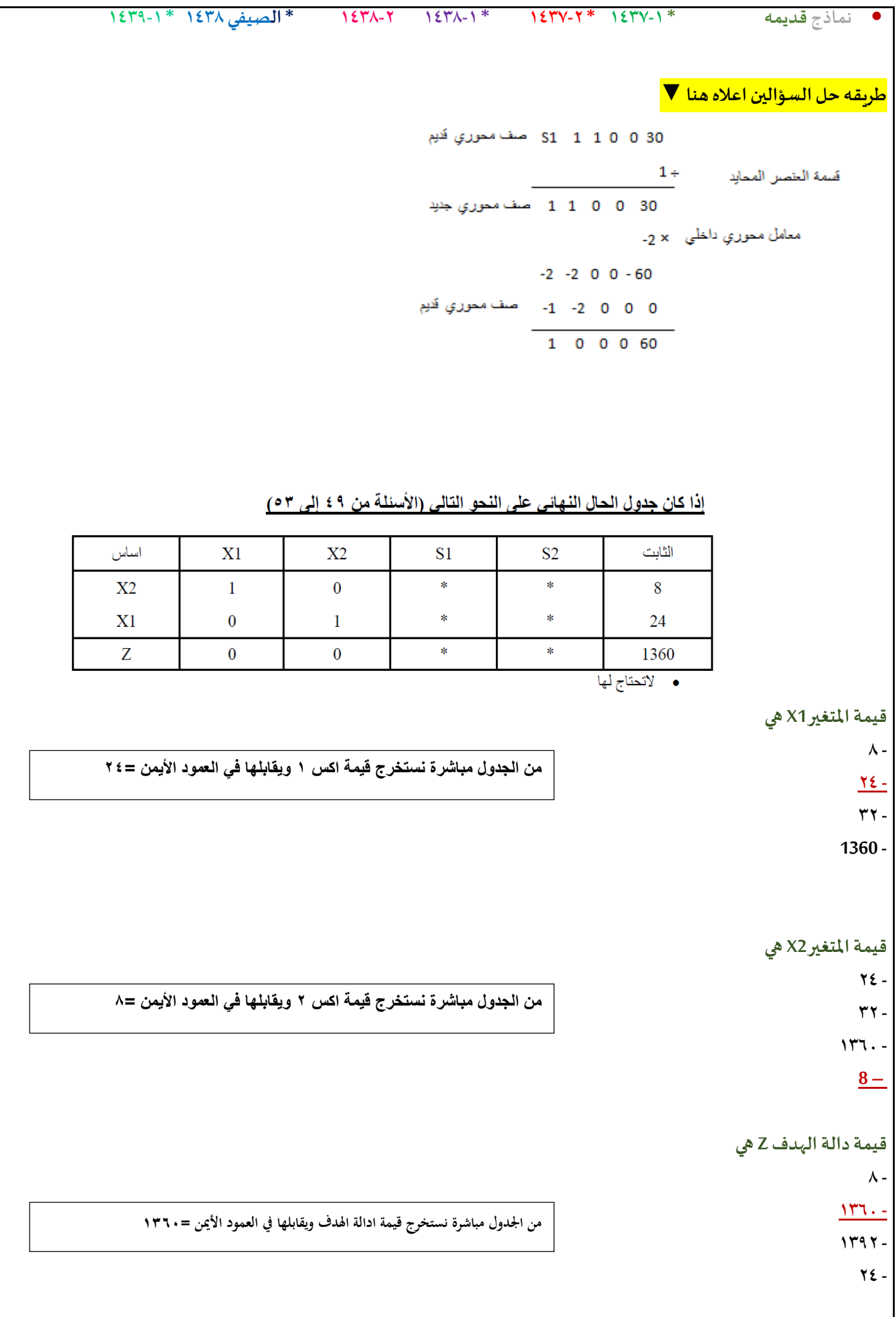

```
• نماذج قديمه * 1437-1 * 1437-2 * 1438-1 1438-2 * الصيفي 1438 * 1439-1
                                                   النقطةاملثلىلهذهاملسألة هي:
                                                                )8,24( -
                                                                 (1, .)(\cdot, 1) -
                                                                )24,8( -
                                               هل يمكن تحسين الحل لهذا الجدول
                                                                  - نعم
                                                                   - ال
                                                        - املعلوماتغير كافية
                             - طريقةالسمبلكس التوفر طريقةللتعر ف علىامكانيةتحسين الحل
                                    لنفترضأن جدول الحل النهائي لبرنامج خطي ماكالتالي :
         أساسية م X1 X2 S1 S2 الثابت
             X2 1 0 * * 10
             X1 0 1 * * 6
             S2 2 0 * * 9
              Z 0 5 * * 75
                                                          قيمةاملتغير1xهي :
                                                                  1.7116 /2
                                                                  \frac{7}{x}18 /4
                                                          قيمةاملتغير1sهي :
                                                                  \lambda / \lambda60 /2
                                                                  \cdot /\cdot1.76قيمةدالهالهدف z
                                                                 25 /1
                                                                 60 /2
                                                                 1.775 /4
                 من اجلدول مباشرة عرفنا قيمة اكس 1 واكس 2 
        طاملا ما يف أعداد سالبة يف دالة اهلدف إذا ال ميكن حتسني احلل
```
**هل يمكن تحسين الحل بهذا الجدول**

**/1 ال**

**/2نعم**

**/3 املعلوماتاملعطاة غير كافيه**

**/4 طريقةالسمبيلكس ال توفر آليةالتعرف على إمكانيةتحسين الحل**

يتبع، اذا كان جدول الحل الابتدائي(الأولى) على النحو التالي

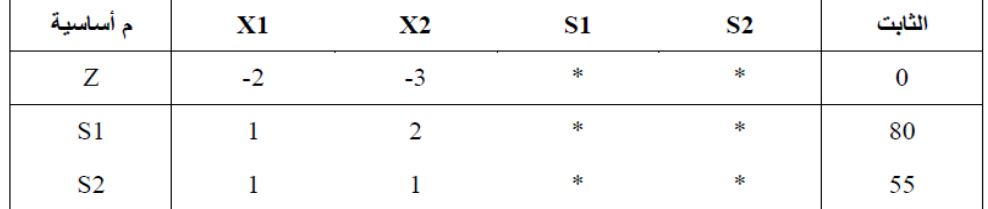

\*لا تحتاج لها

**املتغير الداخل فيالجدول هو: X1 -**

**X2 -**

**S1 -**

**S2 -**

**املتغير الخارج فيالجدول هو:**

**X1 -**

**X2 -**

**S1 -**

**S2 -**

**قيمةالعنصر املحوري هي:**

**2- -**

**1 -**

**0.1 -**

**2 -**

**الصف املحوري الجديد سوف يكون:**

- **(2 1 \* \* 55) -**
- $(0.51$ <sup>\*</sup>\*80)
- $(11 * * 80)$
- **(0.5 1 \* \*40) -**

**(-0.5 0 \* \* 120) -**

**(-2 -3 \* \* 120)–**

إذا كان احد جداول الحل لبرنامج خطى مـــا على النحو التالي

**معادلةصفZالجديدةفيالجدول الجديد هي**

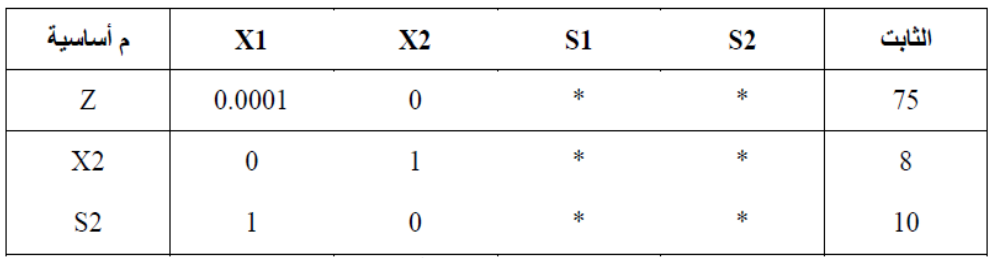

¥لا تعتاج لها

**قيمةدالةالهدفZهي :**

**80 -**

 **75 -**

**93 -**

**18 -**

**النقطةالتيتحقق عندها الحل األمثل هي:**

**)8,0( -**

**)8,10( -**

 $(\cdot,\wedge)$  -

 $(\cdot, 1)$  -

**قيمة1Sهي:**

**8 -**

**10 -**

**0 -**

**1 -**

**قيمة1Xهي**

**0 - 10 -**

**8 -**

**- ال يمكن حسابها**

• **نماذج قديمه \* 1437-1 \* 1437-2 \* 1438-1 1438-2 \* الصيفي 1438 \* 1439-1**

**من اجلدول مباشرة**

**من اجلدول مباشرة عندان قيمة اكس 2 =8 بس اكس 1 غري موجودة** 

**إذا قيمتها =0**

**اس 1 واكس 1 غري موجودة يف اجلدول إذا قيمتهم =0**

**هل يمكن تحسين الحل لهذا الجدول النهائي**

**- نعم**

```
- طريقةالسمبلكس التوفر آليةللتعرف علىإمكانيةتحسين الحل
```
**- ال**

**- املعلومات عطاة امل غير كافيه** و<br>1

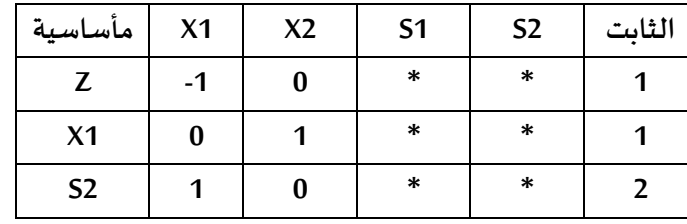

**Z قيمةدالةالهدفهي**

- **2 -**
- **1 -**
	- **0 -**
	- **1- -**

**النقطةالتيتحققعندهاالحالالمثله**

```
(1,0) -
```
- **(2,1)-**
- **(0,1) -**
- $(\cdot, \mathbf{y})$ -

**هي 2Sقيمة .**

- **8 -**
- **0 -**
- **2 -**
- **1 -**

**هي 1X قيمة .**

- **0-**
- **10-**
- **1 -**

**ال يمكن حسابها**

**هل يمكن تحسين الحل لهذا الجدول النهائي:**

- **- نعم**
- **- طريقةالسمبلكس التوفر اليةللتعرف علىامكانيةتحسينالحل**
	- **- ال**
	- **- املعلوماتاملعطاة غيركافية**

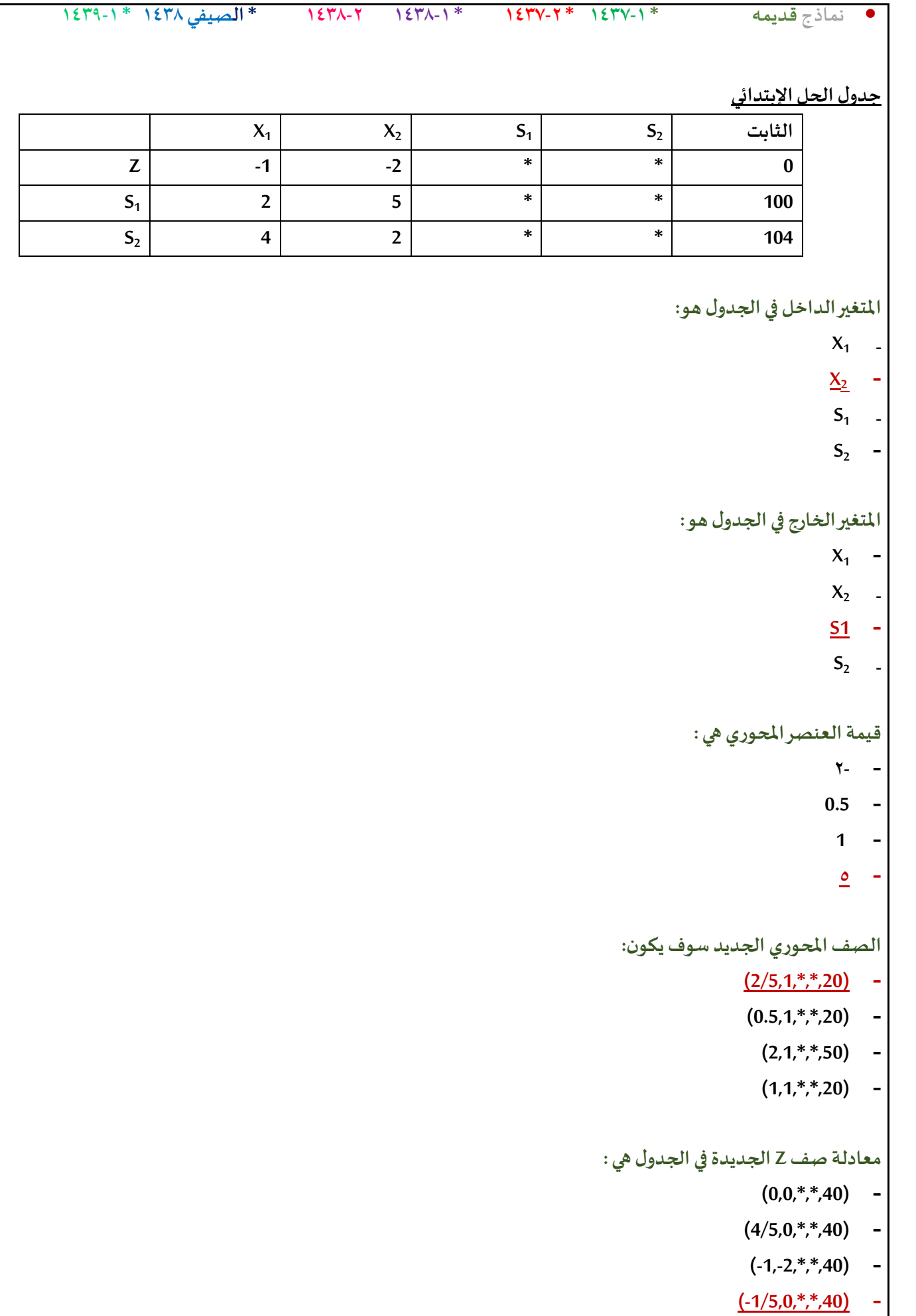

```
20 -
                                                        10 -
                                                         8 -
                      هل يمكن تحسين الحل لهذا الجدول النهائي:
                                                       - نعم
- طريقةالسمبلكس ال توفر آليةللتعرف علىإمكانيةتحسين الحل.
                                                         - ال
                                  - املعلوماتاملعطاة غير كافية
```
 $S_1$ 

**0 1 \* \* 1 0 \* \***

**Z 0 0 \* \* 44**

 $X_2$ 

**<sup>1</sup>X أساسية** 

**X**<sub>2</sub>  $X_1$  **إذاكان أحد جداول الحل لبرنامج خطي مــا علىالنحو التالي :**

**12**

**20**

**النقطةالتيتحقق عندها الحل االمثل :**

**قيمةدالةالهدف Z هي :**

**180 -**

**44 - 32 -**

**76 -**

**(20,0) - (12,44) -**

**(20,12) -**

**(0,1) -**

**قيمة <sup>1</sup>S هي :**

**8 -**

**0 - 1 -**

**قيمة <sup>1</sup>X هي :**

**10 -**

**<sup>2</sup>S الثابت**

### **لنفترضأن جدول الحل النهائي لبرنامج خطي ماكالتالي:**

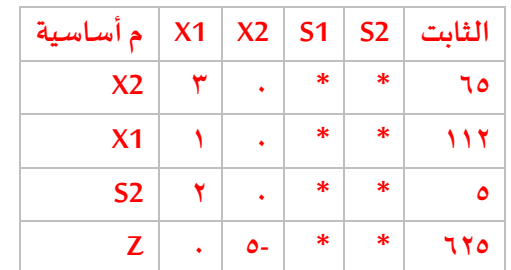

### **قيمة املتغير 1x هي :**

112 **.1**

1 **.2**

 $\cdot$   $\cdot$   $\cdot$ 

**.4** غير معلومه

### **قيمه املتغير 2X هي**

- **65 .1**
	- **0 .2**
	- **1 .3**
- **147 .**

## **قيمه داله الهدف هي**

- **0 .1**
- **5- .2**
- **625 .3**
- **625 – .4**

## **هل يمكن تحسين الحل لهذا الجدول ؟**

- **.1 املعلومات املعطاة غير كافيه** 
	- **.2 نعم**
		- **.3 ال**
- **.4 ال يمكن الحكم على ذلك من خالل طريقه السمبليكس**

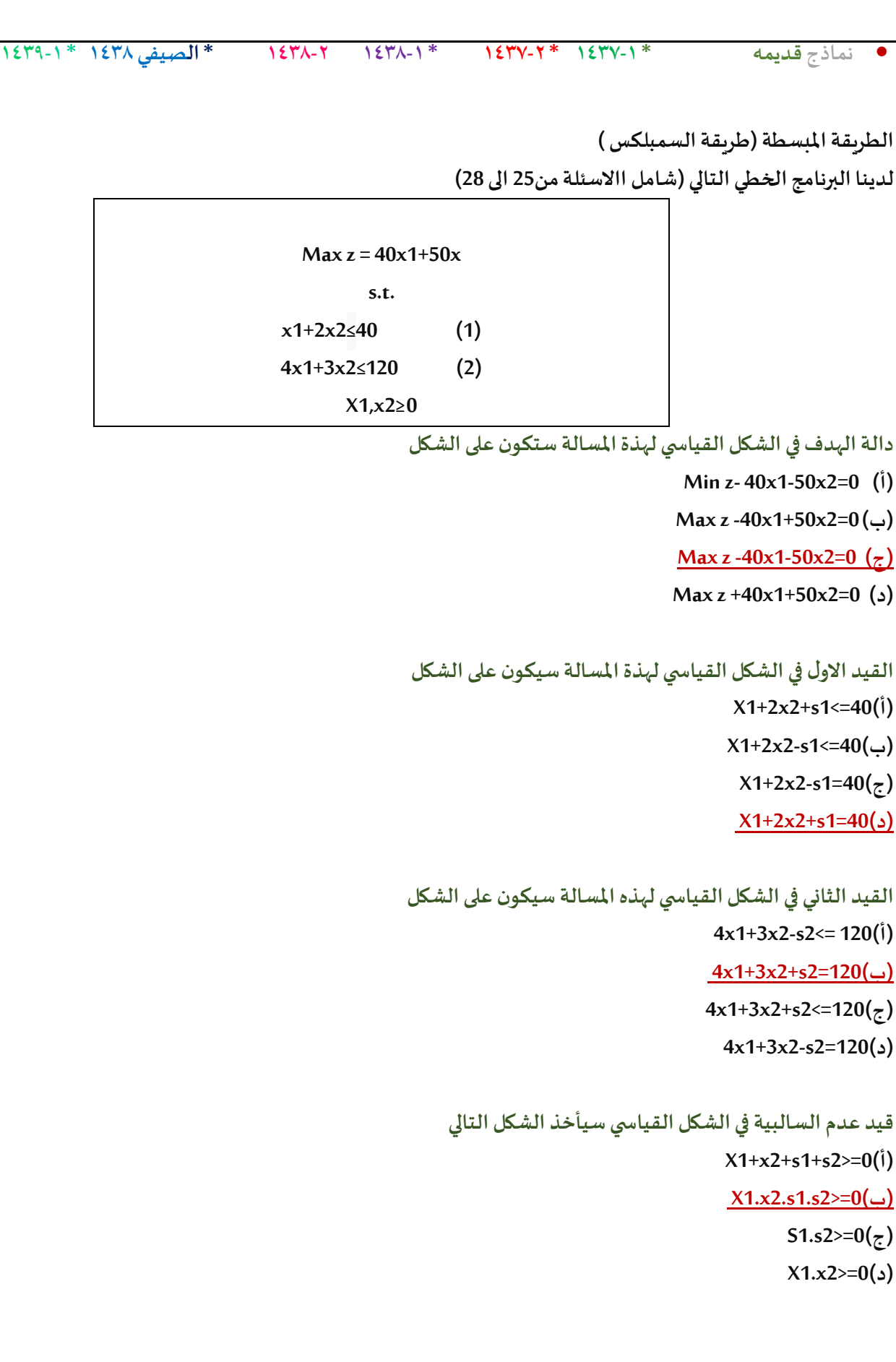

#### **يتبع اذاكان جدول الحل االبتدائي )االولى( علىالنحو التالي )لألسئلةمن 29الى33(**

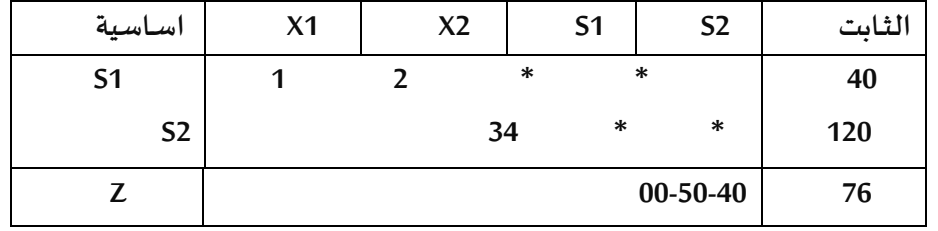

**املتغير الداخل من الجدول هو**

**)أ( 1S**

**)ب(1X**

 $X2(\tau)$ 

**)د(2S**

**املتغير الخارج من الجدول هو**

 $S1(\mathfrak{h})$ 

**)ب(2S**

**(ب(1X**

**(د(2X**

**قيمةالعنصر املحوري هي**

 $(1)(1)$ 

**(ب( 3**

 $2(\tau)$ 

**قيمةالعنصراملحوري )االرتكاز( الجديد هي**  $(0.5 \t1 * * 40)(1)$  $(1 \ 0 \ * \ * \ 20)(\csc)$  $(0.5 \t1 * * 20)(\tau)$ **)د((40 \* \* 2 1 (** 

```
معادلة صف Z الجديدةفيالجدول الجديد هي
               (-15 \t 0 * * 1000)(1))ب((1000 * * 25 -15 (
                 (15 \ 0 \ * \ * \ 0)(\zeta)(-40 -50 * * 100)(2)
```
# **لنفترضان جدول الحل النهائي لبرنامج خطي ماكالتالي: )االسئلةمن 34 الى 37(**

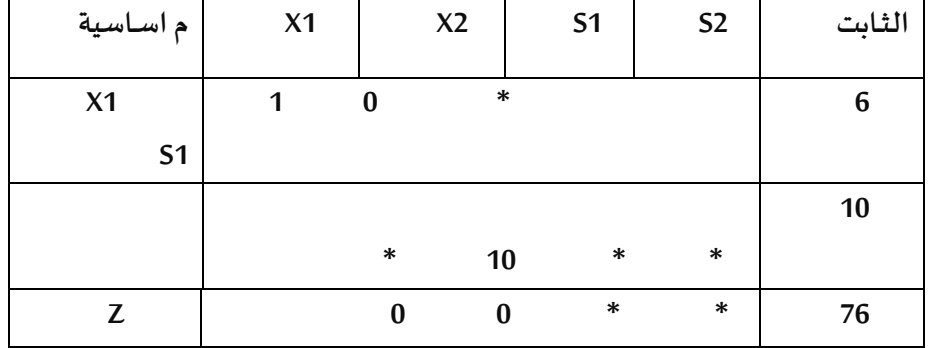

**قيمةاملتغير 2xهي**

**)أ( 0**

**)ب(16**

 $6(\zeta)$ 

**)د(230**

**قيمةاملتغير1sهي**

**)أ(6**

**)ب(10**

 $60(\overline{z})$ 

**)د(0**

**قيمةدالةالهدف zهي**

**)أ(76**

**)ب(246**

 $60(\zeta)$ 

**)د(0**

**هل يمكن تحسين الحل لهذا الجدول**

## **)أ(ال**

**)ب(نعم**

**)ج(املعلومات املعطاة غير كافية**

**)د(طريقةالسمبلكس ال توفر اليةللتعرف علىامكانيةتحسين الحل**

### **املحاضرةالتاسعة**

**مصطلح )Decision Tree )يعني:**

**قرارالمخاطر**

**- شجرةالقرارات-**

**- تحليل القرارات**

**- غابةالقرارات**

**"الحد األعلى الذي ينفقه صانع القرارنظير حصوله على المعلومات - تحليل الحساسية - القيمةالنقديةالمتوقعة-قيمةالمعلومات الجيدة - القرارفي حالة عدم التأكد**

**االختالف عند اتخاذالقراراتفي حالتي عدم التأكد والمخاطرة - االحتماالتالمتعلقةبحاالت الطبيعةمعروفةفي عدم التأكد , وغير متوفرةفي المخاطرة - االحتماالتالمتعلقةبحاالت الطبيعة غير معروفةفي عدم التأكد , ومتوفرةفي المخاطرة - التشاؤم وفرصةالندم تكون موجودةفي عدم التأكد و غير متوفرةفي المخاطرة تحليل القراراتهي-االختالف في المسمى فقط , وليس هناكتأثير في العمليات الحسابيةنفسها**

- **Decision Analysis -**
	- **Pivot Equation**
- **Graphical Method -**
	- **Simplex Method -**

**القراراتتحتعدم التأكد تكون :**

- **- االحتماالتمعروفة**
- **- االحتماالتغير معروفة**
	- **- ال يوجد احتماالت**
	- **- البدائل غير موجودة**

#### **القراراتتحتعدم التاكد تكون :**

- **- /1االحتماالتمعروفة**
- **- /2االحتماالت غير معروفة**
	- **- /3اليوجد احتماالت**
	- **- /4البدائل غير موجودة**

#### **تحليل القراراتتحتوي على:**

- **- اسلوباملسار الحرج و اسلوبتقييم ومراجعةملشاريع**
	- **- الطريقةالبيانيةو طريقةالسمبلكس**
	- **- البرمجةالخطيةو البرمجةالرياضية**
		- **- عدم التأكد و املخاطرة**

### <mark>تحليل القرارات</mark> تحتوي على :

**/1أسلوباملسار الحرج واسلوبتقييم و مراجعةاملشاريع /2الطريقةالبيانيةو طريقةالسمبلكس /3البرمجةالرياضيةو البرمجةالخطية /4عدم التاكد و املخاطرة**

#### **يتم التعامل مع تحليل القرار في حال أن :**

- **- عدم التأكد**
- **- التأكد و عدم التأكد**
	- **- املخاطرة والتأكد**
- **- عدم التأكد و املخاطر**

#### **تحليل القراراتتحتوي على :**

**أ- أسلوباملسـار الحرج وأسلوبتقييم و مراجعةاملشـاريع ب- الطريقةالبيانيةوطريقةالسمبلكس ج- البرمجةالرياضيةو البرمجةالخطية د- عدم التأكد واملخاطرة**

### **يتم التعامل مع تحليل القرار في حال أن :**

- **أ- عدم التأكد**
- **ب- التأكد و عدم التأكد**
	- **ت- املخاطرةوالتأكد**
- **ث- عدم التأكد و املخاطر**

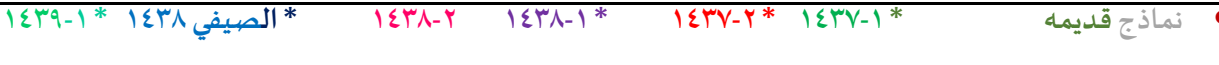

عندما تكون الا*ح*تمالات غير معروفة في مشكلة قرار ما ، فان هذا النوع م<mark>ن تح</mark>ليل القرار:

**أ-مخاطرة**

**ب- عدم تأكد**

**ج-مؤكدة**

**د- غير معرفة**

## **يعتبر معيار الندم ) األسف ( أحد معايير في حالة:**

- **أ- ظروف عدم املخاطرة**
	- **ب- ظروف التأكد**
	- **ت- ظروف عدم التأكد**
	- **ث- الظروف املختلطة**

## **طريقةالقيمةاملتوقعةللعائد تعتمد على:**

- **أ- إيجادمجموع االحتماالتوالعوائد**
	- **ب- إيجادمجموع االحتماالت**
- **ت- إيجادمجموع حواصل ضربالعوائد حدوثها**
	- **ث- إيجادمجموع العوائد**

<mark>تحليل القرارات</mark><br>الجدول التالي يمثل ثلاثة بدائل للاستثمار مع وجود ثلاث حالات :<br>الجدول التالي يمثل ثلاثة بدائل للاستثمار

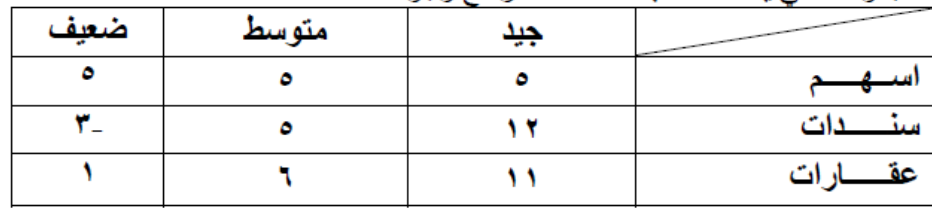

#### **وفقا للمدخل التفاؤليMax Maxi , فأن البديل األفضل هو:**

- **- اسهم وسندات**
	- **- اسهم**
	- **- عقارات**
	- **-سندات**

**التفاؤلي = نأخذ أكبر عدد من كل صف5 الصف االول 12 الصف الثاني 11 الصفا لثالث االكبر بينهم 12 إذا سندات Maxi Max متفائل Maxi min متشائم Mini may الندم** 

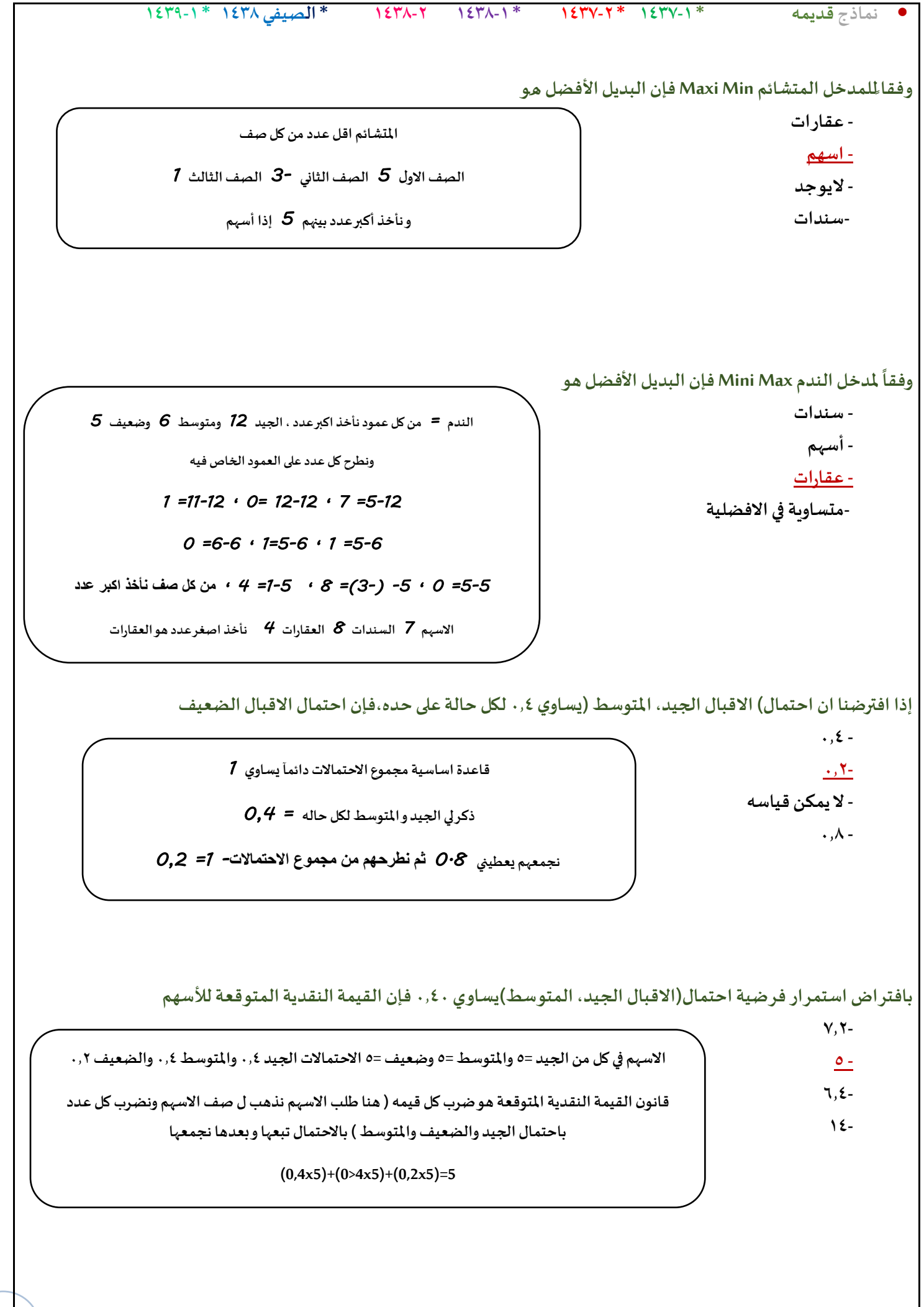

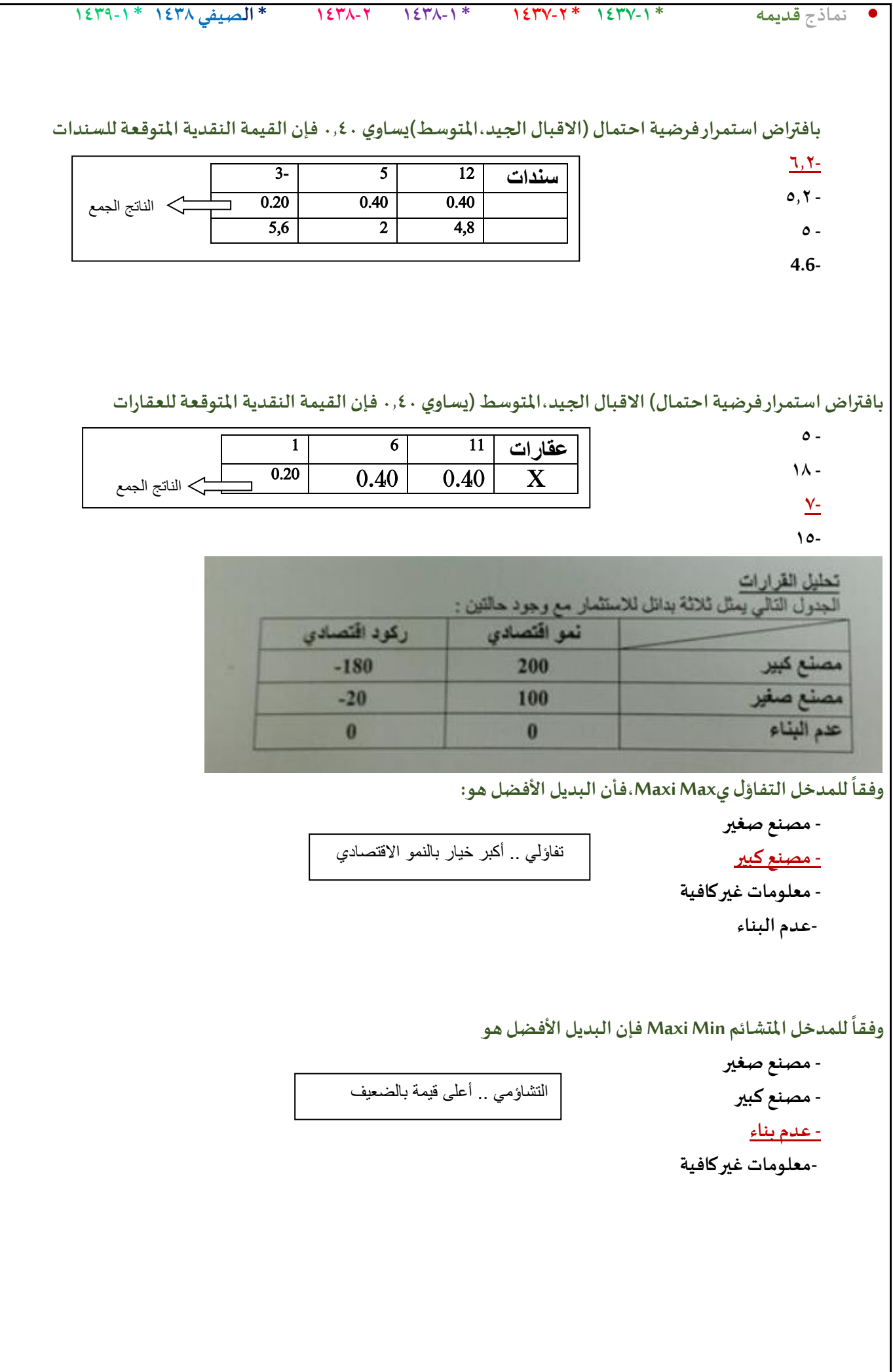

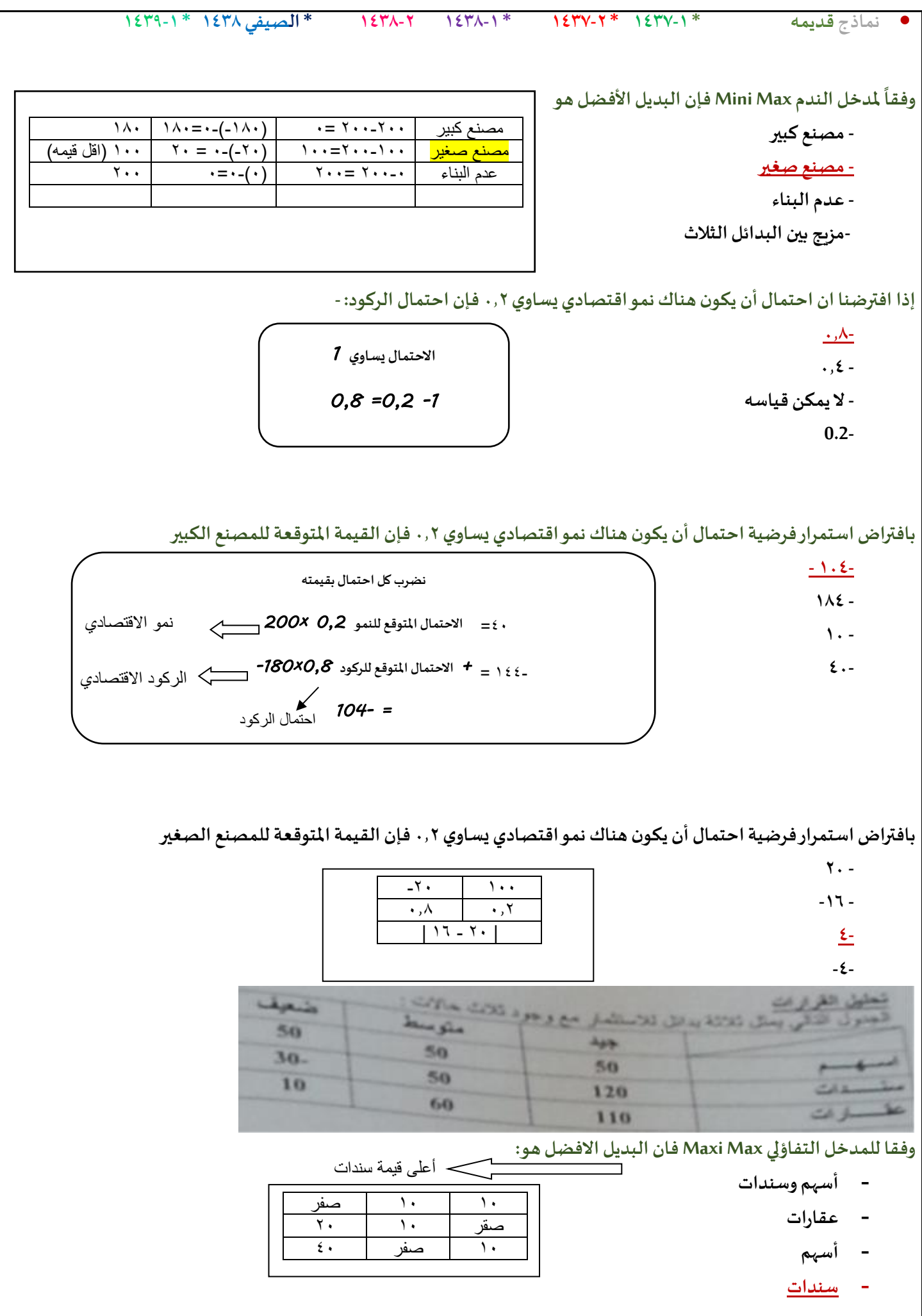

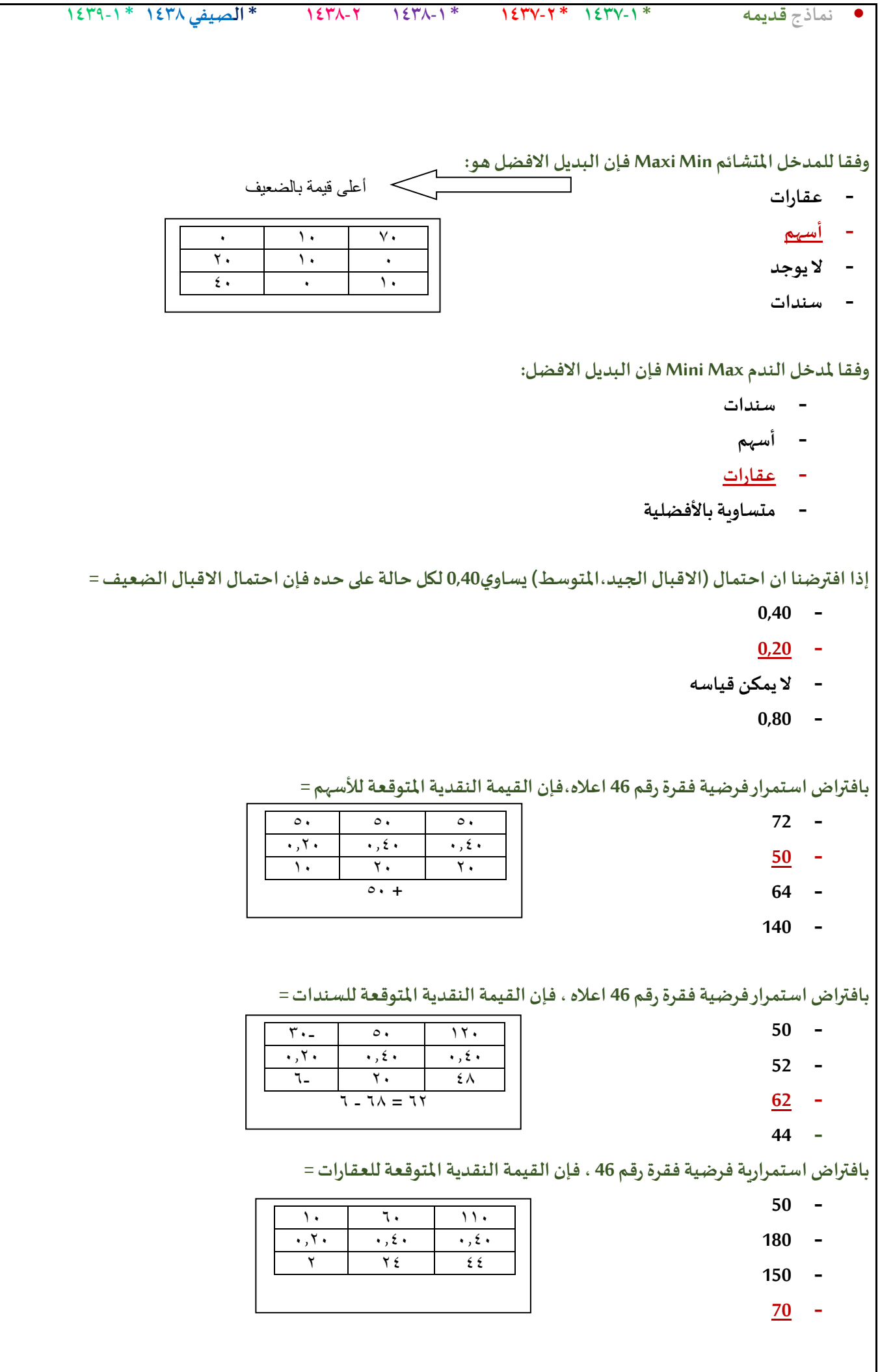

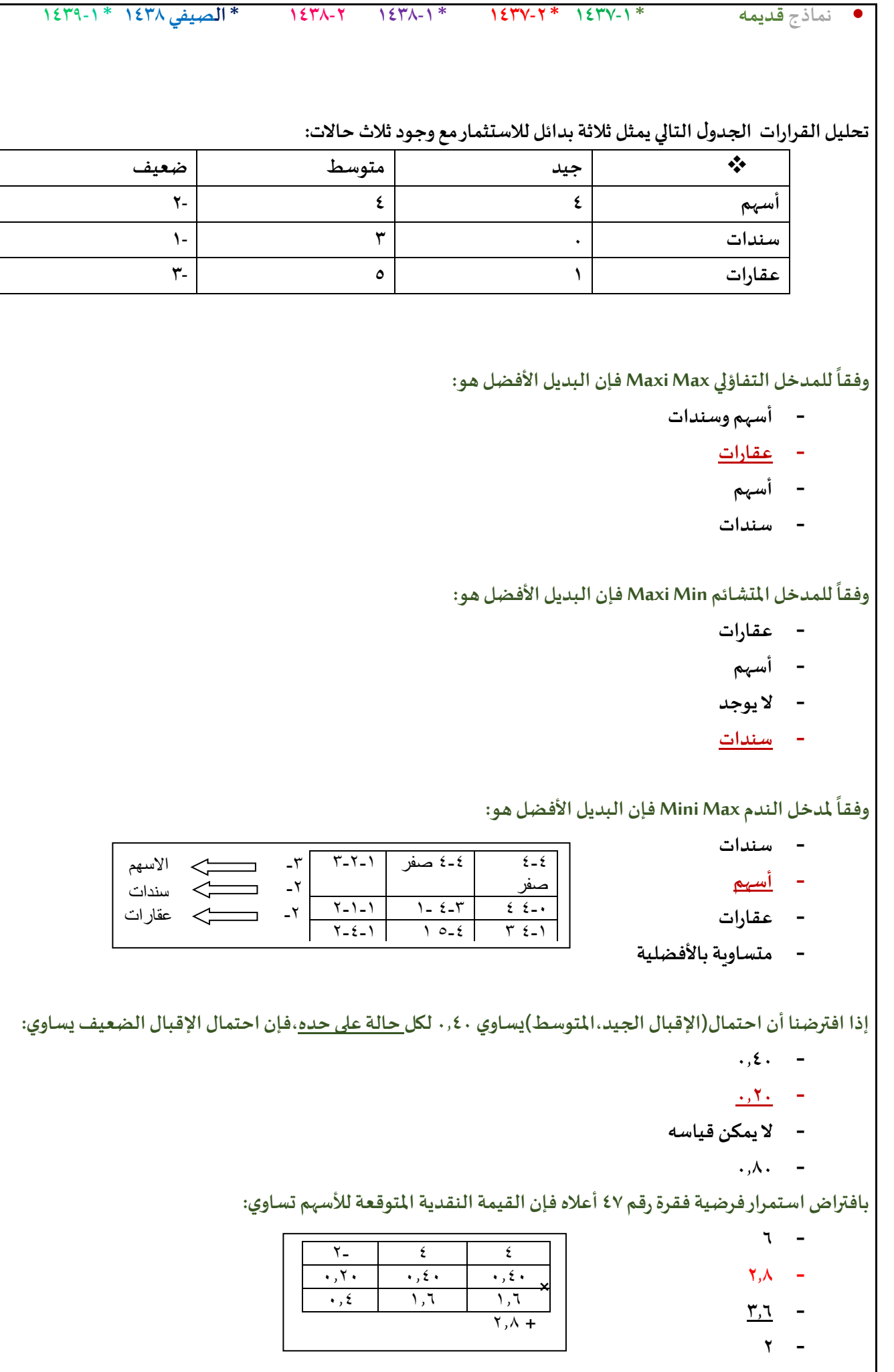

```
• نماذج قديمه * 1437-1 * 1437-2 * 1438-1 1438-2 * الصيفي 1438 * 1439-1
                  بافتراضاستمرار فرضيةفقرةرقم 47 أعالهفإن القيمةالنقديةاملتوقعةللسنداتتساوي:
                                                                         2 -
                                                                        1.4 -
                                                                         1 -
                                                                         0 -
                  بافتراضاستمرار فرضيةفقرةرقم 47 أعالهفإن القيمةالنقديةاملتوقعةللعقاراتتساوي:
                                                                         2 -
                                                                         3 -
                                                                        2.4 -
                                                                       1.8 -
                               الجدول التالييمثل مع وجودثالث حاالت للطبيعة )االسئلةمن 46الى50(
                                        جيـد متوسـط ضعيـف
                                           عقارات 40 40 -20
                                            أسهم 80 10 -40
                                         وفقا للمدخل التفاؤليMax Maxi فإن البديل االفضل هو
                                                                  - أسهم و عقارات
                                                                        - عقارات
                                                                         - أسهم
                                                              - ال يمكن الحكم بذلك
                                               وفقاملدخل النظام Regret فان البديل االفضل هو
                                                                        A. عقارات
                                                                         B. أسهم
                                                              C. ال يمكن الحكم بذلك
                                                               D. متساويةباألفضلية
               اذاكان احتمال )االقبال الجيد, املتوسط( هو.35 0 كال على حده,فان احتمال االقبال الضعيف
                                                                          0.70 .A
                                                                         0.40 .B
                                                                         0.35 .C
                                                                         0.30 .D
```
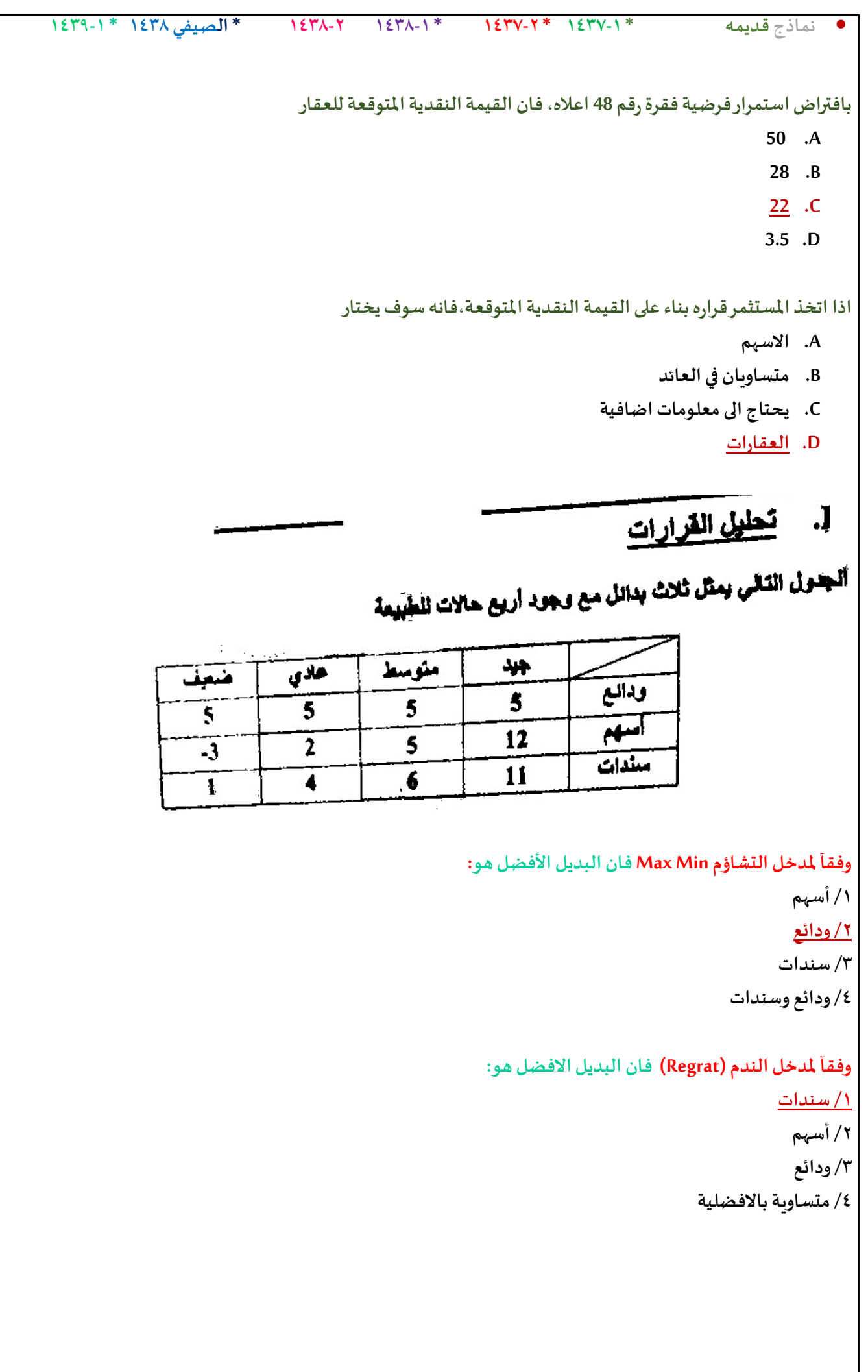

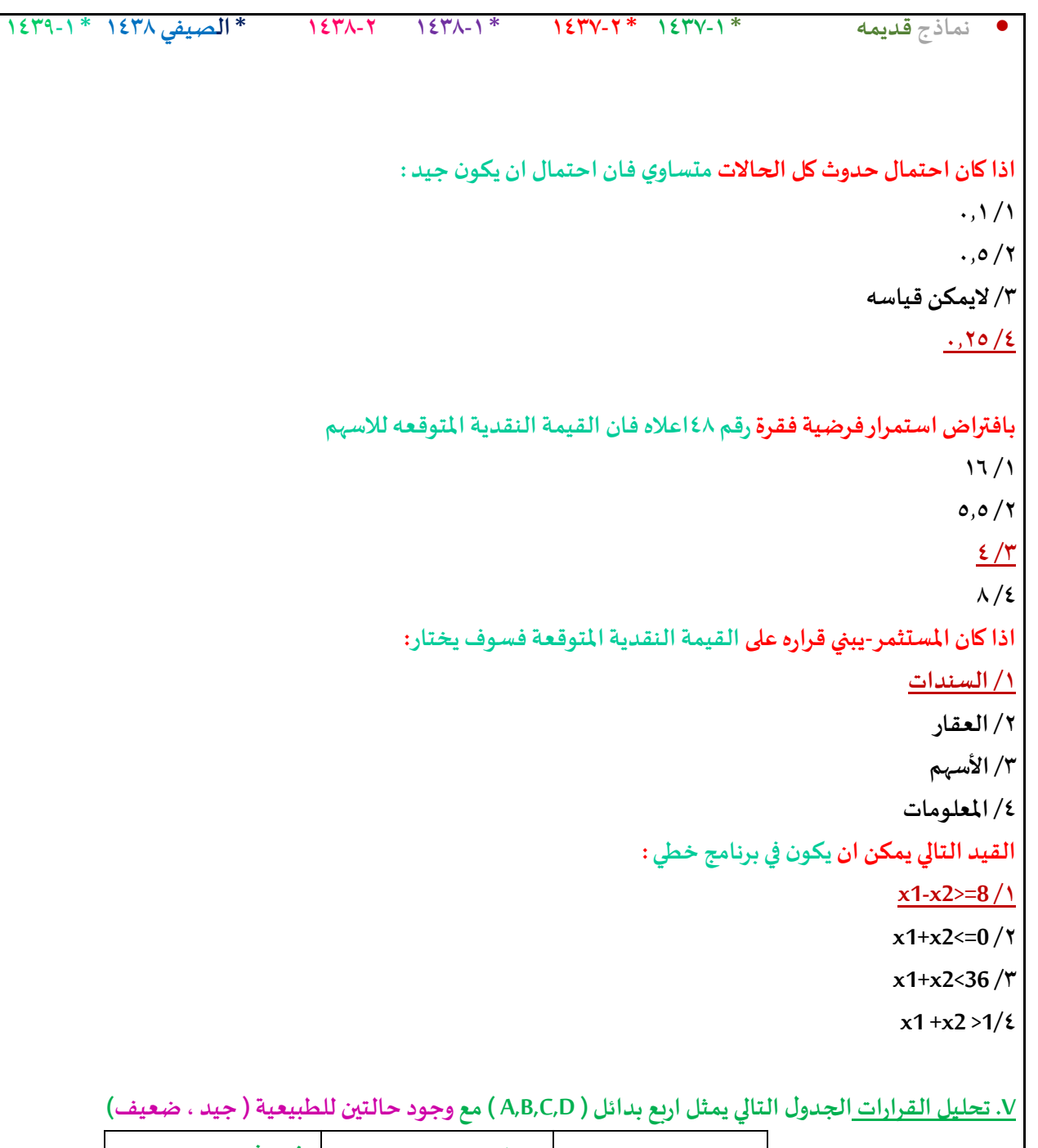

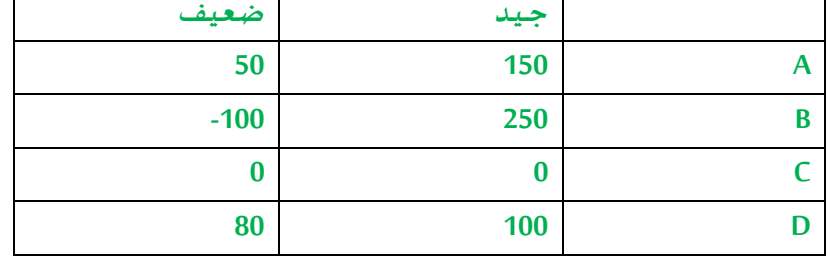

 **وفقا للمدخل التفاؤليMax Max , فان البديل االفضل هـو:**

**أ- A**

**ب- B**

**ج- C**

**د- D**

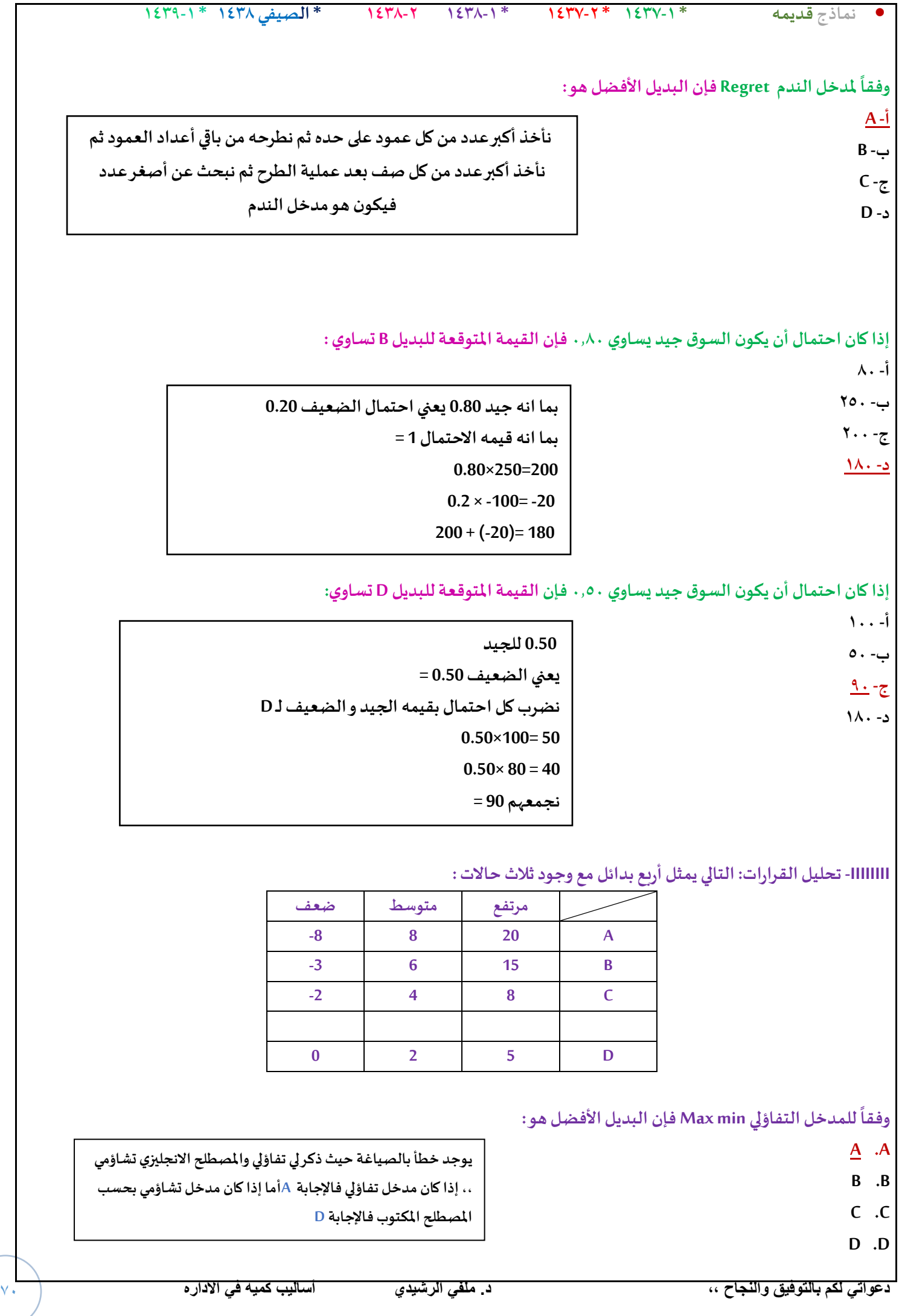

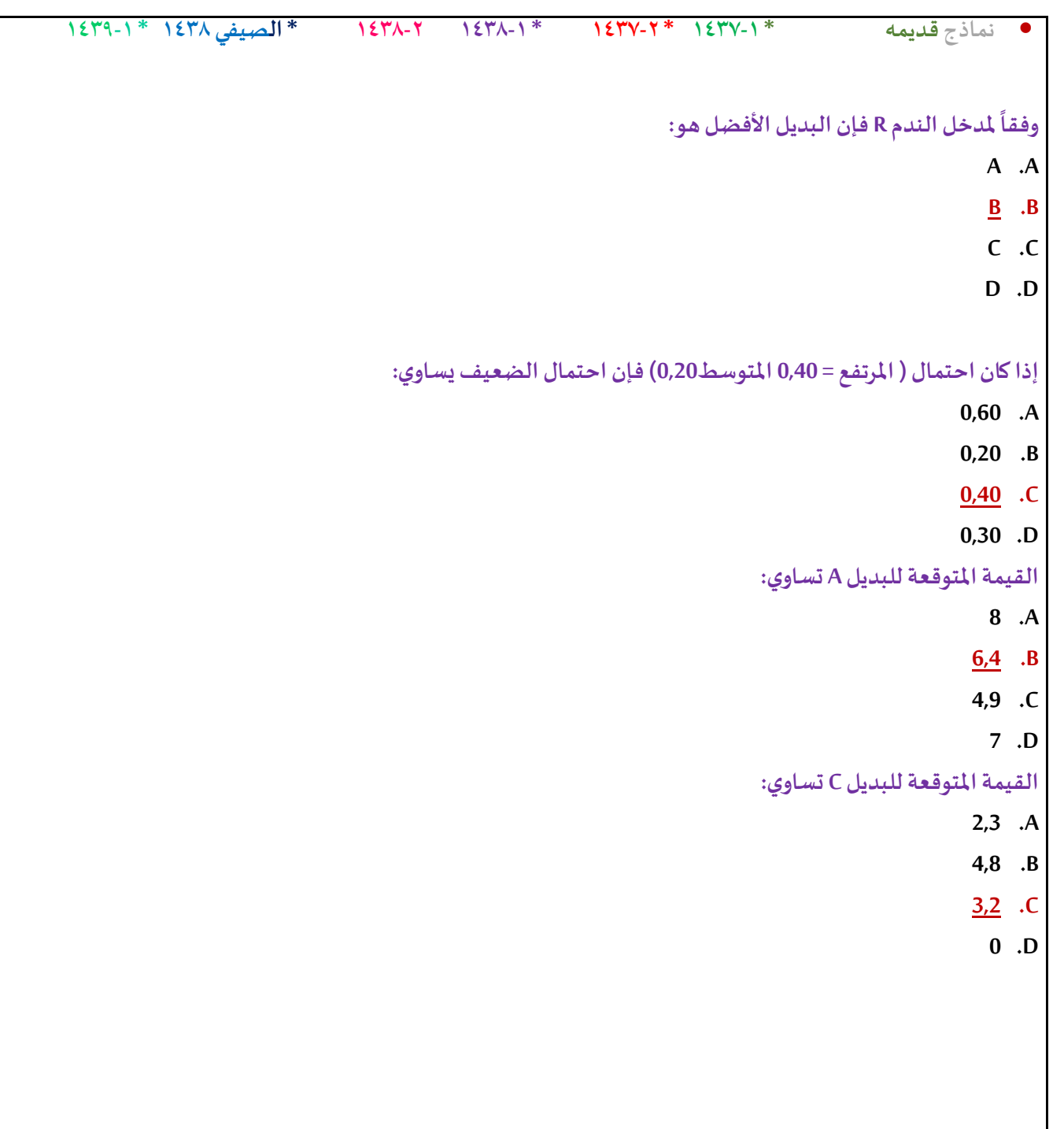

## **املحاضرة العاشرة والحادية عشر**

**:يعنيEarliest Start Timeمصطلح latest Finish وقتالنهايةاملتأخر-**- وقت البداية المتأخر latest start **Earliest finish وقتالنهايةاملبكر-وقتالبدايةاملبكر-**

**التحليل الشبكي املتضمن جدولةاملشاريع يحتوي: - أسلوباملسار الحرج وأسلوبتقييم و مراجعةاملشاريع - الطريقةالبيانيةو طريقةالسمبلكس - املحاكاةو صفوف االنتظار - تحليل القراراتو بناء النماذج**

> **حسابالتباين فياملسار الحرج في طريقة: PERT** - يتم حسابه لجميع الأنشطة. **- يتم حسابهلجميع األنشطةالحرجةفقط. - يتم حسابهلجميع األحداث - يتم حسابهلبعضاألنشطةالحرجة.**

النشاط الحرج هو: **- النشاطالذي يمكن تأخير البدءفيه - النشاطالذي ال يمكن تأخير البدءفيه - النشاطالذي لهوقتفائضأكبر من الصفر - النشاطالوهمي**

**النشاطالحرج هو : /1النشاطالذي يمكن تاخير البدءفيه /2النشاطالذي ال يمكن تاخير البدءفيه /3النشاطالذي لهوقتفائضاكبر من الصفر /4النشاطالوهمي**
**ج- الشبكةالحرجة**

**د- النشاطالوهمي**

**زمن النهايةاملبكر يرمز لهب:**

**النشاطالذي ال يمكن تأخير البدءفيه هو:....**

**- ESTزمن البدايةاملبكر**

**EFT**

**- LSTزمن البدايةاملتأخر-**

**- LFTزمن النهايةاملتأخر**

**املسار الحرج ھو:**

**- الذي يحتوي علىاألنشطةالحرجة** - الذي ينت<sub>ه</sub>ي في وقته الم*حد*د **- نفس تعريف النشاطالحرج**

**- الذي يحتوي على جميع األنشطة**

**تركيز فقط, يوجد فرق بين املسارالحرج والنشاطالحرج**

• **نماذج قديمه \* 1437-1 \* 1437-2 \* 1438-1 1438-2 \* الصيفي 1438 \* 1439-1**

**النشاطالحرج هو:**

**- النشاطالذي يبتدئ وينتهيفياملشروع -مجموعةاملساراتالحرجةالتييتكون منها املشروع-مجهوديحتاج إلىنقطةبدايةو نهايةمواردلتنفيذه - النشاطالذي إذا تم تأخير انتهائه,فانهيتسببفيتأخير املشروع.**

**جدولةاملشاريع تحتوي على**

- **A. اسلوباملسار الحر ج واسلوبتقييم و مراجعةاملشاريع**
	- **B. الطريقةالبيانيةو طريقةالسمبلكس**
		- **C. البرمجةالبيانيةو البرمجةالخطية**
			- **D. تحليل القراراتو شجرةالقرار**

# **املسار الحرج هو-:**

- **A. أقصر مسار فيالشبكة**
- **B. أطول مسار فيالشبكة**
- **C. املسار املتوسط فيالشبكة**
- **D. املسار الذي ال نستطيع التنبؤ بة**

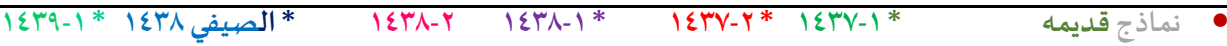

**إذا كان الزمن صفر فاالختيار** 

**صحيح**

## **أي من الجمل التاليةتعتبر صحيحةفياملسار الحرج CPM**

- **A. مرحلةالرجوع إلىالخلف دائما التقدم لألمام**
- **B. زمن النهايةاملبكر دائما أصغر من بدايةاملبكر لنفس النشاط** 
	- **C. زمن النهايةاملتأخر دائما أصغر من النهايةاملبكر** 
		- **D. النشاطالحرج دائمازمنهالفائضصفر .**

**شرح مبسط لطريقة حل الشبكة لجميع املسائل:**

**)الي شبكة يجب فهم طريقة التقدم لالمام والتراجع للخلف (.. الرموزF,E,D,C,B,A هي رمزالنشاطو العدداللي بجنب الرمز هو زمن النشاط..**

**للتقدم لالمام : نبدأ بالتسلسل ينتهي نشاط ويبدأ النشاط الذي يليه ..**

**النشاطين B,A هم نقطة البداية حيث لم يسبقهم أي نشاطزمن البدايةاملبكرلهما =0**

**في النشاط A لدينازمن النشاط=3 وزمن البدايةاملبكر=0**

بواسطة المعلومتين يمكن حساب زمن النهاية المبكر=زمن النشاط+زمن البداية المبكر

**زمن النهايةاملبكرللنشاطA=0+3=3**

**في النشاط B لدينازمن النشاط=4 وزمن البدايةاملبكر=0**

**بواسطةاملعلومتين يمكن حسابزمن النهايةاملبكر=زمن النشاط+زمن البدايةاملبكر**

**زمن النهايةاملبكرللنشاطB=0+4=4**

**مالحظة مهمة ننتقل لألنشطة بالترتيب وننظر لالسهم من كل نشاط ..**

**زمن النهايةاملبكرللنشاطA هوزمن البدايةاملبكرللنشاطE (مهم التركيز على االسهم (**

عند التقدم للامام اذا وجدنا نشاط ي*س*تقبل سهمين من الانشطة السابقة نأخذ القيمة الاكبرللنهاية المبكرة وهي تكون البداية المبكرة للنشاط الجديد..

**Aيخرج منه سهمين للنشاط D,Eويجب االنتباه للتسلسل يجب االنتهاء من Aثم B وهكذا ..**

**زمن البدايةاملبكرللنشاطC هو زمن النهايةاملبكرللنشاطالذي يسبقه)B)**

**في النشاط C لدينازمن النشاط=6 وزمن البدايةاملبكرة =4**

**زمن النهايةاملبكرةللنشاطC=4+6=10**

**انتهينا من النشاط C ننتقل للنشاط الذي يليه D نالحظ وجود سهمين من النشاطين )C,A )نأخذ زمن النهايةاملبكرةاألعلى وهو 10**

**زمن البداية املبكر للنشاط D=10 ولدينازمن النشاط=5**

**زمن النهايةاملبكرللنشاطD=5+10=15**

**ننتقل للنشاط Eوننتبه لالسهم القادمة اليه سهم واحد فقط من النشاط A وننتبهان زمن النهايةاملبكرللنشاطهوزمن البدايةاملبكرللنشاطالذي يليه..**

**زمن البدايةاملبكرللنشاطE=زمن النهايةاملبكرللنشاطA**

**زمن البدايةاملبكرللنشاطE=3**

**لدينا في النشاط Eزمن النشاط=2 وزمن البدايةاملبكر=3**

**زمن النهايةاملبكرللنشاطE=3+2=5**

**ننتقل الى اخر نشاط وهو النشاط Fنالحظ وجود سهمين قادمين اليه من النشاطين )D,E)ولكي نحتارزمن البدايةاملبكرلهنأخذ زمن النهايةاملبكراالعلى للنشاطالذي يسبقهوهوزمن النهايةاملبكرللنشاط Dالذي يساوي 15**

**النشاط Fزمن النشاطلديه 9 وزمن البدايةاملبكر=15**

**زمن النهايةاملبكرللنشاطF=15+9=24**

**التراجع للخلف : نبدأ من اخر نشاط وصلنا اليه في املثال عندنا F**

**زمن النهايةاملتأخرللنشاطاالخيرهونفسهزمن النهايةاملبكر**

**زمن النهايةاملتأخرللنشاطF=24**

• **لحسابزمان البدايةاملتأخرنقوم بالتالي = زمن النهايةاملتأخر-زمن النشاط**

**زمن البدايةاملتأخرللنشاطF =زمن النهايةاملتأخرللنشاطF-زمن النشاطF**

**زمن البدايةاملتأخرللنشاط F=9-24=15**

**)مآلحظةيمكن حسابالزمن الفائضالي نشاطبواسطة: الفرق بين نهايتين اوالفرق بين بدايتين (**

**لحسابزمن الفائضللنشاطFنقوم بالتالي= زمن النهايةاملتأخر– زمن النهايةاملبكر**

**زمن الفائضللنشاطF=24-24=0**

**انتهينا من النشاط Fنتراجع ونشوف االسهم من Fتوصل ألي نشاط من Fفيه سهمين للنشاطين )D,E )**

**في التراجع للخلف:زمن البدايةاملتأخرللنشاطهوزمن النهايةاملتأخرللنشاطالذي يسبقه**

**مثال في النشاط Fزمن البدايةاملتأخرهوزمن النهايةاملتأخرةللنشاطالذي يسبقه)D,E )**

**النشاط Eيأتيه سهم من النشاط F اذازمن النهايةاملتأخرللنشاطEيساوي زمن البدايةاملتأخرةللنشاطF=15** 

**لحسابزمن البدايةاملتأخرةللنشاطE =زمن النهايةاملتأخرةللنشاطE-زمن النشاطE**

**زمن البدايةاملتأخرةللنشاطE=2-15=13**

**لحساب الزمن الفائض للنشاط Eنقوم بالتالي= زمن النهايةاملتأخر–زمن النهاية املبكر** 

**الزمن الفائض للنشاط E=5-15=10**

**النشاط D يأتيه سهم من النشاط F(زمن النهايةاملتأخرللنشاطF هوزمن البدايةاملتأخرةللنشاطD)**

**زمن النهايةاملتأخرللنشاطD=15**

**لحسابزمن البدايةاملتأخرةللنشاطD =زمن النهايةاملتأخرة – زمن النشاط**

**زمن البدايةاملتأخرة للنشاط D=5-15=10**

**زمن النهاية املتأخر للنشاط C=10**

**الزمن الفائض للنشاط D= 15-15=0**

**لحسابزمن البدايةاملتأخرللنشاطC = زمن النهايةاملتأخرللنشاطC-زمن النشاطc**

**لحساب الزمن الفائض للنشاط D نقوم بالتالي= زمن النهايةاملتأخرة-زمن النهايةاملبكرة**

**زمن البدايةاملتأخرللنشاطC=6-10=4**

**لحساب الزمن الفائض للنشاط C =زمن النهايةاملتأخرللنشاطC-زمن النهايةاملبكرللنشاطC**

**الزمن الفائض للنشاط C=10-10=0**

**النشاط B يأتيه سهم من النشاط C( زمن النهايةاملتأخرللنشاطB هونفسهزمن البدايةاملتأخرللنشاطC)**

**زمن النهايةاملتأخرللنشاطB=4**

**زمن البدايةاملتأخرللنشاطB =زمن النهايةاملتأخرللنشاطB-زمن النشاط**

**زمن البدايةاملتأخرللنشاطB= 4-4=0**

**لحساب الزمن الفائض للنشاط B = زمن النهايةاملتأخر– زمن النهايةاملبكر**

**الزمن الفائض للنشاط B=4-4=0**

**آخر نشاط هو A يأتيه سهمين من )D,E )في التراجع للخلف ننظر للقيمة االقل** 

**زمن البدايةاملتأخرللنشاطهوزمن النهايةاملتأخرللنشاطالذي يسبقهوهنا A عنده سهمين ننظر لزمن البداية املتأخر االقل وهو 10**

• **نماذج قديمه \* 1437-1 \* 1437-2 \* 1438-1 1438-2 \* الصيفي 1438 \* 1439-1**

**زمن النهايةاملتأخرللنشاطA = زمن البدايةاملتأخرللنشاطD ( نأخذ القيمة االقل (=10**

**زمن البدايةاملتأخرللنشاطA =زمن النهايةاملتأخرللنشاطA-زمن النشاط A**

**زمن البدايةاملتأخرللنشاطA=3-10=7**

**لحساب الزمن الفائض للنشاط A =زمن النهاية املتأخر للنشاط A-زمن النهايةاملبكرللنشاطA**

**الزمن الفائض للنشاط A =3-10=7**

**- الزمن الكليللمشروع = مجموع ازمنةاملسارالحرج ) املسارالحرج اللييكون ناتج الفائض= 0( عندنا في هذا املثال االنشطةالليالزمن الفائضيساوي صفرهي: B,C,D,F )24=4+6+5+9= )F,D.C.B ( النشاطلـ زمن نجمع**

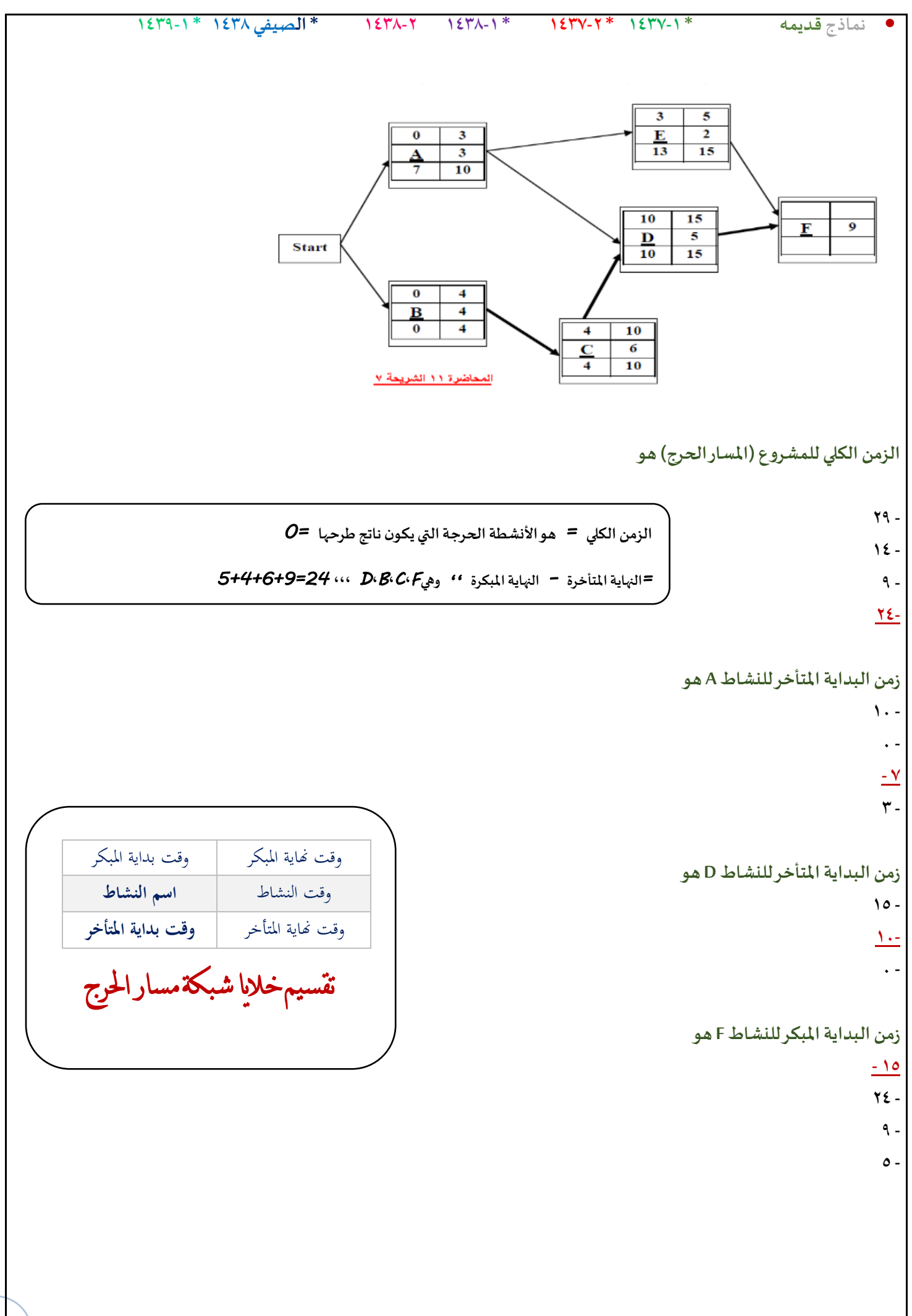

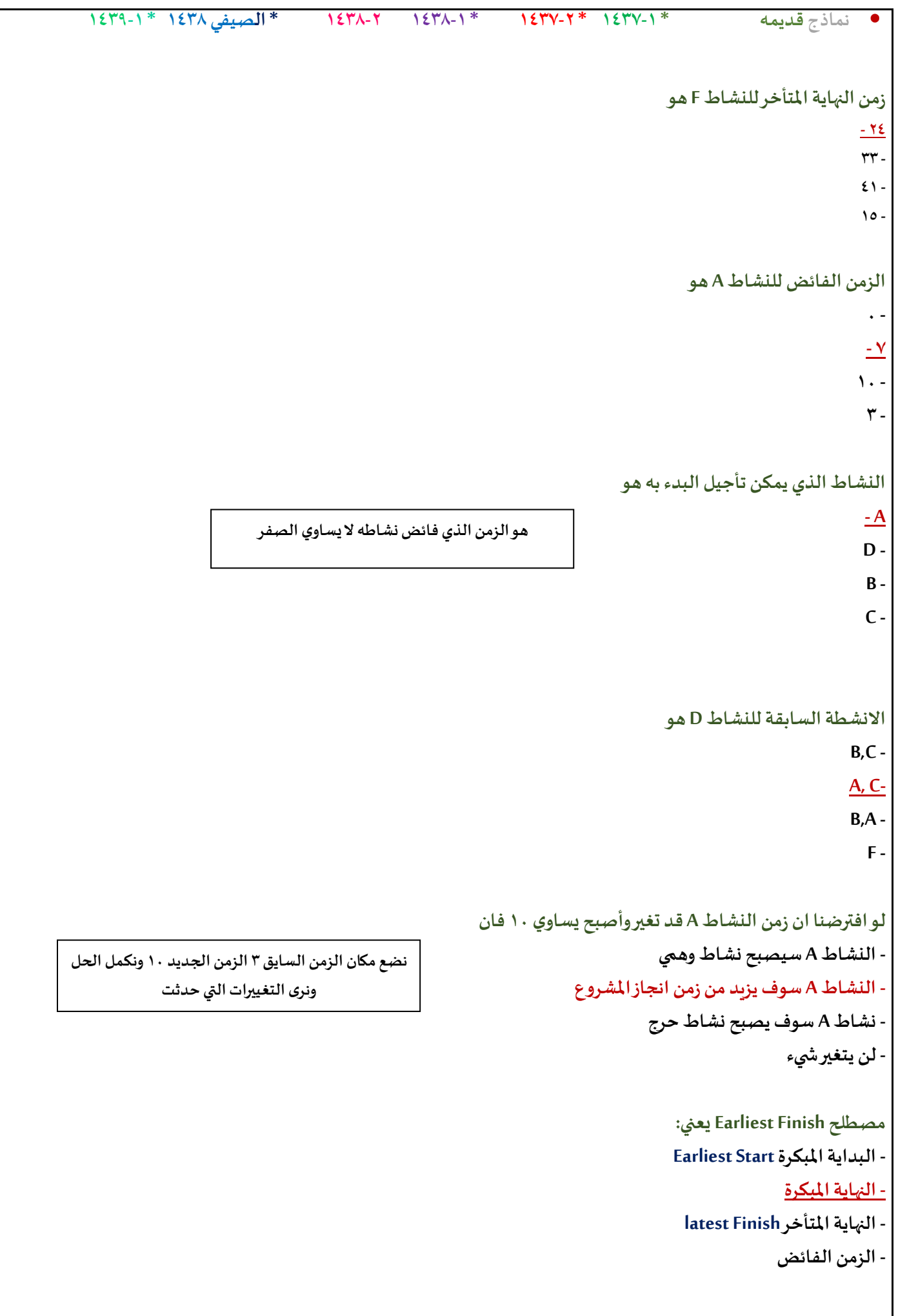

**حسابالزمن املتوقع للنشاطفي طر يقة: PERT - يتم حسابهلجميع األنشطةالحرجةفقط - يتم حسابهلجميع األ حداث.** - يتم *حس*ابه لبعض الأنشطة الحرجة. **- يتم حسابهلجميع األنشطة.**

المفاهيم التالية جميعها تنطبق على النشاط الحرج ماعدا : **- النشاطالذي يمكن تأخير البدءفيه - النشاطالذي ال يمكن تأخير البدءفيه - النشاطالذي لهوقتفائضيساوي الصفر النشاطالذي إذا تم تأخير انتهائه, فأنهيتسببفيتأخير املشروع -**

```
املسار الحرج هو:
- الذي يحتوي على جميع االنشطةالحرجة
             - الذي ينت<sub>ه</sub>ي في وقته المحدد
            - نفس تعريف النشاطالحرج
        - الذي يحتوي على جميع األنشطة
```

```
PERT-يعنيفي شبكات األعمال
                                                  Production E-business & Report Technique-
                                                     Project Evaluation & Review Technique-
                                                                        Critical Path Method -
اذاكان زمن البدايةاملتأخر= 12 و زمن النهايةاملتأخر= 15 ,زمن البدايةاملبكر= 11 , فإن الفائضيساوي st-
                                                 Production Evaluation & Report Technique -
                                                                                            3 -
                                                                                             4-
                                                                                             1-
                                                                                             0-
                                                                           :يعنيCritical Activity
                                                                                  - املسار الحرج
                                                                                  - نشاطوهمي
                                                                                    - حدث حرج
                                                                                   - نشاطحرج
```
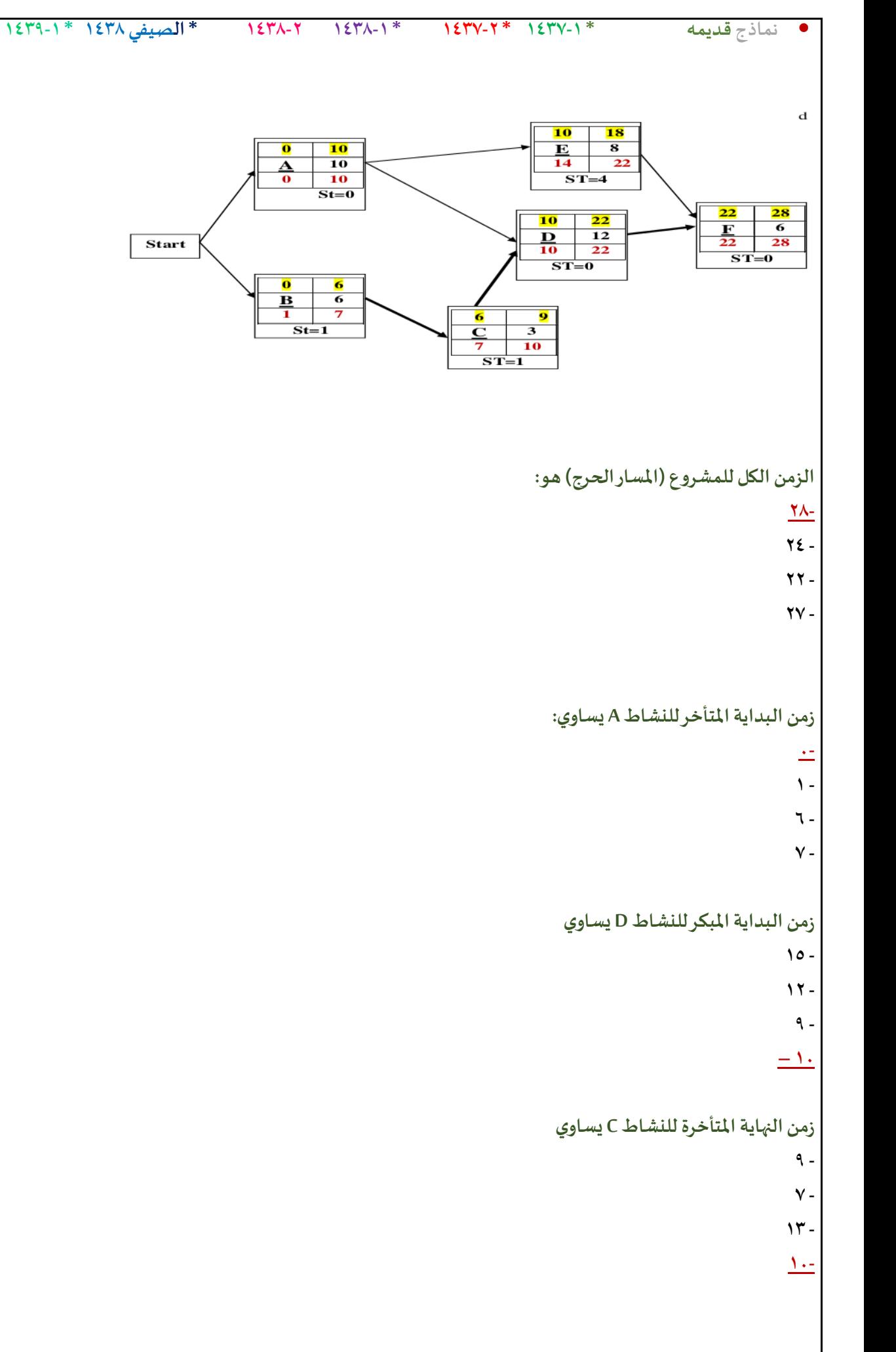

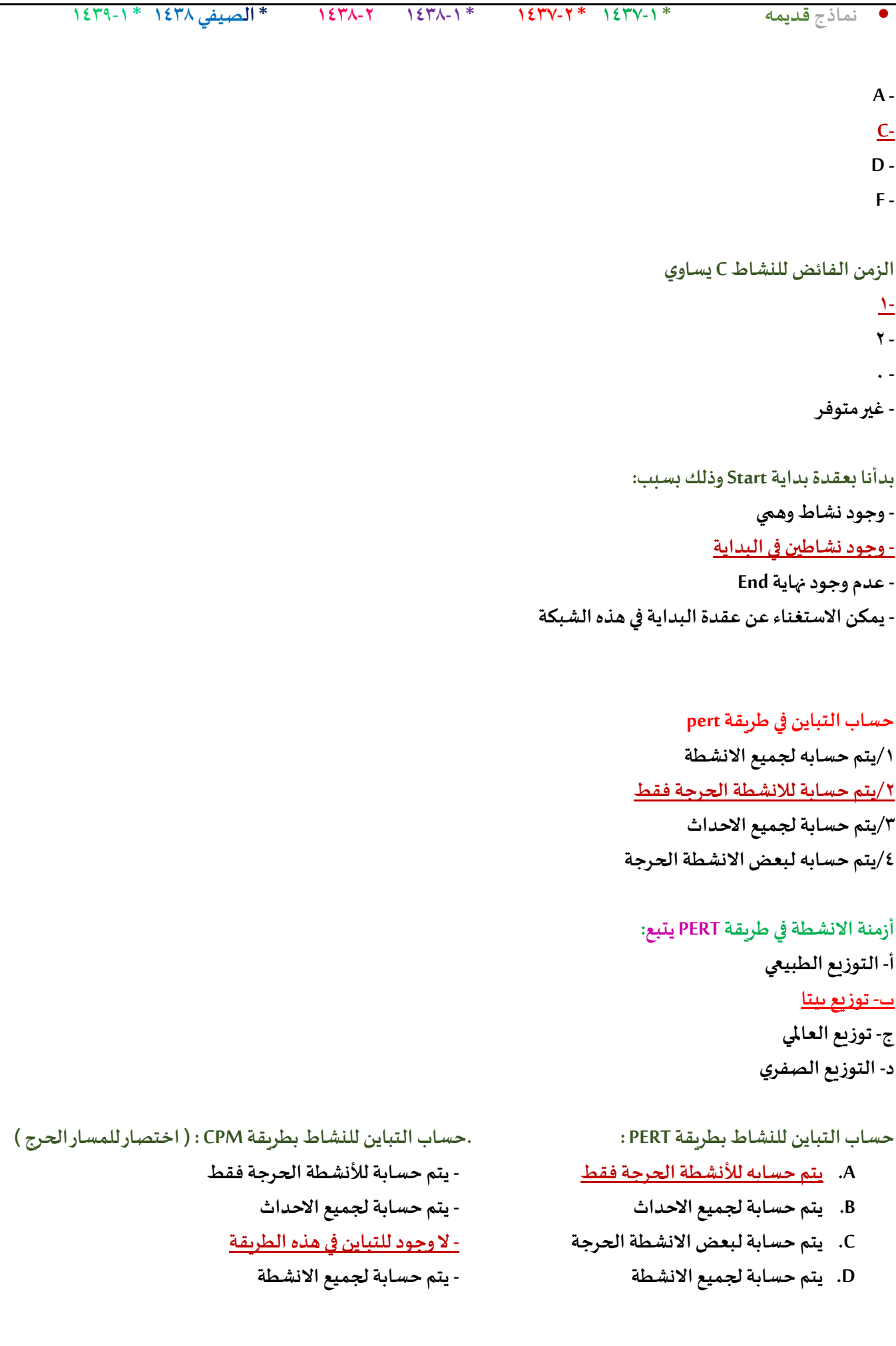

**:تعني Critical Path . :تعني Critical Activity** 

- **A. مسار حرج -مسار حرج**
	-
	-
- **D. نشاطحرج -نشاطحرج**
- **B. نشاطوهمي -نشاطوهمي C. حدثحرج -حدثحر ج**

**النشاطفي طريقة PERT: . النشاطفي طريقة CPM:**

- 
- **- زمن واحد مؤكد -زمن واحد مؤكد**
- 
- **- زمن واحد عشوائي -زمن واحد عشوائي**
	- **- ثالثأوقات )متفائل,أكثر احتمال , مت**
		- **- شائم(**
		- **- وقتين اثنين )متفائل,متشائم(**

## **مصطلح CPMمختصر لـ:**

- **critical programming method/1**
	- **cost profit method /2**
	- **critical path method /3**
		- **Co-po-ma/4**

## **مختصرF.O. يدل على ــ:**

**One Factor -أ**

**Off On -ب**

## **Objective Function -ج**

**د- Fonstrain**

### **طريقةاملسار الحرج CPM(االسئلةمن 38 الى 42(**

**إذا اعطيتشبكةاالعمال التالية )كل الحساباتمعطاةماعدا النشاطاالخير Fو االزمنةالفائضة(**

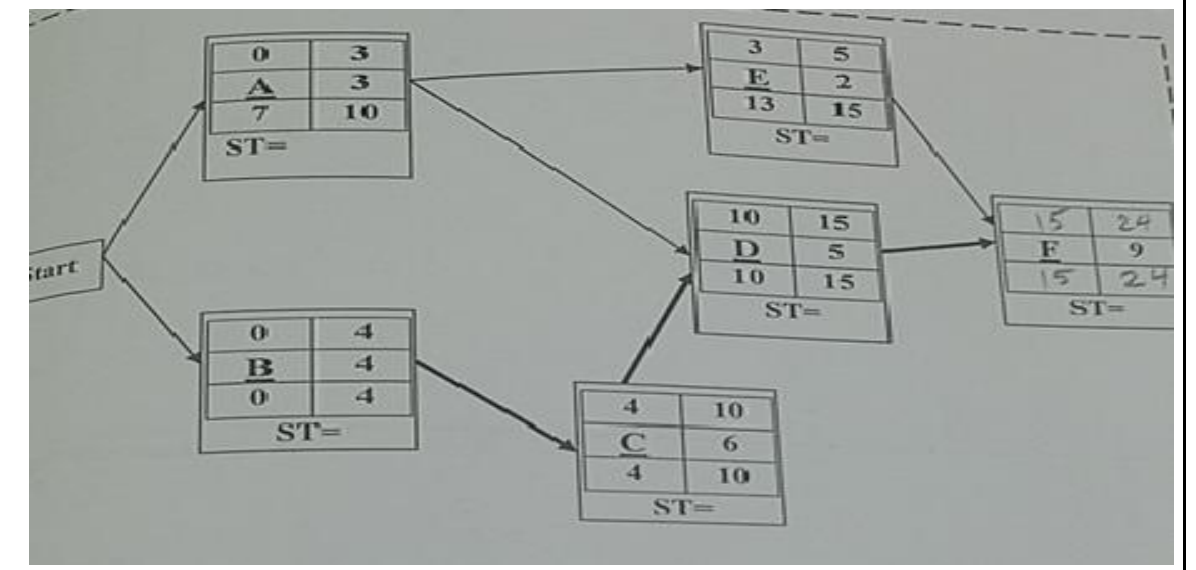

**زمن النهايةاملبكرةللنشاط Fيساوي**

- **24 .A**
- **33 .B**
- **15 .C**
- **41 .D**

**زمن البدايةاملبكرةللنشاط Fيساوي**

- **9 .A**
- **5 .B**
- **15 .C**
- **24 .D**

**الزمن الفائضللنشاطD يساوي**

- **0 .A**
- **3 .B**
- **7 .C**
- **10 .D**

**النشاطالذي يمكن تأجيل البدءبه هو**

- **E .A**
- **D .B**
- **B .C**
- **C .D**

**B. نشاطA سوف يصبح نشاطا حرجا**

**لو افترضنا ان زمن النشاطA قد تغير و أصبح يساوي5فان املسار الحرج**

- **C. لن يحدثتغييرا للوضع الحالي**
- **D. النشاطA سوف يصبح نشاطوهمي**

## **طريقةاملسار الحرجcpm**

ا**ذا اعطيت شبكة الاعمال التاليه (يجب القيام بعمل** الحسابات اللازمه : مرحلة التحرك للأمام (التحرك للخلف)

• **نماذج قديمه \* 1437-1 \* 1437-2 \* 1438-1 1438-2 \* الصيفي 1438 \* 1439-1**

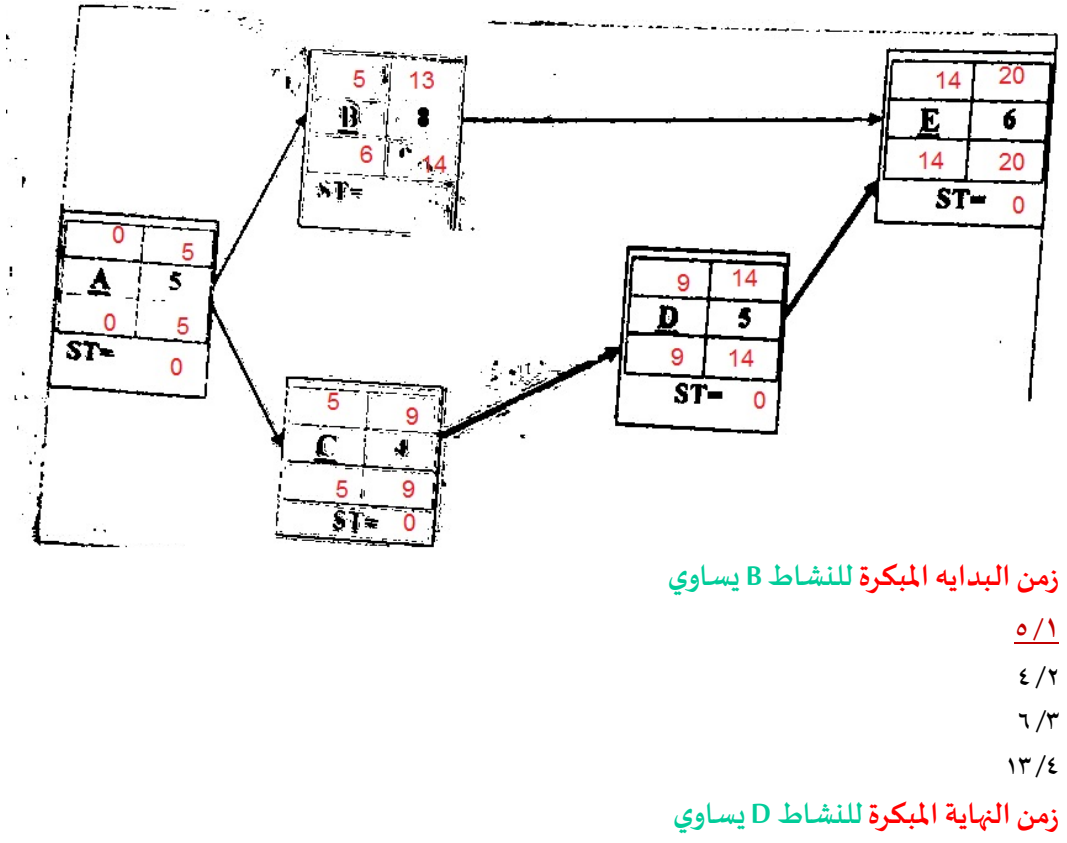

- **14 /1**
- **9 /2**
- **18 /3**
- 
- $\circ$  /2

**الزمن الفائضللنشاطC يساوي**

- $\underline{\cdot}$  /
- $\mathbf{r}$  / $\mathbf{r}$
- $2/5$
- 
- $1/2$

**النشاطالذي يمكن تأجيل البدءبه هو:**

 $A/1$ 

 $D / 7$ 

 $B/\tau$ 

 $C/4$ 

**لو افترضنا ان زمن النشاطA v v** 

**/1النشاطA سوف يصبح نشاطوهمي**

**/2النشاطA سوف يزيد من زمن إنجاز املشروع**

**/3النشاطA لن يصبح نشاطحرجآ**

**/4لن يحدثتغيرآ للوضع الحالي**

#### **الجدول التالييمثل تسلسل االنشطة الحرجةللمسارالحرج ملشروع ما ) عالمة \* تعني نشاط حرج (**

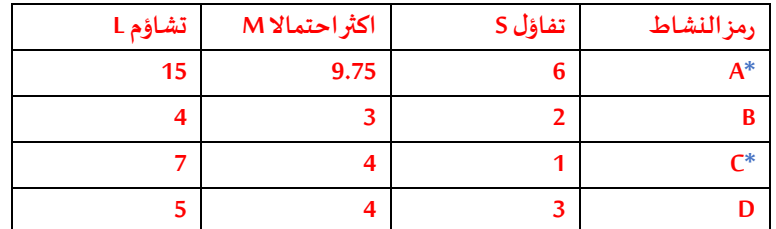

**الوقتاملتوقع للنشاطالحرج A يساوي:**

 $7/1$ 

 $Y/Y$ 

**9 /3**

 $1.12$ 

**تباين النشاطالحرج A يساوي :**

**4 /1**

**2.25 /2**

 $\sqrt{r}$ 

**1.5 /4**

**زمن املسار الحرج )زمن االنجاز( لهذا املشروع يساوي :**

**/1 غير موجود**

**19 /2**

**14 /3**

 $1.76$ 

## **املسار الحرج**

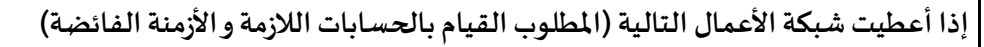

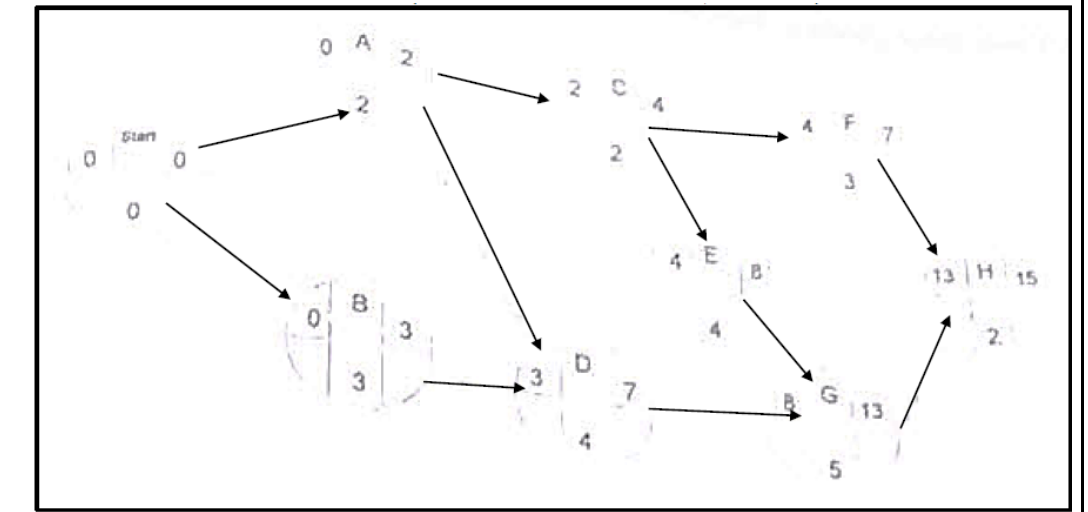

**بدأنا بعقدةبدايةStartوذلكبسبب:**

- **A. وجودنشاطوهمي**
- **B. وجودنشاطين يبدأن معا**
- **C. ليس هناكداع لوجودمثل هذهالعقدة**
	- **D. بسببعدم وجود عقدةنهاية End**

**زمن البدايةاملتأخر للنشاطB يساوي:**

- **0 .A**
- **1 .B**
- **6 .C**
- **7 .D**

**زمن البدايةاملبكر للنشاطEيساوي:**

- **10 .A**
- **4 .B**
- **9 .C**
- **15 .D**

**زمن النهايةاملتأخرةللنشاطGيساوي:**

- **9 .A**
- **7 .B**
- **17 .C**
- **13 .D**

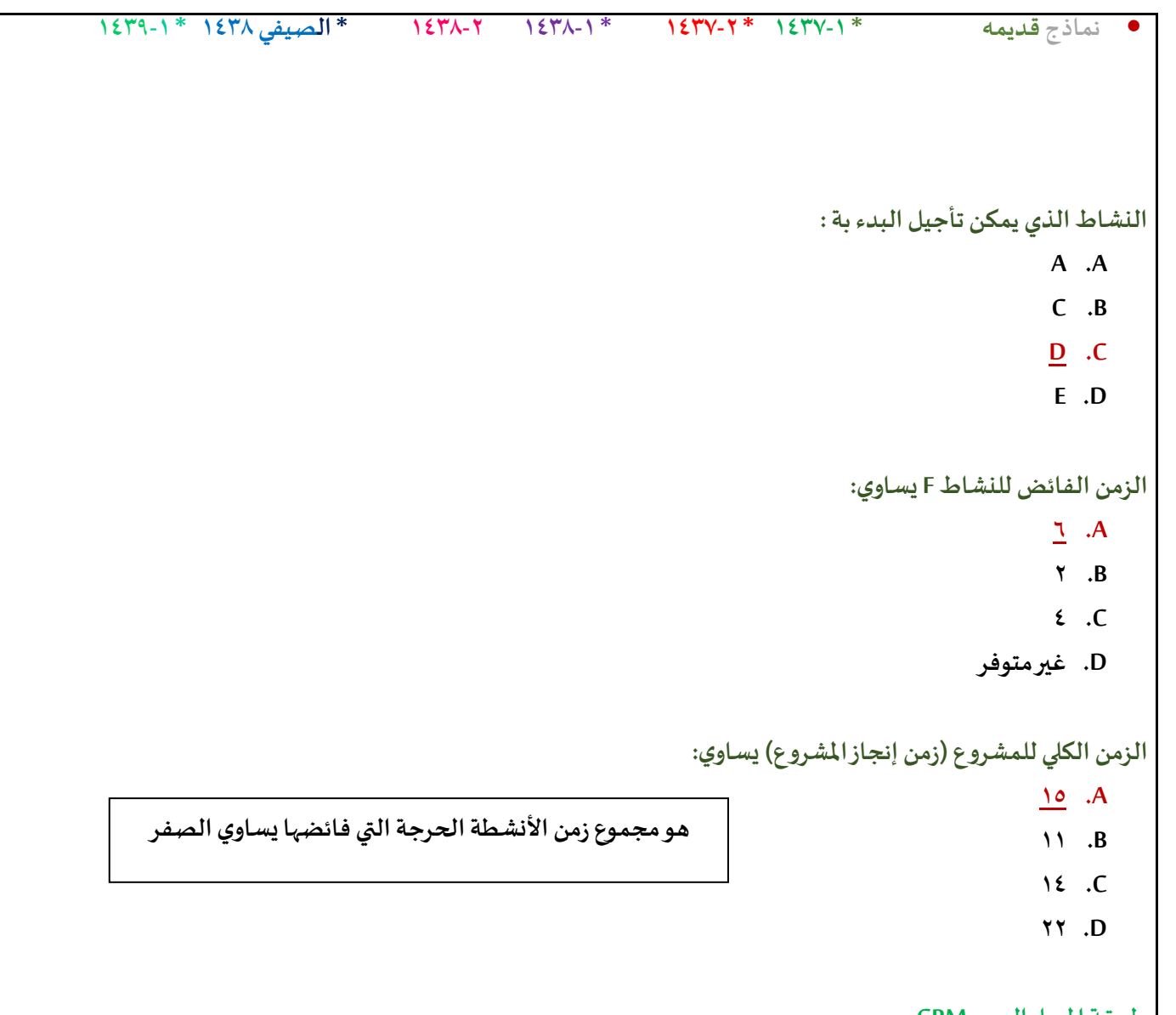

#### **طريقةاملسار الحرج CPM**

إذا علمت شبكة الاعمال التالية ( يجب القيام بعمل الحسابات اللازمة ، مرحلة التحرك للأمام والتحرك للخلف)

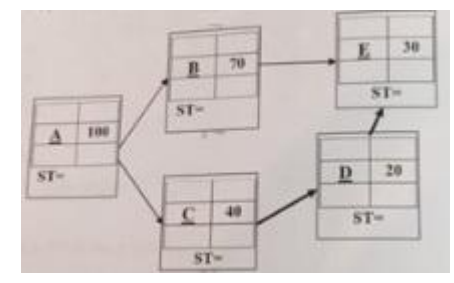

**زمن البدايةاملتأخرةللنشاطC يساوي:** 

**ا110-**

**ب110-**

**ج40-**

**د150-**

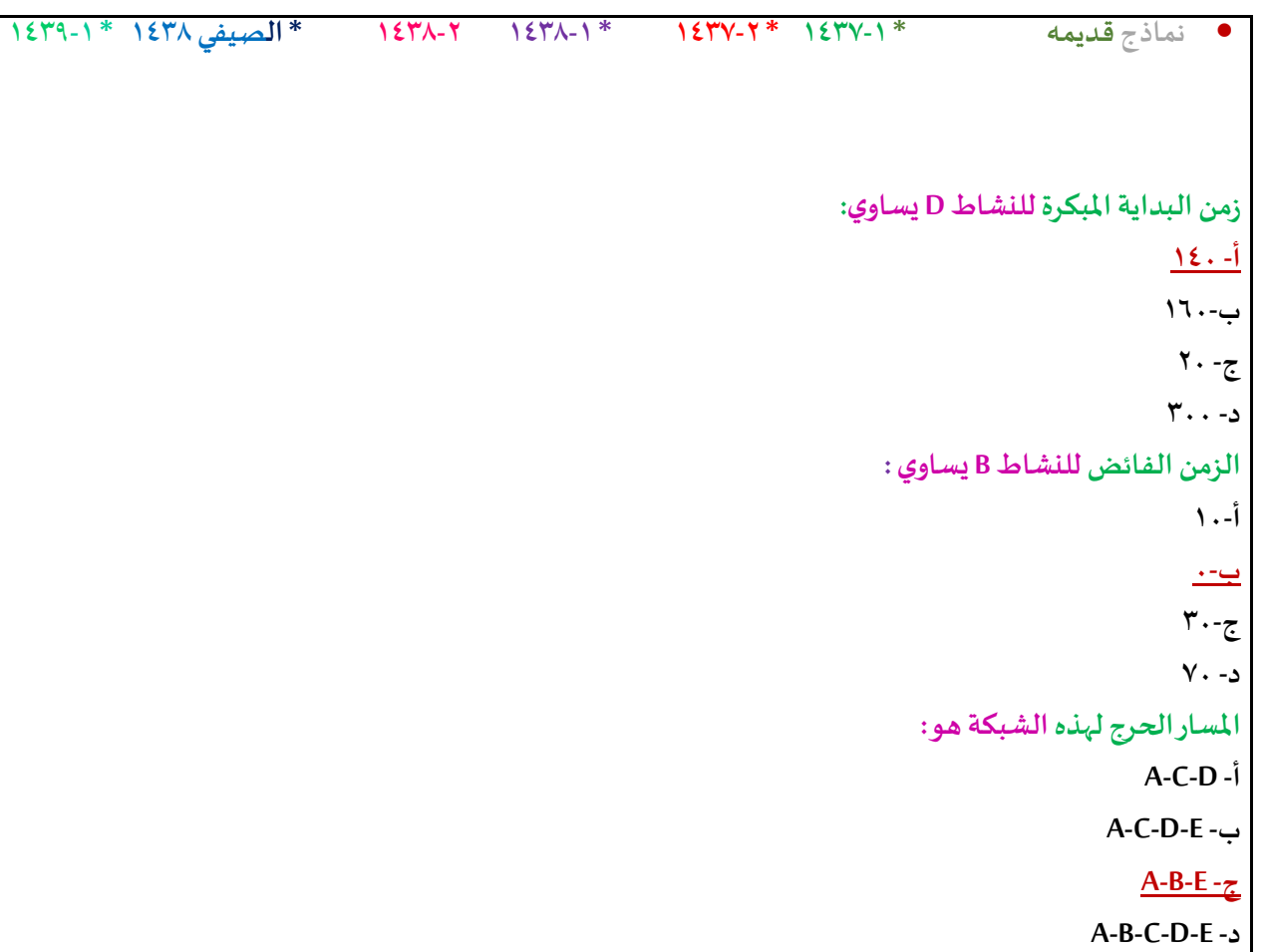

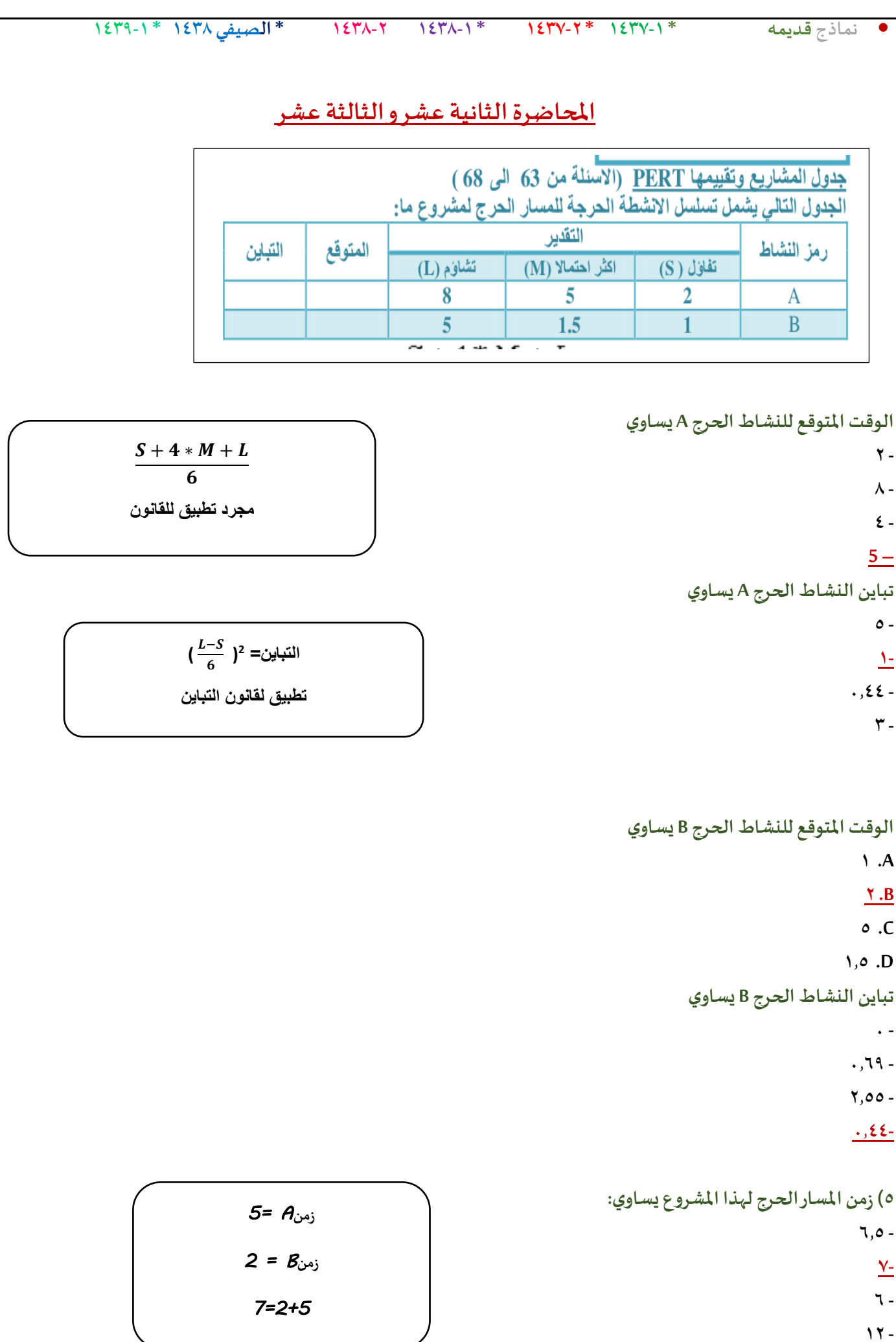

• **نماذج قديمه \* 1437-1 \* 1437-2 \* 1438-1 1438-2 \* الصيفي 1438 \* 1439-1**

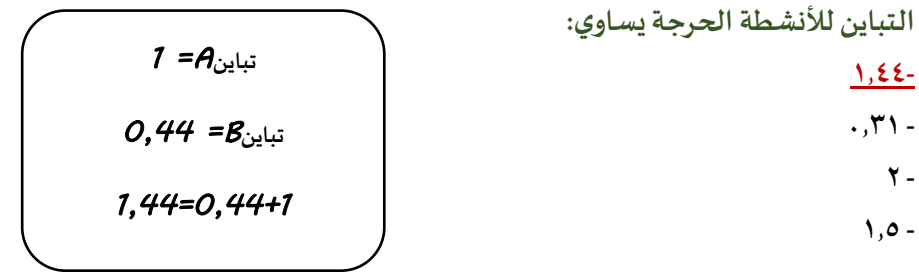

الجدول التالي يمثل تسلسل الانشطة لمشــروع مــــــا (علامة \* تدل على ان النشاط حرج):

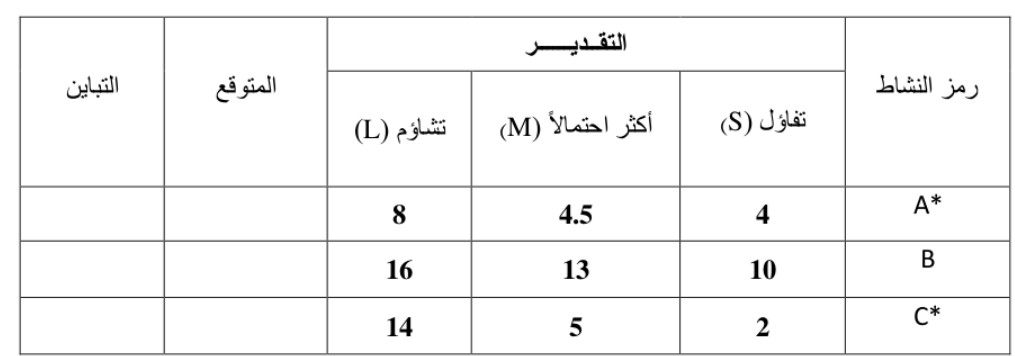

```
الوقتاملتوقع للنشاطالحرج A يساوي
```

```
23.33 .A
```

```
7 .B
```

```
4.5 .C
```

```
5 .D
```

```
الوقتاملتوقع للنشاطC يساوي
```

```
13 .A
```

```
5.5 .B
```

```
6 .C
```
**3.5 .D**

**تباين النشاطالحرج Cيساوي**

```
2 -
```

```
1 -
```

```
24 -
```

```
4-
```
**الزمن الذي يستغرقه هذا املشروع )زمن اإلنجاز( يساوي:**

**13 -**

- **11-**
- **24 -**
- 

**19 -**

## • **نماذج قديمه \* 1437-1 \* 1437-2 \* 1438-1 1438-2 \* الصيفي 1438 \* 1439-1**

**تباين املشروع يساوي:**

**4.44-**

- **5.44 -**
- **1.44 -**
- **2.44 -**

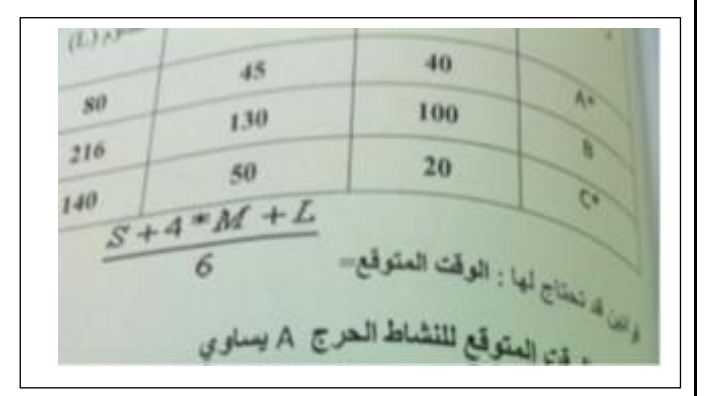

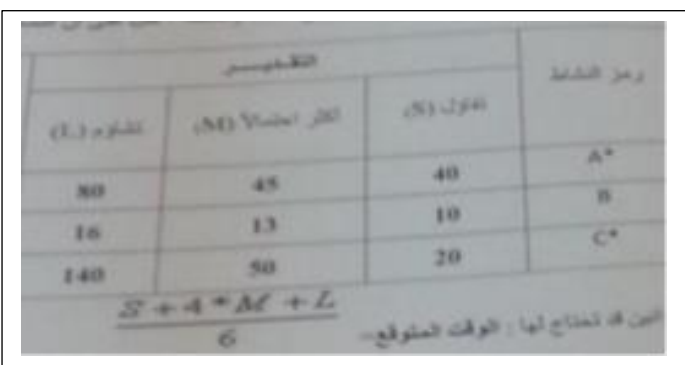

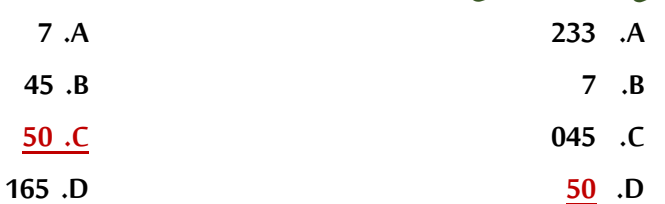

**الوقتاملتوقع للنشاطالحرج A يساوي: - .الوقتاملتوقع للنشاطالحرج A يساوي:**

- 
- 
- 

## **الوقتاملتوقع للنشاطC يساوي:**

- **.A**
	- **.B**
- **.C**
- **.D**

**الوقتاملتوقع للنشاطC يساوي:**

- **.A**
- **.B**
- **.C**
- **.D**
- **تباين النشاطالحرج C يساوي:**
	- **.A**
	- **.B**
	- **.C**
	- **.D**

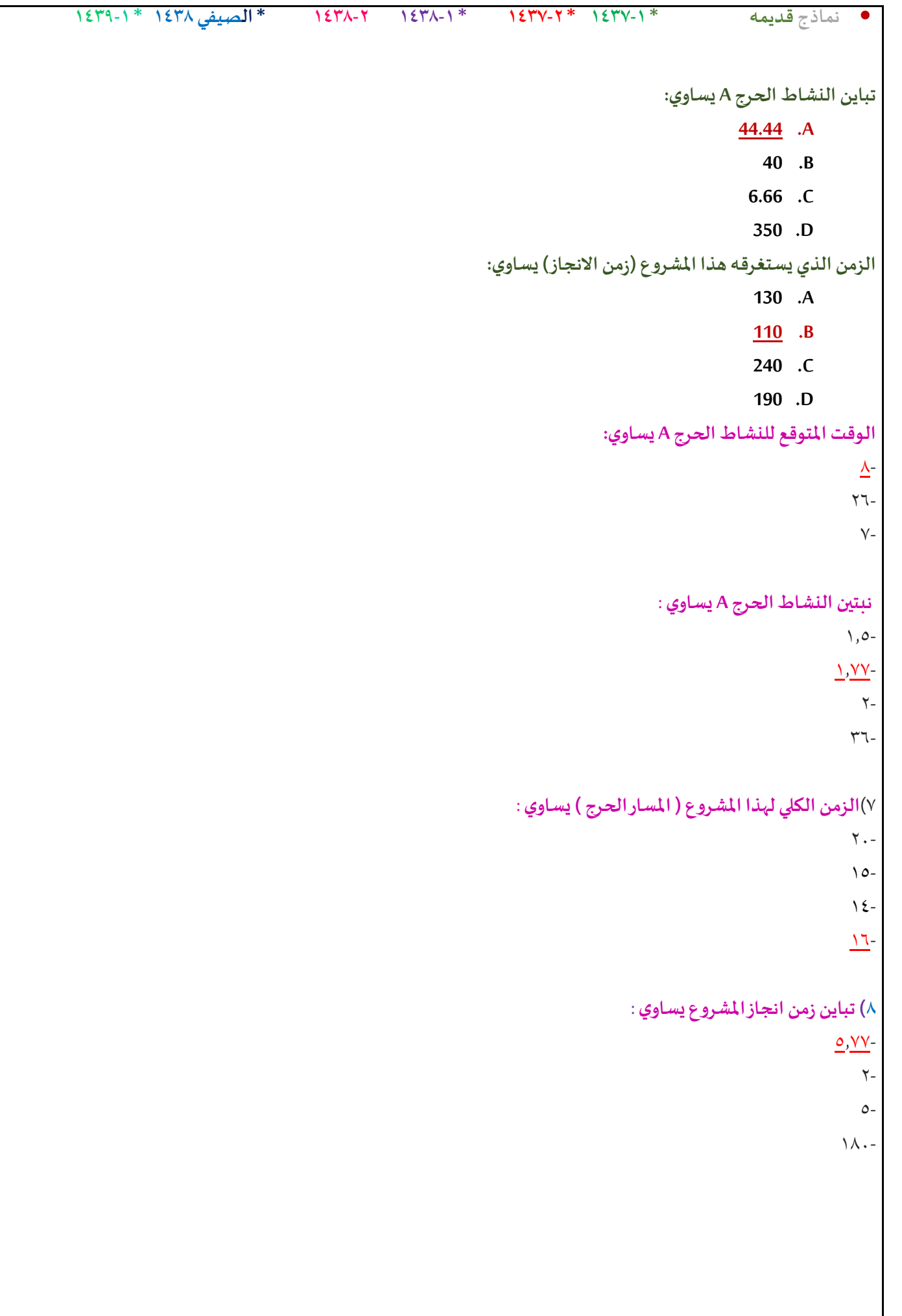

• **نماذج قديمه \* 1437-1 \* 1437-2 \* 1438-1 1438-2 \* الصيفي 1438 \* 1439-1**

**-41 طريقة PERT تقوم علىتقديراتاحتمال النشاط:**

- **A. هناكزمن لكل نشاط**
- **B. هناك 3 تقديراتوهياملتفائل واألكثر احتمال و املتشائم**
	- **C. هناكتقديرين هما املتفائل و املتشائم**
		- **D. ال يمكن تقدير أزمنةاألنشطة**

جدولة المشاريع و تقييمها PERT .. الجدول التالي يمثل تسلسل الأنشطة لمشروع ما (علامة تدل\* على أنا المشروع حرج) :

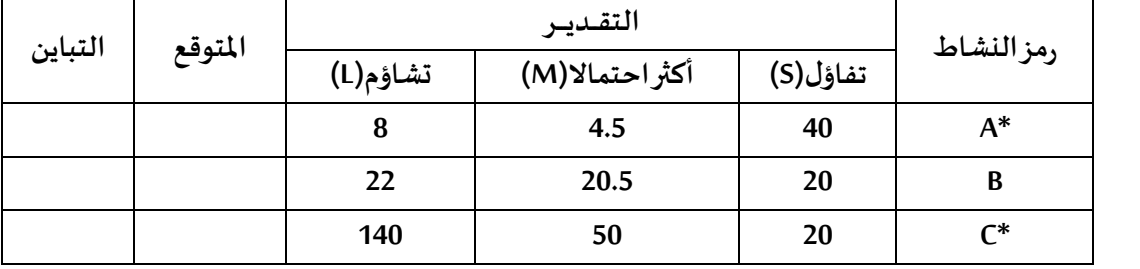

**قوانين قد تحتاج لها :** +∗+ <mark>.1+4∗)</mark>,التباين= 2( <mark>6−</mark>  $\frac{1}{6}$ 

**الوقت املتوقع للنشاطالحرج A يساوي:**

- **6 .A**
- **7 .B**
- **4 .C**
- **11 .D**

**الوقتاملتوقع للنشاط Cيساوي:**

- **130 .A**
- **55 .B**
- **60 .C**
- **35 .D**

**تباين النشاط Cيساوي:**

- **200 .A**
- **40 .B**
- **20 .C**
- **400 .D**

**الزمن الذي يستغرقه هذا املشروع )زمن اإلنجاز( يساوي:**

- **55 .A**
- **71 .B**
- **75 .C**
- **110 .D**

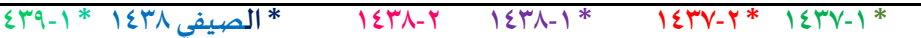

# **جدولةاملشاريع وتقييمها PERT( االسئلةمن 43 الى 45(**

**الجدول التالييمثل تسلسل االنشطةالحرجةللمسار الحرج ملشروع مـــا:** 

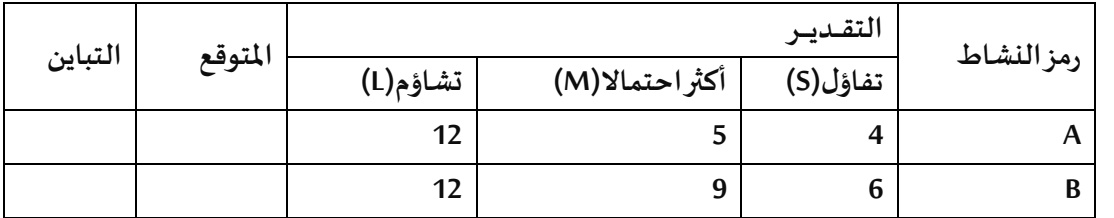

**قوانين قد تحتاج لها:** +∗+ <mark>(1</mark>⊥1ستباين=2( <mark>1−8)</mark><br>6  $\frac{1}{6}$ 

**الوقتاملتوقع للنشاطالحرج B يساوي**

**5 .A 7 .B**

• **نماذج قديمه \* 1437-1 \* 1437-2 \* 1438-1 1438-2 \* الصيفي 1438 \* 1439-1**

**6 .C**

**9 .D**

**تباين النشاطالحرج Aيساوي**

**1.77 .A**

**2 .B**

**1 .C**

**4 .D**

**زمن املسار الحرج )زمن اال نجاز( لهذا املشروع يساوي**

**14 .A**

**15 .B**

**5.5 .C**

**D. غير موجود**

**IV. جدولةاملشاريع و تقييمها PERT**

الجدول التالي يمثل تسلسل الانشطة الحرجة للمسار الحرج لمشروع مـا: ( علامة \* تعني أن النشاط حرج )

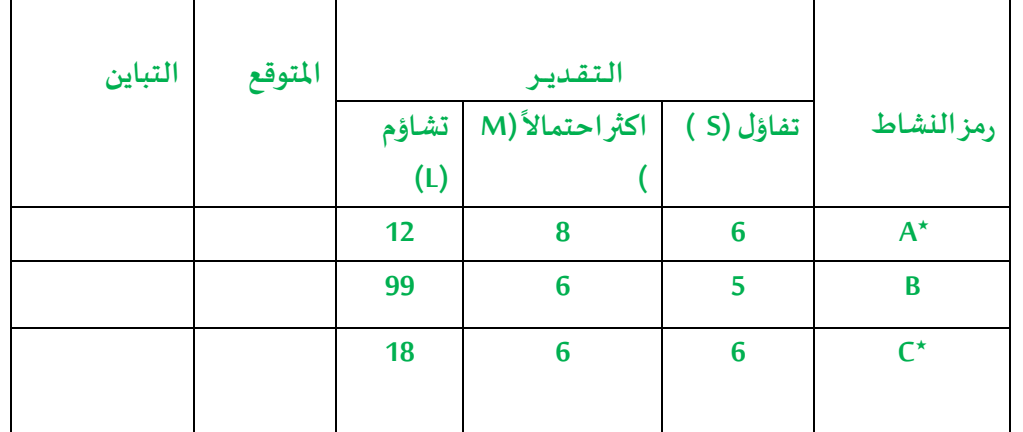

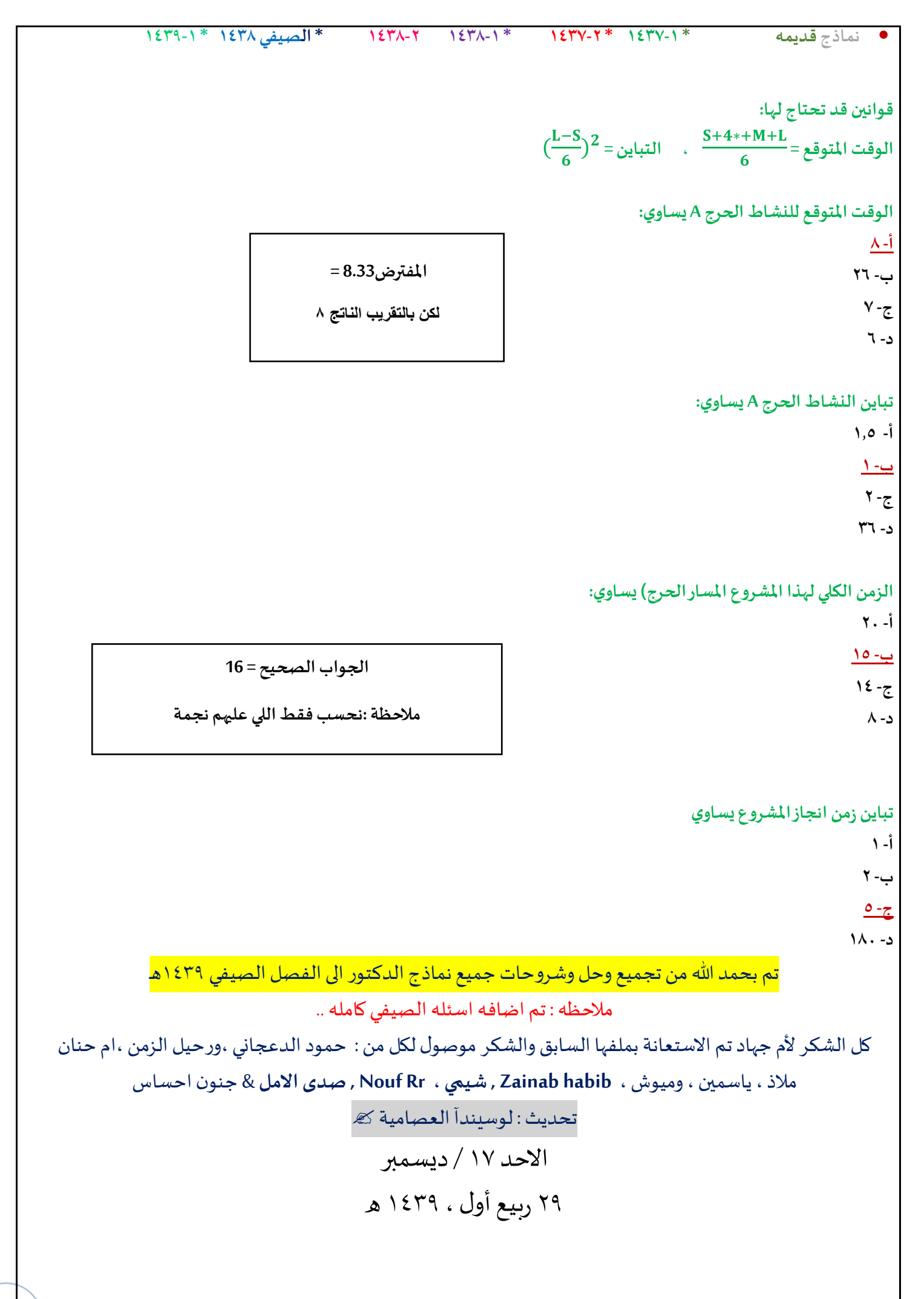